# **cogeno Documentation**

*Release 0.2.2*

**Bobby Noelte**

**Sep 09, 2020**

# **CONTENTS**

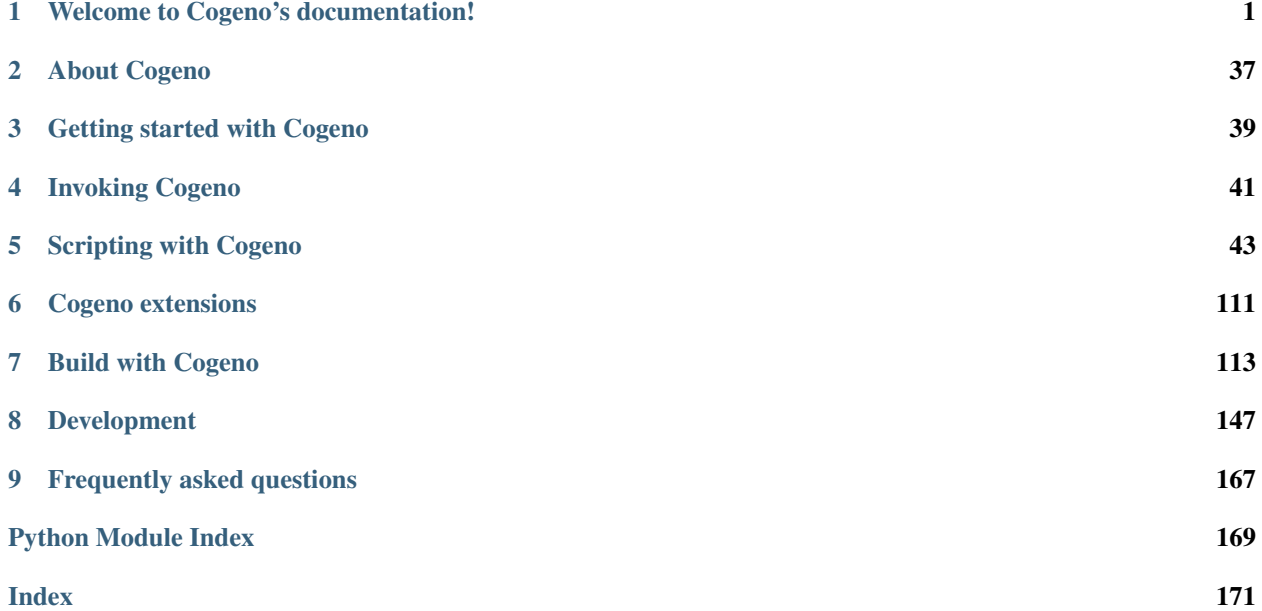

# **CHAPTER**

**ONE**

# **WELCOME TO COGENO'S DOCUMENTATION!**

<span id="page-4-0"></span>This documentation is continuously written. It is edited via text files in the reStructuredText markup language and then compiled into a static website/ offline document using the open source Sphinx and [Read the Docs](https://cogeno.readthedocs.io/en/latest/index.html) tools.

You can contribute to cogeno's dcoumentation by opening [GitLab issues](https://gitlab.com/b0661/cogeno/issues) or sending patches via merge requests on its [GitLab repository.](https://gitlab.com/b0661/cogeno)

# **1.1 Sections**

- *[About Cogeno](#page-40-0)*
- *[Getting started with Cogeno](#page-42-0)*
- *[Invoking Cogeno](#page-44-0)*
- *[Scripting with Cogeno](#page-46-0)*
- *[Cogeno extensions](#page-114-0)*
- *[Cogeno modules](#page-59-0)*
- *[Code Generation Templates](#page-113-0)*
- *[Build with Cogeno](#page-116-0)*
- *[Development](#page-150-0)*
- *[Frequently asked questions](#page-170-0)*

# **1.2 Indices and tables**

- genindex
- modindex
- search

# **1.2.1 Generated Content Index**

# **adc-controller**

**include**: adc-controller.yaml

```
# Copyright (c) 2017, NXP
# SPDX-License-Identifier: Apache-2.0
# Common fields for ADC controllers
include: base.yaml
properties:
    label:
      required: true
    "#io-channel-cells":
      type: int
      required: true
```
#### **base**

**include**: base.yaml

```
# Common fields for all devices
properties:
    status:
        type: string
        required: false
        description: indicates the operational status of a device
        enum:
           - "\circkay"
           - "disabled"
           - "reserved"
           - "fail"
           - "fail-sss"
    compatible:
       type: string-array
        required: true
        description: compatible strings
    reg:
        type: array
        description: register space
        required: false
    reg-names:
        type: string-array
        description: name of each register space
        required: false
```

```
interrupts:
       type: array
       required: false
       description: interrupts for device
   # Does not follow the 'type: phandle-array' scheme, but gets type-checked
   # by the code. Declare it here just so that other bindings can make it
   # 'required: true' easily if they want to.
   interrupts-extended:
       type: compound
       required: false
       description: extended interrupt specifier for device
   interrupt-names:
       type: string-array
       required: false
       description: name of each interrupt
   interrupt-parent:
       type: phandle
       required: false
       description: phandle to interrupt controller node
   label:
       type: string
       required: false
       description: Human readable string describing the device (used by Zephyr for
˓→API name)
   clocks:
       type: phandle-array
       required: false
       description: Clock gate information
   clock-frequency:
       type: int
       required: false
       description: >
         Frequency of clock in Hz. Encoded as an arbitrary number
         of frequency values.
   clock-accuracy:
       type: int
       required: false
       description: >
         Accuracy of clock in ppb (parts per billion). Encoded as an
         arbitrary number of ppb values.
   "#address-cells":
       type: int
       required: false
       description: number of address cells in reg property
   "#size-cells":
       type: int
       required: false
       description: number of size cells in reg property
```

```
pinctrl-\d+:
    type: phandle
    required: false
    description: pin control for device
pinctrl-names:
    type: string-array
    required: false
    description: name of each pin control
```
#### **can-controller**

**include**: can-controller.yaml

```
# Common fields for CAN controllers
include: base.yaml
bus: can
properties:
    "#address-cells":
     required: true
      const: 1
    "#size-cells":
      required: true
      const: 0
    label:
      required: true
    bus-speed:
      type: int
      required: true
      description: bus speed in Baud/s
    sjw:
      type: int
      required: true
      description: Resynchronization jump width (ISO 11898-1)
    prop-seg:
      type: int
      required: true
      description: Time quantums of propagation segment (ISO 11898-1)
    phase-seg1:
      type: int
      required: true
      description: Time quantums of phase buffer 1 segment (ISO 11898-1)
    phase-seg2:
      type: int
      required: true
      description: Time quantums of phase buffer 2 segment (ISO 11898-1)
```
# **can-device**

**include**: can-device.yaml

```
# Copyright (c) 2018 Alexander Wachter
# SPDX-License-Identifier: Apache-2.0
# Common fields for CAN devices
include: base.yaml
on-bus: can
properties:
   reg:
      required: true
    label:
```
# **chosen**

**include**: chosen.yaml

**required**: true

```
# Copyright (c) 2019..2020 Bobby Noelte
# SPDX-License-Identifier: Apache-2.0
description: Chosen properties
compatible: "chosen"
properties:
   stdout-path:
       type: string
       required: false
       description: >
         Device to be used for boot console output
         If the character ":" is present in the value, this terminates the path.
         The meaning of any characters following the ":" is device-specific, and
         must be specified in the relevant binding documentation.
         For UART devices, the preferred binding is a string in the form:
           path:<br/>>baud>{<parity>{<br/>bits>{<flow>}}}
         where
           path - path of uart device
           baud - baud rate in decimal
           parity - 'n' (none), 'o', (odd) or 'e' (even)
           bits - number of data bits
           flow - 'r' (rts)
         For example: 115200n8r
    zephyr,entropy:
       type: path
       required: false
       description: A device which can be used as a system-wide entropy source.
    zephyr, flash:
```

```
type: path
       required: false
       description: >
         A node whose reg is sometimes used to set the defaults for CONFIG_FLASH_
˓→BASE_ADDRESS
         and CONFIG_FLASH_SIZE.
   zephyr, sram:
       type: path
       required: false
       description: >
         A node whose reg sets the base address and size of SRAM memory available to
˓→the Zephyr
         image, used during linking.
   zephyr,ccm:
       type: path
       required: false
       description: TBD
   zephyr,console:
       type: path
       required: false
       description: TBD
   zephyr,shell-uart:
       type: path
       required: false
       description: TBD
   zephyr,bt-uart:
       type: path
       required: false
       description: TBD
   zephyr,uart-pipe:
       type: path
       required: false
       description: TBD
   zephyr,bt-mon-uart:
       type: path
       required: false
       description: TBD
   zephyr, uart-mcumgr:
       type: path
       required: false
       description: TBD
```
# **clock-consumer**

**include**: clock-consumer.yaml

```
# Copyright (c) 2018..2020 Bobby Noelte
# SPDX-License-Identifier: Apache-2.0
# -- Assigned clock parents and rates --
# Some platforms may require initial configuration of default parent clocks
# and clock frequencies. Such a configuration can be specified in a device tree
# node through assigned-clocks, assigned-clock-parents and assigned-clock-rates
# properties.
description: Clock consumer
include: base.yaml
properties:
   clocks:
     required: true
      description: >
       List of phandle and clock specifier pairs, one pair for each clock
        input to the device. Note - if the clock provider specifies '0' for
        clock-cells, then only the phandle portion of the pair will appear.
   clock-names:
      required: false
      description: >
        List of clock input name strings sorted in the same order as the clocks
        property.
   clock-ranges:
      type: boolean
      required: false
      description: >
        Empty property indicating that child nodes can inherit named clocks from
        this node. Useful for bus nodes to provide a clock to their children.
    assigned-clocks:
      type: phandle-array
      required: false
      description: >
        List of phandle and clock specifier pairs, one pair for each assigned
        clock input. Note - if the clock provider specifies '0' for
        clock-cells, then only the phandle portion of the pair will appear.
   assigned-clock-parents:
     type: phandle-array
      required: false
      description: >
        List of parent clocks in the form of a phandle and clock
        specifier pair. The list shall correspond to the clocks listed in the
        assigned-clocks directive.
    assigned-clock-rates:
      type: array
      required: false
```

```
description: >
 List of frequencies in Hz. The list shall correspond to the clocks
 listed in the assigned-clocks directive.
```
#### **clock-controller**

```
include: clock-controller.yaml
```

```
# Copyright (c) 2019, Linaro Limited
# Copyright (c) 2019..2020 Bobby Noelte
# SPDX-License-Identifier: Apache-2.0
# Common fields for clock controllers
properties:
   "#clock-cells":
     type: int
      required: true
      description: Number of items to expect in a Clock specifier
    clock-output-names:
       type: string-array
        required: false
        description: >
          A list of strings of clock output signal names indexed by the first
          cell in the clock specifier.
    clock-indices:
       type: array
        required: false
        description: >
          The identifying number for the clocks in the node. If it is not linear
          from zero, then this allows the mapping of identifiers into the
          clock-output-names array.
   protected-clocks:
       type: phandles
       required: false
        description: >
         Clocks that are not fully exposed, such as in situations where those
          clocks are used by drivers running in ARM secure execution levels.
```
#### **cpu**

**include**: cpu.yaml

```
# Copyright (c) 2019 Nordic Semiconductor ASA
# SPDX-License-Identifier: Apache-2.0
# Common fields for CPUs
include: base.yaml
```

```
properties:
   clock-frequency:
      type: int
      required: false
      description: Clock frequency in Hz
```
# **dma-client**

**include**: dma-client.yaml

```
# Copyright (c) 2018..2020 Bobby Noelte
# SPDX-License-Identifier: Apache-2.0
description: DMA client
properties:
   dmas:
      type: phandle-array
      required: true
      description: >
        List of one or more DMA specifiers, each consisting of
        - A phandle pointing to DMA controller node
        - A number of integer cells, as determined by the
        dma-cells property in the node referenced by phandle
        containing DMA controller specific information. This
        typically contains a DMA request line number or a
        channel number, but can contain any data that is
        required for configuring a channel.
    dma-names:
     type: string-array
      required: false
      description: >
        Contains one identifier string for each DMA specifier in
        the dmas property. The specific strings that can be used
        are defined in the binding of the DMA client device.
       Multiple DMA specifiers can be used to represent
        alternatives and in this case the dma-names for those
        DMA specifiers must be identical (see examples).
```
# **dma-controller**

**include**: dma-controller.yaml

```
# Copyright (c) 2019, Song Qiang <songqiang1304521@gmail.com>
# SPDX-License-Identifier: Apache-2.0
# Common fields for DMA controllers
include: base.yaml
```

```
bus: dma
properties:
   label:
     required: true
    "#dma-cells":
     type: int
      required: true
     description: Number of items to expect in a DMA specifier
   dma-channel-mask:
     type: int
     required: false
     description: >
       Bitmask of available DMA channels in ascending order that are
       not reserved by firmware and are available to the
       kernel. i.e. first channel corresponds to LSB.
   dma-channels:
     type: int
     required: false
     description: Number of DMA channels supported by the controller
    dma-requests:
     type: int
      required: false
      description: Number of DMA request signals supported by the controller.
```
#### **eeprom-base**

**include**: eeprom-base.yaml

```
# Copyright (c) 2019 Vestas Wind Systems A/S
# SPDX-License-Identifier: Apache-2.0
# Common fields for EEPROM devices
include: base.yaml
properties:
    size:
      type: int
      required: false
      description: Total EEPROM size in bytes
    read-only:
      type: boolean
      required: false
      description: Disable writes to the EEPROM
    label:
      required: true
```
# **eeprom-spi-i2c**

**include**: eeprom-spi-i2c.yaml

```
# Copyright (c) 2019 Vestas Wind Systems A/S
# SPDX-License-Identifier: Apache-2.0
# Common fields for I2C and SPI EEPROM devices
include: eeprom-base.yaml
properties:
   size:
     required: true
   pagesize:
     type: int
     required: true
      description: EEPROM page size in bytes
   address-width:
     type: int
     required: true
     description: EEPROM address width in bits
    timeout:
     type: int
     required: true
      description: EEPROM write cycle timeout in milliseconds
    wp-gpios:
      type: phandle-array
      required: false
      description: GPIO to which the write-protect pin of the chip is connected
```
#### **espi-controller**

**include**: espi-controller.yaml

```
# Copyright (c) 2019 Intel Corporation
# SPDX-License-Identifier: Apache-2.0
# Common fields for ESPI devices
include: base.yaml
bus: espi
properties:
    label:
      required: true
```
# **ethernet**

**include**: ethernet.yaml

```
# Copyright (c) 2018, Linaro Limited
# SPDX-License-Identifier: Apache-2.0
# Common fields for Ethernet devices
include: base.yaml
properties:
   local-mac-address:
     type: uint8-array
     required: false
     description: mac address
   label:
      required: true
```
# **fixed-clock**

**include**: fixed-clock.yaml

```
#
# Copyright (c) 2017..2019 b0661n0e17e@gmail.com
#
# SPDX-License-Identifier: Apache-2.0
#
title: Simple fixed-rate clock sources.
description: >
   Binding for simple fixed-rate clock sources.
inherits:
    !include clock-provider.yaml
properties:
   compatible:
      constraint: "fixed-clock"
    "#clock-cells":
     constraint: 0
   clock-frequency:
      type: int
      category: required
      description: Frequency of clock in Hz. Should be a single cell.
    clock-accuracy:
      type: int
      category: optional
      description: Accuracy of clock in ppb (parts per billion). Should be a single,
\leftarrowcell.
```

```
oscillator:
  type: int
  category: optional
  description: clock is an oszillator (a quartz)
```
# **fixed-partition**

**include**: fixed-partition.yaml

```
# Copyright (c) 2018..2020 Bobby Noelte
# SPDX-License-Identifier: Apache-2.0
description: Fixed partition (one of the partions of a 'fixed-partitions' node).
compatible: "fixed-partition"
properties:
   label:
        type: string
        required: false
        description: The label / name for this partition. If omitted, the label is
˓→taken
                     from the node name (excluding the unit address).
   read-only:
        type: boolean
        required: false
        description: This parameter, if present, is a hint that this
                     partition should/ can only be used read-only.
    reg:
        type: array
        required: false
        description: partition offset (address) and size within flash
```
**flash**

```
include: flash.yaml
```

```
# Copyright (c) 2018..2020 Bobby Noelte
# SPDX-License-Identifier: Apache-2.0
description: Flash Base Structure
include: base.yaml
properties:
    label:
      required: true
    reg:
      required: true
```

```
"#address-cells":
 type: int
  required: true
 description: >
    <1>: for flash devices that require a single 32-bit cell to represent their
       address (aka the value is below 4 GiB)
    <2>: for flash devices that require two 32-bit cells to represent their
       address (aka the value is 4 GiB or greater).
"#size-cells":
 type: int
  required: true
 description: >
    <1>: for flash devices that require a single 32-bit cell to represent their
       size (aka the value is below 4 GiB)
   <2>: for flash devices that require two 32-bit cells to represent their
        size (aka the value is 4 GiB or greater).
write-block-size:
  type: int
 required: false
 description: Size of flash blocks for write operations
erase-block-size:
 type: int
  required: false
  description: Size of flash blocks for erase operations
```
#### **flash-controller**

**include**: flash-controller.yaml

```
# Common fields for flash controllers
include: base.yaml
properties:
    label:
      required: true
    reg:
      required: true
```
# **gpio-controller**

**include**: gpio-controller.yaml

```
# Copyright (c) 2019, Linaro Limited
# Copyright (c) 2019..2020 Bobby Noelte
# SPDX-License-Identifier: Apache-2.0
# Common fields for GPIO controllers
include: base.yaml
properties:
    "gpio-controller":
      type: boolean
      required: true
      description: Convey's this node is a GPIO controller
    "#gpio-cells":
      type: int
      required: true
      description: Number of items to expect in a GPIO specifier
    ngpios:
      type: int
      required: false
      description: Number of gpios supported
    gpio-ranges:
      type: phandle-array
      required: false
      description: gpio range in pin controller
    gpio-ranges-group-names:
      type: string-array
      required: false
      description: gpio range names
gpio-cells:
  - pin
  - flags
```
### **gpio-keys**

**include**: gpio-keys.yaml

```
# Copyright (c) 2018, Linaro Limited
# SPDX-License-Identifier: Apache-2.0
description: GPIO KEYS parent node
compatible: "gpio-keys"
child-binding:
   description: GPIO KEYS child node
```

```
properties:
      gpios:
         type: phandle-array
         required: true
      label:
         required: true
         type: string
         description: Human readable string describing the device (used by Zephyr
˓→for API name)
```
#### **gpio-led**

**include**: gpio-led.yaml

```
# Copyright (c) 2020 Bobby Noelte
# SPDX-License-Identifier: Apache-2.0
description: GPIO LED
compatible: "gpio-led"
properties:
   label:
       type: string
        required: false
        description: Human readable string describing the device (used by Zephyr for
˓→API name)
   gpios:
      type: phandle-array
     required: true
    function:
     required: false
      type: int
      description: Numerical LED functon identifier.
    color:
      required: false
     type: int
      description: Numerical LED color identifier
    default-state:
      required: false
     type: int
     default: 0
      description: >
        The initial state of the LED. Valid values are LED_STATE_OFF (0),
        LED_STATE_ON (1), and LED_STATE_KEEP (2). If the LED is already on or
       off and the default-state property is set the to same value, then no
        glitch should be produced where the LED momentarily turns off (or on).
        The LED_STATE_KEEP setting will keep the LED at whatever its current
        state is, without producing a glitch. The default is LED_STATE_OFF (0)
        if this property is not present.
   led-pattern:
      required: false
      type: array
      description: Array of integers with default pattern for certain triggers.
```

```
retain-state-suspended:
  required: false
  type: boolean
  description: Retain the state of the LED in suspend state.
retain-state-shutdown:
  required: false
  type: boolean
  description: Retain the state of the LED on shutdown.
panic-indicator:
  required: false
  type: boolean
  description: The LED should be used as a panic indicator.
```
#### **gpio-leds**

**include**: gpio-leds.yaml

```
# Copyright (c) 2018, Linaro Limited
# Copyright (c) 2020 Bobby Noelte
# SPDX-License-Identifier: Apache-2.0
description: GPIO LEDs controller
compatible: "gpio-leds"
include: base.yaml
properties:
       label:
          default: "GPIO_LEDS"
```
#### **gpio-nexus**

**include**: gpio-nexus.yaml

```
# Copyright (c) 2019, Linaro Limited
# SPDX-License-Identifier: Apache-2.0
# Common fields for GPIO nexus nodes
properties:
   gpio-map:
     type: compound
      required: true
    gpio-map-mask:
      type: compound
      required: false
    gpio-map-pass-thru:
      type: compound
      required: false
```

```
"#gpio-cells":
 type: int
 required: true
 description: Number of items to expect in a GPIO specifier
```
#### **i2c-controller**

```
include: i2c-controller.yaml
```

```
# Copyright (c) 2017 I-SENSE group of ICCS
# SPDX-License-Identifier: Apache-2.0
# Common fields for I2C controllers
include: base.yaml
bus: i2c
properties:
    "#address-cells":
     required: true
     const: 1
    "#size-cells":
     required: true
     const: 0
   clock-frequency :
     type: int
      required: false
     description: Initial clock frequency in Hz
   label:
      required: true
```
# **i2c-device**

**include**: i2c-device.yaml

```
# Copyright (c) 2017, Linaro Limited
# SPDX-License-Identifier: Apache-2.0
# Common fields for I2C devices
include: base.yaml
on-bus: i2c
properties:
    reg:
      required: true
    label:
      required: true
```
# **i2s-controller**

**include**: i2s-controller.yaml

```
# Copyright (c) 2018, STMicroelectronics
# SPDX-License-Identifier: Apache-2.0
# Common fields for I2S controllers
include: base.yaml
bus: i2s
properties:
    "#address-cells":
     required: true
      const: 1
    "#size-cells":
     required: true
      const: 0
    label:
      required: true
```
# **i2s-device**

**include**: i2s-device.yaml

```
# Copyright (c) 2018, STMicroelectronics
# SPDX-License-Identifier: Apache-2.0
# Common fields for I2S devices
include: base.yaml
on-bus: i2s
properties:
    reg:
      required: true
    label:
      required: true
```
#### **interrupt-controller**

```
include: interrupt-controller.yaml
# Copyright (c) 2019, Linaro Limited
# SPDX-License-Identifier: Apache-2.0
# Common fields for interrupt controllers
properties:
```

```
"interrupt-controller":
 type: boolean
 required: true
 description: Convey's this node is an interrupt controller
"#interrupt-cells":
 type: int
 required: true
 description: Number of items to expect in an interrupt specifier
```
# **kscan**

**include**: kscan.yaml

```
# Copyright (c) 2019, Intel Corporation
# SPDX-License-Identifier: Apache-2.0
# Common properties for keyboard matrix devices
include: base.yaml
bus: kscan
properties:
    "#address-cells":
     required: true
      const: 1
    "#size-cells":
      type: int
      const: 0
    label:
      required: true
```
#### **memory**

**include**: memory.yaml

```
# Copyright (c) 2020 Bobby Noeltw
# SPDX-License-Identifier: Apache-2.0
# Common fields for memory
description: Memory properties
compatible: "memory"
include: base.yaml
properties:
    reg:
      required: true
```
# **memory-region**

**include**: memory-region.yaml

```
# Copyright (c) 2020 Bobby Noeltw
# SPDX-License-Identifier: Apache-2.0
# Common fields for memory regions
description: Memory region properties
compatible: "memory-region"
include: base.yaml
properties:
   reg:
     required: true
   label:
     required: false
```
#### **mmc**

**include**: mmc.yaml

```
# Copyright (c) 2019, NXP
# SPDX-License-Identifier: Apache-2.0
# Specifies the MMC/SDHC module
include: base.yaml
```
# **mmc-spi-slot**

**include**: mmc-spi-slot.yaml

```
# Copyright (c) 2018 Google LLC.
# SPDX-License-Identifier: Apache-2.0
description: MMC/SD/SDIO slot connected via SPI
compatible: "zephyr,mmc-spi-slot"
include: spi-device.yaml
```
# **mmio-sram**

**include**: mmio-sram.yaml

```
# Copyright (c) 2018, Linaro Limited
# SPDX-License-Identifier: Apache-2.0
description: Generic on-chip SRAM description
compatible: "mmio-sram"
include: base.yaml
properties:
   reg:
      required: true
    label:
      required: false
```
### **partition**

**include**: partition.yaml

```
# Copyright (c) 2018,2019 Bobby Noelte
# SPDX-License-Identifier: Apache-2.0
description: Flash partition definition for fixed partitions
compatible: "fixed-partitions"
properties:
    "#address-cells":
     type: int
     required: true
     description: >
       <1>: for partitions that require a single 32-bit cell to represent their
           size/address (aka the value is below 4 GiB)
       <2>: for partitions that require two 32-bit cells to represent their
            size/address (aka the value is 4 GiB or greater).
    "#size-cells":
      type: int
      required: false
     description: >
        <1>: for partitions that require a single 32-bit cell to represent their
            size/address (aka the value is below 4 GiB)
        <2>: for partitions that require two 32-bit cells to represent their
           size/address (aka the value is 4 GiB or greater).
```
# **phy-controller**

**include**: phy-controller.yaml

```
# Copyright (c) 2018, Yannis Damigos
# SPDX-License-Identifier: Apache-2.0
# Common fields for PHY providers
include: base.yaml
properties:
    "#phy-cells":
        type: int
        required: true
        description: Number of cells in a PHY provider. The meaning those
                     cells is defined by the binding for the phy node.
```
# **pin-controller**

**include**: pin-controller.yaml

```
# Copyright (c) 2018..2020 Bobby Noelte
# SPDX-License-Identifier: Apache-2.0
description: Pin controller
include: base.yaml
properties:
   pin-controller:
     type: boolean
     required: true
     description: device controller identification
    "#pinctrl-cells":
     type: int
      required: false
      description: >
       Number of pin control cells in addition to the index within the
       pin controller device instance
```
#### **pincfg**

**include**: pincfg.yaml

```
# Copyright (c) 2018..2020 Bobby Noelte
# SPDX-License-Identifier: Apache-2.0
description: Pin configuration
compatible: "pincfg"
```

```
properties:
   groups:
        description: >
            The list of names of the groups that properties in the node apply to
            (either this, "pins", "pinmux" or "pinctrl-pin-array" have to be
            specified).
        required: false
        type: string-array
   pins:
       description: >
            The list of numeric pin ids that properties in the node apply to
            (either this, "groups", "pinmux" or "pinctrl-pin-array" have to be
            specified).
        required: false
        type: array
    function:
        required: false
        type: string
   pinmux:
        description: >
            The list of numeric pin ids and their mux settings that properties
            in the node apply to (either this, "pins", "groups" or
            "pinctrl-pin-array" have to be specified).
        required: false
        type: array
   pinctrl-pin-array:
        description: >
            The list of pin controller register index and values (either this,
            "pins", "pinmux" or "groups" have to be specified). pinctrl-cells
            specifies the number of value cells in addition to the index of the
            registers. No other properties shall be in the node.
        required: false
        type: array
   bias-disable:
       description: Disable any pin bias.
        required: false
        type: boolean
   bias-high-impedance:
        required: false
       type: boolean
   bias-bus-hold:
       required: false
       type: boolean
   bias-pull-up:
        description: Pull up strength in Ohm. 0 to disable pull up.
        required: false
        type: int
```

```
bias-pull-down:
    description: Pull down strength in Ohm. 0 to disable pull down.
    required: false
    type: int
bias-pull-pin-default:
    required: false
    type: int
drive-push-pull:
    required: false
    type: boolean
drive-open-drain:
    required: false
    type: boolean
drive-open-source:
    required: false
    type: boolean
drive-strength:
    description: >
        Sink or source at most X mA. 0 to disable drive strength control.
    required: false
    type: int
input-enable:
    required: false
    type: boolean
input-debounce:
    description: Debounce time in usec. 0 to disable debouncing.
    required: false
    type: int
input-disable:
    required: false
    type: boolean
input-schmitt-enable:
    required: false
    type: boolean
input-schmitt-disable:
    required: false
    type: boolean
low-power-enable:
    description: Enable low power mode.
    required: false
    type: boolean
low-power-disable:
    description: Disable low power mode.
    required: false
```

```
type: boolean
output-disable:
    required: false
    type: boolean
output-enable:
    required: false
    type: boolean
output-low:
    required: false
    type: boolean
output-high:
    required: false
    type: boolean
power-source:
    description: Numerical ID of power source to select.
    required: false
    type: int
    default: 0
slew-rate:
    description: Slew rate
    required: false
    type: int
    default: 0
skew-delay:
    description: >
        Expected clock skew on input pins and the delay before latching
        a value to an output pin.
        Typically indicated by the number of double-inverters used to
        delay the signal.
    required: false
    type: int
    default: 0
```
# **pinctrl-state**

**include**: pinctrl-state.yaml

```
# Copyright (c) 2018..2020 Bobby Noelte
# SPDX-License-Identifier: Apache-2.0
description: >
   Pinctrl state. A node that bundles a set of pin configuration
   nodes that shall be applied in a single pin control operation.
compatible: "pinctrl-state"
```
**ps2**

**include**: ps2.yaml

```
# Copyright (c) 2019, Intel Corporation
# SPDX-License-Identifier: Apache-2.0
# Common properties for PS/2 devices
include: base.yaml
bus: ps2
properties:
    "#address-cells":
      type: int
      required: true
      description: should be 1.
    "#size-cells":
      type: int
      required: true
      description: should be 0.
    label:
      required: true
```
# **pwm-client**

```
include: pwm-client.yaml
```

```
#
# Copyright (c) 2018..2020 Bobby Noelte
#
# SPDX-License-Identifier: Apache-2.0
#
description: PWM Client
properties:
   pwms:
      type: phandle-array
      required: true
      description: >
        List of phandle and pwm specifiers, one set for each pwm
        input to the device. Note - The number of pwm specifiers is
        determined by the dma-cells property in the node referenced by phandle
   pwm-names:
      type: string-array
      required: false
      description: >
        List of strings to label each of the PWM devices sorted in the same
        order as the pwms property.
```
# **pwm-controller**

**include**: pwm-controller.yaml

```
# Copyright (c) 2017, NXP
# Copyright (c) 2019 Bobby Noelte
#
# SPDX-License-Identifier: Apache-2.0
# Common fields for PWM controllers
include: base.yaml
properties:
   label:
      required: true
    "#pwm-cells":
     type: int
      required: true
      description: Number of items to expect in a pwm specifier
   clocks:
      required: false
```
# **pwm-leds**

```
include: pwm-leds.yaml
```

```
# Copyright (c) 2018, Linaro Limited
# SPDX-License-Identifier: Apache-2.0
description: PWM LEDs parent node
compatible: "pwm-leds"
child-binding:
   description: PWM LED child node
   properties:
       pwms:
          type: phandle-array
         required: true
        label:
          required: false
         type: string
         description: Human readable string describing the device (used by Zephyr
˓→for API name)
```
#### **reserved-memory**

**include**: reserved-memory.yaml

```
# Copyright (c) 2020 Bobby Noeltw
# SPDX-License-Identifier: Apache-2.0
# Common fields for reserved memory
description: Reserved memory properties
compatible: "reserved-memory"
include: base.yaml
properties:
   ranges:
     type: boolean
      required: true
      description: standard definition
```
# **reserved-memory-region**

```
include: reserved-memory-region.yaml
# Copyright (c) 2020 Bobby Noeltw
# SPDX-License-Identifier: Apache-2.0
# Common fields for reserved memory regions
description: Reserved memory region properties
compatible: "reserved-memory-region"
include: base.yaml
properties:
   reg:
     required: false
   size:
     type: int
     required: false
     description: >
       length based on parent's #size-cells
       Size in bytes of memory to reserve.
   alignment:
      type: int
      required: false
      description: >
        length based on parent's #size-cells
       Address boundary for alignment of allocation.
    alloc-ranges:
```

```
type: array
required: false
description: >
 prop-encoded-array (address, length pairs).
 Specifies regions of memory that are
 acceptable to allocate from.
```
#### **rtc**

**include**: rtc.yaml

```
# Copyright (c) 2018, blik GmbH
# SPDX-License-Identifier: Apache-2.0
# Common fields for RTC devices
include: base.yaml
properties:
   clock-frequency:
      type: int
      required: false
      description: Clock frequency information for RTC operation
   label:
     required: true
    interrupts:
     required: true
   prescaler:
      type: int
      required: false
      description: RTC frequency equals clock-frequency divided by the prescaler value
```
# **shared-irq**

**include**: shared-irq.yaml

```
description: Shared IRQ interrupt dispatcher
compatible: "shared-irq"
include: [interrupt-controller.yaml, base.yaml]
properties:
  interrupts:
      required: true
  label:
      required: true
```
**soc-nv-flash**

```
include: soc-nv-flash.yaml
```

```
description: Flash node
compatible: "soc-nv-flash"
include: base.yaml
properties:
   label:
      required: false
    erase-block-size:
    type: int
     description: address alignment required by flash erase operations
    required: false
   write-block-size:
    type: int
     description: address alignment required by flash write operations
     required: false
```
# **spi-controller**

**include**: spi-controller.yaml

```
# Copyright (c) 2018, I-SENSE group of ICCS
# SPDX-License-Identifier: Apache-2.0
# Common fields for SPI controllers
include: base.yaml
bus: spi
properties:
    clock-frequency:
      type: int
      required: false
      description: Clock frequency the SPI peripheral is being driven at
    "#address-cells":
      required: true
      const: 1
    "#size-cells":
      required: true
      const: 0
    label:
      required: true
    cs-gpios:
      type: phandle-array
      required: false
```
# **spi-device**

**include**: spi-device.yaml

```
# Copyright (c) 2018, I-SENSE group of ICCS
# SPDX-License-Identifier: Apache-2.0
# Common fields for SPI devices
include: base.yaml
on-bus: spi
properties:
   reg:
     required: true
   spi-max-frequency:
     type: int
     required: true
     description: Maximum clock frequency of device's SPI interface in Hz
   label:
      required: true
```
# **uart-controller**

**include**: uart-controller.yaml

```
# Common fields for UART controllers
include: base.yaml
bus: uart
properties:
   clock-frequency:
     type: int
     required: false
     description: Clock frequency information for UART operation
   current-speed:
      type: int
      required: false
      description: Initial baud rate setting for UART
    label:
      required: true
   hw-flow-control:
     type: boolean
      required: false
      description: Set to enable RTS/CTS flow control at boot time
```
<span id="page-36-0"></span>**uart-device**

**include**: uart-device.yaml

```
# Copyright (c) 2018, Foundries.io
# SPDX-License-Identifier: Apache-2.0
# Common fields for UART devices
include: base.yaml
on-bus: uart
properties:
   label:
      required: true
```
#### <span id="page-36-1"></span>**usb-controller**

**include**: usb-controller.yaml

```
# Copyright (c) 2018, I-SENSE group of ICCS
# SPDX-License-Identifier: Apache-2.0
# Common fields for USB controllers
include: base.yaml
properties:
   maximum-speed:
      type: string
      required: false
      description: Configures USB controllers to work up to a specific
                   speed. Valid arguments are "super-speed", "high-speed",
                   "full-speed" and "low-speed". If this is not passed
                   via DT, USB controllers should use their maximum
                   hardware capability.
      enum:
        - "low-speed"
        - "full-speed"
         - "high-speed"
         - "super-speed"
    label:
      required: true
```
#### <span id="page-37-0"></span>**usb-ep**

**include**: usb-ep.yaml

```
# Copyright (c) 2018, I-SENSE group of ICCS
# SPDX-License-Identifier: Apache-2.0
# Common fields that give the number of endpoints supported by the USB hardware
include: usb-controller.yaml
properties:
   num-bidir-endpoints:
      type: int
      required: true
      description: Number of bi-directional endpoints supported by hardware
                   (including EP0)
   num-in-endpoints:
      type: int
      required: false
      description: Number of IN endpoints supported by hardware
                   (including EP0 IN)
   num-out-endpoints:
      type: int
      required: false
      description: Number of OUT endpoints supported by hardware
                   (including EP0 OUT)
```
## **EDTS Bindings Index**

- *[adc-controller](#page-5-0)*
- *[base](#page-5-1)*
- *[can-controller](#page-7-0)*
- *[can-device](#page-8-0)*
- *[chosen](#page-8-1)*
- *[clock-consumer](#page-10-0)*
- *[clock-controller](#page-11-0)*
- *[cpu](#page-11-1)*
- *[dma-client](#page-12-0)*
- *[dma-controller](#page-12-1)*
- *[eeprom-base](#page-13-0)*
- *[eeprom-spi-i2c](#page-14-0)*
- *[espi-controller](#page-14-1)*
- *[ethernet](#page-15-0)*
- *[fixed-clock](#page-15-1)*
- *[fixed-partition](#page-16-0)*
- *[flash-controller](#page-17-0)*
- *[flash](#page-16-1)*
- *[gpio-controller](#page-18-0)*
- *[gpio-keys](#page-18-1)*
- *[gpio-led](#page-19-0)*
- *[gpio-leds](#page-20-0)*
- *[gpio-nexus](#page-20-1)*
- *[i2c-controller](#page-21-0)*
- *[i2c-device](#page-21-1)*
- *[i2s-controller](#page-22-0)*
- *[i2s-device](#page-22-1)*
- *[interrupt-controller](#page-22-2)*
- *[kscan](#page-23-0)*
- *[memory-region](#page-24-0)*
- *[memory](#page-23-1)*
- *[mmc-spi-slot](#page-24-1)*
- *[mmc](#page-24-2)*
- *[mmio-sram](#page-25-0)*
- *[partition](#page-25-1)*
- *[phy-controller](#page-26-0)*
- *[pin-controller](#page-26-1)*
- *[pincfg](#page-26-2)*
- *[pinctrl-state](#page-29-0)*
- *[ps2](#page-30-0)*
- *[pwm-client](#page-30-1)*
- *[pwm-controller](#page-31-0)*
- *[pwm-leds](#page-31-1)*
- *[reserved-memory-region](#page-32-0)*
- *[reserved-memory](#page-32-1)*
- *[rtc](#page-33-0)*
- *[shared-irq](#page-33-1)*
- *[soc-nv-flash](#page-34-0)*
- *[spi-controller](#page-34-1)*
- *[spi-device](#page-35-0)*
- *[uart-controller](#page-35-1)*
- *[uart-device](#page-36-0)*
- *[usb-controller](#page-36-1)*
- *[usb-ep](#page-37-0)*

# **CHAPTER**

# **ABOUT COGENO**

For some repetitive or parameterized coding tasks, it's convenient to use a code generating tool to build code fragments, instead of writing (or editing) that source code by hand.

Cogeno, the inline code generation tool, processes [Python 3](https://www.python.org) or [Jinja2](http://jinja.pocoo.org/) script "snippets" inlined in your source files. It can also access CMake build parameters and device tree information to generate source code automatically tailored and tuned to a specific project configuration.

Cogeno can be used, for example, to generate source code that creates and fills data structures, adapts programming logic, creates configuration-specific code fragments, and more.

# **2.1 About Cogeno scripts**

Script snippets that are inlined in a source file are used as code generators. The tool to scan the source file for the script snippets and process them is Cogeno. Cogeno and part of this documentation is based on [Cog](https://nedbatchelder.com/code/cog/index.html) from Ned Batchelder.

The inlined script snippets can contain any [Python 3](https://www.python.org) or [Jinja2](http://jinja.pocoo.org/) code, they are regular scripts.

All Python snippets in a source file and all Python snippets of included template files are treated as a python script with a common set of global Python variables. Global data created in one snippet can be used in another snippet that is processed later on. This feature could be used, for example, to customize included template files.

Jinja2 snippets provide a - compared to Python - simplified script language.

An inlined script snippet can always access the cogeno module. The cogeno module encapsulates and provides all the functions to retrieve information (options, devicetree properties, CMake variables, config properties) and to output the generated code.

Cogeno transforms files in a very simple way: it finds snippets of script code embedded in them, executes the script code, and places its output combined with the original file into the generated file. The original file can contain whatever text you like around the script code. It will usually be source code.

For example, if you run this file through cogeno:

```
/* This is my C file. */
...
/** @code{.cogeno.py}
 * fnames = ['DoSomething', 'DoAnotherThing', 'DoLastThing']
 * for fn in fnames:
       cogeno.outl(f'void {fn}();')\textsf{Rendcode} : cogeno.py }
\star//** @code{.cogeno.ins}@endcode */
...
```
it will come out like this:

```
/* This is my C file. */...
/**
* @code{.cogeno.py}
 * fnames = ['DoSomething', 'DoAnotherThing', 'DoLastThing']
 * for fn in fnames:
       cogeno.outl(f'void {fn}();')* @endcode{.cogeno.py}
\star/void DoSomething();
void DoAnotherThing();
void DoLastThing();
/** @code{.cogeno.ins}@endcode */
...
```
Lines with @code{.cogeno.py} or @code{.cogeno.ins}@endcode are marker lines. The lines between @code{.cogeno.py} and @endcode{.cogeno.py} are the generator Python code. The lines between @endcode{.cogeno.py} and @code{.cogeno.ins}@endcode are the output from the generator.

When Cogeno runs, it discards the last generated Python output, executes the generator Python code, and writes its generated output into the file. All text lines outside of the special markers are passed through unchanged.

The Cogeno marker lines can contain any text in addition to the marker tokens. This makes it possible to hide the generator Python code from the source file.

In the sample above, the entire chunk of Python code is a C comment, so the Python code can be left in place while the file is treated as C code.

# **2.2 About Cogeno extensions**

On invocation Cogeno scans a list of given directories for extension modules and imports the modules. An extension module may add additional options to the Cogeno invocation or may provide other information specific to the extension directory. The *[Cogeno extensions](#page-114-0)* are available to the script snippets.

# **2.3 About Cogeno modules**

Cogeno includes several *[Cogeno modules](#page-59-0)* to support specific code generation tasks.

- *[C code generation \(ccode\)](#page-59-1)*
- *[CMake support \(cmake\)](#page-60-0)*
- *[Config/ Kconfig support \(config\)](#page-62-0)*
- *[Extended device tree support \(edts\)](#page-66-0)*
- *[Protocol buffer code generation \(protobuf\)](#page-98-0)*
- *[ReST/ RST code generation \(rstcode\)](#page-101-0)*
- *[Zephyr support \(zephyr\)](#page-105-0)*

**CHAPTER**

# **THREE**

# **GETTING STARTED WITH COGENO**

- *[Set up an environment for Cogeno](#page-42-0)*
- *[Get Cogeno](#page-42-1)*
- *[Run Cogeno](#page-43-0)*
- *[Integrate Cogeno into your project´s build system](#page-43-1)*
- *[Get Cogeno´s documentation](#page-43-2)*

# <span id="page-42-0"></span>**3.1 Set up an environment for Cogeno**

To start off, be sure that you have installed a fairly recent Python 3 and the Python package manager pip3. Git is needed in case you want to get the source.

# <span id="page-42-1"></span>**3.2 Get Cogeno**

# **3.2.1 Get the source**

Cogeno's latest version is available from [https://gitlab.com/b0661/cogeno:](https://gitlab.com/b0661/cogeno)

```
git clone https://gitlab.com/b0661/cogeno.git
```
# **3.2.2 Install Cogeno**

Cogeno can be installed from [PyPi:](https://pypi.org/project/cogeno/)

pip3 install cogeno

Cogeno's latest version can be installed by:

```
git clone https://gitlab.com/b0661/cogeno.git
pip3 install -e cogeno
```
# <span id="page-43-0"></span>**3.3 Run Cogeno**

To run from source one time assure all dependencies are installed:

pip3 install -r <cogeno repo clone>/requirements.txt

Then call:

python3 <cogeno repo clone>/cogeno/cogeno.py <any option>

To run the installed variant you only have to call:

cogeno <any option>

For all the possible options see *[Invoking Cogeno](#page-44-0)*.

# <span id="page-43-1"></span>**3.4 Integrate Cogeno into your project´s build system**

Cogeno usually is invoked during the build process by your favourite build system.

Cogeno provides example solutions for some of them (see *[Build with Cogeno](#page-116-0)*), especially for the [CMake](https://cmake.org/) build system generator.

# <span id="page-43-2"></span>**3.5 Get Cogeno´s documentation**

Cogeno´s documentation is available online at [Read the Docs.](https://cogeno.readthedocs.io/en/latest/index.html)

The source of the documentation is in the docs folder.

To build it first assure all dependencies are fulfilled:

pip3 install -r <cogeno repo clone>/cogeno/docs/requirements.txt

You can then create it by:

```
cd <cogeno repo clone>/cogeno/docs
make html
```
# **CHAPTER**

# **FOUR**

# **INVOKING COGENO**

# <span id="page-44-0"></span>**4.1 Synopsis**

cogeno [OPTIONS]

# **4.2 Description**

Cogeno transforms files in a very simple way: it finds chunks of script code embedded in them, executes the script code, and places its output combined with the original file content into the generated file. It supports Python and Jinja2 scripts.

# **4.3 Options**

The following options are understood:

- **-h, --help** show this help message and exit
- **-x, --delete-code** Delete the generator code from the output file.
- **-w, --warn-empty** Warn if a file has no generator code in it.
- -n **ENCODING, --encoding ENCODING** Use ENCODING when reading and writing files.
- **-U, --unix-newlines** Write the output with Unix newlines (only LF line-endings).
- **-D DEFINE, --define DEFINE** Define a global string available to your generator code.
- **-m DIR [DIR ...], --modules DIR [DIR ...]** Use modules from modules DIR. We allow multiple
- -t DIR [DIR ...], --templates DIR [DIR ...] Use templates from templates DIR. We allow multiple
- **-e DIR [DIR ...], --extensions DIR [DIR ...]** Import extensions from extensions DIR. We allow multiple
- **-i FILE, --input FILE** Get the input from FILE.
- **-o FILE, --output FILE** Write the output to FILE. "-" indicates stdout.

**--output-sanitize-suffix** Sanitize the suffix of the output file. Remove typical template suffixes.

- **-l FILE, --log FILE** Log to FILE.
- **-k FILE, --lock FILE** Use lock FILE for concurrent runs of cogeno.

**--base** Return the base directory of cogeno. Other options are ignored.

Additional options are related to *[Cogeno modules](#page-59-0)*.

- **--cmake:cache FILE** Use CMake variables from CMake cache FILE.
- **--cmake:define [defxxx=valyyy ...]** Define CMake variables to your generator code.
- **--config:db FILE** Write or read config database to/ from FILE.
- **--config:file FILE** Read configuration variables from this FILE.
- **--config:kconfig-file FILE** Top-level Kconfig FILE (default: Kconfig).
- **--config:kconfig-srctree DIR** Kconfig files are looked up relative to the srctree DIR (unless absolute paths are used), and .config files are looked up relative to the srctree DIR if they are not found in the current directory.
- **--config:kconfig-defines DEFINE [DEFINE ...]** Define variable to Kconfig. We allow multiple.
- **--config:inputs FILE [FILE ...]** Read configuration file fragment from FILE. We allow multiple.
- **--edts:bindings-dirs DIR [DIR ...]** Use bindings from bindings DIR for device tree extraction. We allow multiple.
- **--edts:bindings-exclude [DIR ...] [FILE ...]** Exclude bindings DIR or FILE from usage for device tree extraction. We allow multiple.
- **--edts:bindings-no-default** Do not add EDTS database's generic bindings to bindings by default.
- **--edts:db FILE** Write or read EDTS database to/ from FILE.
- **--edts:dts FILE** Write (see dts-pp-sources) or read device tree specification to/ from this FILE.
- **--edts:dts-pp-sources FILE [FILE ...]** Generate the DTS file by pre-processing the DTS source FILE(s).
- **--edts:dts-pp-include-dirs DIR [DIR ...]** Define include DIR(s) to pre-processor.
- **--edts:dts-pp-defines DEFINE [DEFINE ...]** DEFINE variable to pre-processor.
- **--protobuf:db-dir DIR** Write or read protocol buffer code databases to/ from DIR.
- **--protobuf:sources FILE [FILE ...]** The \*.proto source FILE(s) to generate the protocol buffer code for.
- **--protobuf:include-dirs DIR [DIR ...]** Search for \*.proto import files in the protocol buffer include  $DIR(s)$ .

# **SCRIPTING WITH COGENO**

# **5.1 Code generation functions**

The cogeno module provides the core functions for inline code generation. It encapsulates all the functions to retrieve information (options, device tree properties, CMake variables, config properties) and to output the generated code.

The cogeno module is automatically imported by all code snippets. No explicit import is necessary.

Note: The cogeno module provides the public functions of the code generator Mixin classes as cogeno functions. You can simply write:

## $cogeno.func(...)$

The mixin class function cogeno.xxx.XxxMixin.func(self, . . . ) is not directly available to code snippets.

- *[Output](#page-47-0)*
	- *[cogeno.out\(\\*args\)](#page-47-1)*
	- *[cogeno.outl\(\\*args\)](#page-48-0)*
	- *[cogeno.out\\_insert\(insert\\_file, \\*args\)](#page-48-1)*
	- *[Output filters](#page-48-2)*
- *[Code generator](#page-51-0)*
	- *[cogeno.cogeno\\_state\(\)](#page-51-1)*
- *[Code generation module import](#page-51-2)*
	- *[cogeno.import\\_module\(name\)](#page-51-3)*
- *[Template file inclusion](#page-51-4)*
	- *[cogeno.out\\_include\(include\\_file\)](#page-51-5)*
	- *[cogeno.guard\\_include\(\)](#page-51-6)*
- *[Error handling](#page-52-0)*
	- *[cogeno.error\(msg \[, frame\\_index=0\] \[, snippet\\_lineno=0\]\)](#page-52-1)*
- *[Log output](#page-52-2)*
	- *[cogeno.log\(message, message\\_type=None, end="n", logonly=True\)](#page-52-3)*
- *[cogeno.msg\(message\)](#page-52-4)*
- *[cogeno.warning\(message\)](#page-53-0)*
- *[cogeno.prout\(message, end="n"\)](#page-53-1)*
- *[cogeno.prerr\(message, end="n"\)](#page-53-2)*
- *[Lock access](#page-53-3)*
	- *[cogeno.lock\(\)](#page-53-4)*
	- *[cogeno.lock\\_timeout\(\)](#page-54-0)*
	- *[Lock object](#page-54-1)*
- *[Options](#page-55-0)*
	- *[cogeno.option\(\)](#page-55-1)*
	- *[cogeno.options\\_add\\_argument\(\\*args, \\*\\*kwargs\)](#page-55-2)*
- *[Path functions](#page-56-0)*
	- *[cogeno.path\\_walk\(top, topdown = False, followlinks = False\)](#page-56-1)*
	- *[cogeno.rmtree\(top\)](#page-56-2)*
	- *[cogeno.find\\_template\\_files\(top, marker, suffix='.c'\)](#page-56-3)*
- *[Standard streams](#page-57-0)*
	- *[cogeno.set\\_standard\\_streams\(self, stdout=None, stderr=None\)](#page-57-1)*
- *[Standard Modules CMake](#page-57-2)*
	- *[cogeno.cmake\\_variable\(variable\\_name \[, default="<unset>"\]\)](#page-57-3)*
	- *[cogeno.cmake\\_cache\\_variable\(variable\\_name \[, default="<unset>"\]\)](#page-58-0)*
- *[Standard Modules config](#page-58-1)*
	- *[cogeno.config\\_properties\(\)](#page-58-2)*
	- *[cogeno.config\\_property\(property\\_name \[, default="<unset>"\]\)](#page-58-3)*
- *[Standard Modules Extended Device Tree Database](#page-59-2)*
	- *[cogeno.edts\(\)](#page-59-3)*

# <span id="page-47-0"></span>**5.1.1 Output**

#### <span id="page-47-1"></span>**cogeno.out(\*args)**

```
cogeno::output::OutputMixin.out(self, args)
```
Write text to the output.

The string arguments are concenated. The filters are then applied to the lines of the concenated string. The resulting string is written to the output.

[OutputFilterDedent](#page-49-0) and [OutputFilterTrimBlankLines](#page-48-3) make it easier to use multi-line strings, and they are only are useful for multi-line strings:

```
cogeno.out("""
  These are lines I
  want to write into my source file.
""", cogeno.OutputFilterDedent(), cogeno.OutputFilterTrimBlankLines())
```
### Return output string

# Parameters

 $\bullet$  \*args: Variable length argument list of strings and output filters.

# <span id="page-48-0"></span>**cogeno.outl(\*args)**

#### **cogeno::output::OutputMixin.outl(self, args)**

Write text to the output with newline appended.

See OutputMixin::out(self, \*args)

Return output string

#### Parameters

 $\bullet$   $\star$  args: Variable length argument list of strings and output filters.

#### <span id="page-48-1"></span>**cogeno.out\_insert(insert\_file, \*args)**

### **cogeno::output::OutputMixin.out\_insert(self, insert\_file, args)** Insert the text from the file into the output.

See OutputMixin::out(self, \*args)

Return output string

# Parameters

- insert\_file: Path of file, either absolute path or relative to current directory or relative to templates directory.
- $\bullet$  \*args: Variable length argument list of strings and output filters.

# <span id="page-48-2"></span>**Output filters**

# **cogeno.OutputFilterTrimBlankLines()**

<span id="page-48-3"></span>**cogeno.output.OutputMixin.OutputFilterTrimBlankLines : public cogeno.output.OutputMixin.OutputFilter** Remove initial and trailing blank lines from the block of lines.

# **cogeno.OutputFilterTrimDedent()**

<span id="page-49-0"></span>**cogeno.output.OutputMixin.OutputFilterDedent : public cogeno.output.OutputMixin.OutputFilter** Remove common initial white space from the lines.

#### Parameters

• new\_indent: Optional new indentation (after dedent)

# **cogeno.OutputFilterLineNumbers()**

**cogeno.output.OutputMixin.OutputFilterLineNumbers : public cogeno.output.OutputMixin.OutputFilter** Filter lines by line numbers.

Filter lines that are given by line sumber specifications (such as "1,2,4-6").

#### Parameters

• args: list of arguments denoting line number specifications

## **cogeno.OutputFilterStartAt()**

**cogeno.output.OutputMixin.OutputFilterStartAt : public cogeno.output.OutputMixin.OutputFilter** Start output at pattern.

#### Parameters

• start\_at: Start pattern

### **cogeno.OutputFilterStopAt()**

**cogeno.output.OutputMixin.OutputFilterStopAt : public cogeno.output.OutputMixin.OutputFilter** Stop output at pattern.

#### Parameters

• stop\_at: Stop pattern

### **cogeno.OutputFilterReplace()**

**cogeno.output.OutputMixin.OutputFilterReplace : public cogeno.output.OutputMixin.OutputFilter** Replace substring.

#### Parameters

- old: old substring to replace
- new: new substring which will replace the old substring. if new is None and the resulting line is empty it is deleted.
- count: (optional) the number of times to replace the old substring with the new substring

# **cogeno.OutputFilterReSub()**

**cogeno.output.OutputMixin.OutputFilterReSub : public cogeno.output.OutputMixin.OutputFilter** Substitude regular expression pattern.

Replace the leftmost non-overlapping occurrences of pattern in each line by the replacement repl.

# Parameters

- pattern: Pattern for replacement. Pattern is a string that will be compiled to a pattern object.
- repl: Replacement. Repl can be a string or a function. If repl is a function, it is called for every non-overlapping occurrence of pattern.
- count: (optional) maximum number of pattern occurrences to be replaced

# **cogeno.OutputFilterTemplateSubstitude()**

**cogeno.output.OutputMixin.OutputFilterTemplateSubstitude : public cogeno.output.OutputMixin.OutputFilter** Substitude template placeholders.

Template placeholder substitution supports \$-based substitutions, using the following rules:

- \$\$ is an escape; it is replaced with a single \$.
- \$identifier names a substitution placeholder matching a mapping key of "identifier". By default, "identifier" is restricted to any case-insensitive ASCII alphanumeric string (including underscores) that starts with an underscore or ASCII letter. The first non-identifier character after the \$ character terminates this placeholder specification.
- \${identifier} is equivalent to \$identifier. It is required when valid identifier characters follow the placeholder but are not part of the placeholder, such as "\${noun}ification".

At least up to 4 nesting levels of placeholders are substituded, e.g.:

- \${placeholder\_level1} : mapping = 'placeholder\_level1' : 'holder'
- \${place\${placeholder\_level1}\_level2} : mapping = 'placeholder\_level2' : 'placeholder'
- \${\${placeholder\_level2}\_level3} : mapping = 'placeholder\_level3' : 'placeholder\_level'
- \${\${placeholder\_level3}4} : mapping = 'placeholder\_level4' : 'success'

If more than one placeholder patterns are provided the substitution is done for each pattern sequencing through the patterns list.

# Parameters

- mapping: Mapping is any dictionary-like object with keys that match the template placeholders.
- patterns: (optional) Patterns is a list of regular expressions describing the pattern for non-braced placeholders.

The cogeno module also provides a set of convenience functions:

# <span id="page-51-0"></span>**5.1.2 Code generator**

# <span id="page-51-1"></span>**cogeno.cogeno\_state()**

**cogeno::generator::CodeGenerator.cogeno\_state(self)** numeric cogeno state id

# <span id="page-51-2"></span>**5.1.3 Code generation module import**

# <span id="page-51-3"></span>**cogeno.import\_module(name)**

```
cogeno::importmodule::ImportMixin.import_module(self, name)
    Import a Cogeno module.
```
Import a module.

Module file is searched in current directory or modules directories.

### Parameters

• name: Module to import. Specified without any path.

See *[Cogeno modules](#page-59-0)* for the available modules.

# <span id="page-51-4"></span>**5.1.4 Template file inclusion**

### <span id="page-51-5"></span>**cogeno.out\_include(include\_file)**

# **cogeno::include::IncludeMixin.out\_include(self, include\_file)** Write the text from include\_file to the output.

The include\_file is processed by cogeno. Inline code generation in include\_file can access the globals defined in the including source file before inclusion. The including source file can access the globals defined in the include\_file (after inclusion).

### Parameters

• include\_file: Path of include file, either absolute path or relative to current directory or relative to templates directory (e.g. 'templates/drivers/simple\_tmpl.c')

### <span id="page-51-6"></span>**cogeno.guard\_include()**

### **cogeno::include::IncludeMixin.guard\_include(self)**

Prevent the current file to be included by cogeno.out\_include() when called the next time.

# <span id="page-52-0"></span>**5.1.5 Error handling**

# <span id="page-52-1"></span>**cogeno.error(msg [, frame\_index=0] [, snippet\_lineno=0])**

<span id="page-52-5"></span>cogeno::error::ErrorMixin.error(self, msg='Error raised by cogeno generator.', frame\_index= Raise Error exception.

Extra information is added that maps the python snippet line seen by the Python interpreter to the line of the file that inlines the python snippet.

# Parameters

- msg: [optional] exception message
- frame\_index: [optional] Call frame index. The call frame offset of the function calling *[error\(\)](#page-52-5)*. Zero if directly called in a snippet. Add one for every level of function call.
- lineno: [optional] line number within template

# <span id="page-52-2"></span>**5.1.6 Log output**

# <span id="page-52-3"></span>**cogeno.log(message, message\_type=None, end="n", logonly=True)**

```
cogeno::log::LogMixin.log(self, message, message_type=None, end="\, logonly=True)
    Print message and write to log file.
```
# Parameters

- message: Message
- message\_type: If given will be prepended to the message
- end: Character to put at the end of the message. '\n' by default.
- logonly: Only write to logfile. True by default.

## <span id="page-52-4"></span>**cogeno.msg(message)**

#### **cogeno::log::LogMixin.msg(self, message)**

Print message to stdout and log with a "message: " prefix.

# See *[LogMixin::log\(\)](#page-52-6)*

#### Parameters

• message: Message

# <span id="page-53-0"></span>**cogeno.warning(message)**

## **cogeno::log::LogMixin.warning(self, message)**

Print message to stdout and log with a "warning: " prefix.

### See *[LogMixin::log\(\)](#page-52-6)*

## Parameters

• message: Message

# <span id="page-53-1"></span>**cogeno.prout(message, end="n")**

**cogeno::log::LogMixin.prout(self, message, end="\)** Print message to stdout and log.

### See *[LogMixin::log\(\)](#page-52-6)*

#### Parameters

- message: Message
- end: Character to put at the end of the message. '\n' by default.

# <span id="page-53-2"></span>**cogeno.prerr(message, end="n")**

```
cogeno::log::LogMixin.prerr(self, message, end="\)
     Print message to stderr and log with a "error: " prefix.
```
# See *[LogMixin::log\(\)](#page-52-6)*

## Parameters

- message: Message
- end: Character to put at the end of the message. '\n' by default.

See *[Invoking Cogeno](#page-44-0)* for how to provide the path to the file used for logging.

# <span id="page-53-3"></span>**5.1.7 Lock access**

# <span id="page-53-4"></span>**cogeno.lock()**

### **cogeno::lock::LockMixin.lock(self)**

Get the global cogeno lock.

```
try:
     with cogeno.lock().acquire(timeout = 10):
         ...
except cogeno.lock_timeout():
    cogeno.error(...)
except:
    raise
```
# Return Lock object

# <span id="page-54-0"></span>**cogeno.lock\_timeout()**

**cogeno::lock::LockMixin.lock\_timeout(self)** Lock timeout.

Return Lock timeout object

See *[Invoking Cogeno](#page-44-0)* for how to provide the path to the file used for locking.

# <span id="page-54-1"></span>**Lock object**

```
cogenoquifielelockfiBaseFileLocklacquire(self; timeout=None, poll intervall=0.05)
    .. code-block:: python
        # You can use this method in the context manager (recommended)
        with lock.acquire():
    pass
        # Or use an equivalent try-finally construct:
        lock.acquire()
        try:
    pass
        finally:
    lock.release()
    :arg float timeout:
        The maximum time waited for the file lock.
        If ``timeout <= 0``, there is no timeout and this method will
        block until the lock could be acquired.
        If ``timeout`` is None, the default :attr:`~timeout` is used.
    :arg float poll_intervall:
        We check once in *poll_intervall* seconds if we can acquire the
        file lock.
    :raises Timeout:
        if the lock could not be acquired in *timeout* seconds.
    .. versionchanged:: 2.0.0
        This method returns now a *proxy* object instead of *self*,
        so that it can be used in a with statement without side effects.
```
cogenolefielelockf:**:BaseFileLock.release(self, force=False)** 

Please note, that the lock **is** only completely released, **if** the lock counter **is** 0. Also note, that the lock file itself **is not** automatically deleted. :arg bool force: If true, the lock counter **is** ignored **and** the lock **is** released **in** every case.

```
\texttt{cogefname} filelockok BaseFileLock. isldocked (self)
```

```
.. versionchanged:: 2.0.0
```
This was previously a method **and is** now a property.

# <span id="page-55-0"></span>**5.1.8 Options**

## <span id="page-55-1"></span>**cogeno.option()**

```
cogeno::options::OptionsMixin.option(self, name)
    Get option of actual context.
```
Return option value

#### Parameters

• name: Name of option

# <span id="page-55-2"></span>**cogeno.options\_add\_argument(\*args, \*\*kwargs)**

```
cogeno::options::OptionsMixin.options_add_argument(self, args, kwargs)
```
Add option arguments to option parser of actual context.

Cogeno modules may add arguments to the cogeno option parser. The argument variables given to cogeno are rescanned after new option arguments are provided.

```
def mymodule(cogeno):
   if not hasattr(cogeno, ' mymodule'):
       cogeno._mymodule = None
        cogeno.options_add_argument('-m', '--mymodule', metavar='FILE',
            dest='mymodule_file', action='store',
            type=lambda x: cogeno.option_is_valid_file(x),
            help='Load mymodule data from FILE.')
  if getattr(cogeno, '_mymodule') is not None:
      return cogeno._mymodule
  if cogeno.option('mymodule_file'):
      mymodule_file = cogeno.option('mymodule_file')
  else:
      cogeno.error(..., 2)
   ...
   cogeno._mymodule = ...
```
# <span id="page-56-0"></span>**5.1.9 Path functions**

# <span id="page-56-1"></span>**cogeno.path\_walk(top, topdown = False, followlinks = False)**

# **cogeno::paths::PathsMixin.path\_walk(top, topdown=False, followlinks=False)** Walk directory tree.

For each directory in the tree rooted at directory top (including top itself), it yields a 3-tuple (dirpath, dirnames, filenames):

- dirpath: the path to the directory.
- dirnames: list of the paths of the subdirectories in dirpath
- filenames: list of the paths of the non-directory files in dirpath

See Python docs for os.walk, exact same behavior but it yields Path() instances instead. From: [http://ominian.](http://ominian.com/2016/03/29/os-walk-for-pathlib-path/) [com/2016/03/29/os-walk-for-pathlib-path/](http://ominian.com/2016/03/29/os-walk-for-pathlib-path/)

Return yields a 3-tuple (dirpath, dirpathes, filepathes)

# Parameters

- top: root of directory tree
- topdown: if topdown is True, the triple for a directory is generated before the triples for any of its subdirectories (directories are generated top-down). If topdown is False, the triple for a directory is generated after the triples for all of its subdirectories (directories are generated bottom-up).
- followlinks:

# <span id="page-56-2"></span>**cogeno.rmtree(top)**

## **cogeno::paths::PathsMixin.rmtree(top)**

Delete an entire directory tree.

### Parameters

• top: root of directory tree

# <span id="page-56-3"></span>**cogeno.find\_template\_files(top, marker, suffix='.c')**

# **cogeno::paths::PathsMixin.find\_template\_files(top, marker, suffix='.c')** Find template files.

### Return List of template file pathes

# Parameters

- marker: Marker as b'my-marker'
- suffix:

# <span id="page-57-0"></span>**5.1.10 Standard streams**

### <span id="page-57-1"></span>**cogeno.set\_standard\_streams(self, stdout=None, stderr=None)**

**cogeno::redirectable::RedirectableMixin.set\_standard\_streams(self, stdout=None, stderr=None)** Redirect status and error reporting.

Assign new files for standard out and/or standard error.

#### Parameters

- stdout:
- stderr:

# <span id="page-57-2"></span>**5.1.11 Standard Modules - CMake**

### <span id="page-57-3"></span>**cogeno.cmake\_variable(variable\_name [, default="<unset>"])**

**cogeno::stdmodules::StdModulesMixin.cmake\_variable(self, variable\_name, default="<unset>")** Get the value of a CMake variable.

If variable\_name is not provided to cogeno by CMake the default value is returned.

A typical set of CMake variables that are not available in the CMakeCache.txt file and have to be provided as defines to cogeno if needed:

- "PROJECT\_NAME"
- "PROJECT\_SOURCE\_DIR"
- "PROJECT\_BINARY\_DIR"
- "CMAKE\_SOURCE\_DIR"
- "CMAKE\_BINARY\_DIR"
- "CMAKE\_CURRENT\_SOURCE\_DIR"
- "CMAKE\_CURRENT\_BINARY\_DIR"
- "CMAKE\_CURRENT\_LIST\_DIR"
- "CMAKE\_FILES\_DIRECTORY"
- "CMAKE\_PROJECT\_NAME"
- "CMAKE\_SYSTEM"
- "CMAKE\_SYSTEM\_NAME"
- "CMAKE\_SYSTEM\_VERSION"
- "CMAKE\_SYSTEM\_PROCESSOR"
- "CMAKE\_C\_COMPILER"
- "CMAKE\_CXX\_COMPILER"
- "CMAKE\_COMPILER\_IS\_GNUCC"
- "CMAKE\_COMPILER\_IS\_GNUCXX"

Return value

#### Parameters

- variable\_name: Name of the CMake variable
- default: Default value

#### <span id="page-58-0"></span>**cogeno.cmake\_cache\_variable(variable\_name [, default="<unset>"])**

**cogeno::stdmodules::StdModulesMixin.cmake\_cache\_variable(self, variable\_name, default="<unset>")** Get the value of a CMake variable from CMakeCache.txt.

If variable name is not given in  $CMakeCache.txt$  the default value is returned.

## Return value

## Parameters

- variable\_name: Name of the CMake variable
- default: Default value

See *[Invoking Cogeno](#page-44-0)* and *[Build with Cogeno](#page-116-0)* for how to provide CMake variables to cogeno.

# <span id="page-58-1"></span>**5.1.12 Standard Modules - config**

# <span id="page-58-2"></span>**cogeno.config\_properties()**

# **cogeno::stdmodules::StdModulesMixin.config\_properties(self)**

Get all config properties.

The property names are the ones config file.

Return A dictionary of config properties.

## <span id="page-58-3"></span>**cogeno.config\_property(property\_name [, default="<unset>"])**

**cogeno::stdmodules::StdModulesMixin.config\_property(self, property\_name, default="<unset>")** Get the value of a configuration property fromthe config file.

If property\_name is not given in .config the default value is returned.

### Return property value

#### Parameters

- property\_name: Name of the property
- default: Property value to return per default.

See *[Invoking Cogeno](#page-44-0)* and *[Build with Cogeno](#page-116-0)* for how to provide config variables to cogeno.

# <span id="page-59-2"></span>**5.1.13 Standard Modules - Extended Device Tree Database**

#### <span id="page-59-3"></span>**cogeno.edts()**

**cogeno::stdmodules::StdModulesMixin.edts(self, force\_extract=False)**

Get the extended device tree database.

Return Extended device tree database.

See *[Invoking Cogeno](#page-44-0)* and *[Build with Cogeno](#page-116-0)* for how to provide all files to enable cogeno to build the extended device tree database.

# <span id="page-59-0"></span>**5.2 Cogeno modules**

Cogeno modules provide supporting functions for code generation.

Some modules have to be imported to gain access to the module's functions and variables. The standard modules are accessible by convenience functions.

```
/* This file uses modules. */...
/**
* @code{.cogeno.py}
* cogeno.import_module('my_special_module')
* my_special_module.do_everything():
* @endcode{.cogeno.py}
\star//** @code{.cogeno.ins}@endcode */
...
```
# <span id="page-59-1"></span>**5.2.1 C code generation (ccode)**

- *[Description](#page-59-4)*
- *[Cogeno invocation options](#page-60-1)*
- *[Code generation functions](#page-60-2)*

## <span id="page-59-4"></span>**Description**

The ccode module supports code generation for the C language.

To use the module in inline code generation import it by:

cogeno.import\_module('ccode')

In case you want to use the ccode module in another Python project import it by:

**import cogeno.modules.ccode**

# <span id="page-60-1"></span>**Cogeno invocation options**

There are **NO** Cogeno invocation options.

# <span id="page-60-2"></span>**Code generation functions**

```
cogeno.modules.ccode.outl_config_guard(property_name)
```
Write #if guard for config property to output.

If there is a configuration property of the given name the property value is used as guard value, otherwise it is set to 0.

# Parameters

• property\_name: Property name

cogeno.modules.ccode.**outl\_config\_unguard**(*property\_name*) Write #endif guard for config property to output.

This is the closing command for outl\_guard\_config().

# Parameters

• property\_name: Property name

cogeno.modules.ccode.**out\_comment**(*s*, *blank\_before=True*) Write 's' as a comment.

### Parameters

- s: string, is allowed to have multiple lines.
- blank\_before: True adds a blank line before the comment.

```
cogeno.modules.ccode.out_edts_defines(prefix='EDT_')
     Write EDTS database properties as C defines.
```
### Parameters

• prefix: Define label prefix. Default is 'EDT\_'.

# <span id="page-60-0"></span>**5.2.2 CMake support (cmake)**

- *[Description](#page-61-0)*
- *[Cogeno invocation options](#page-61-1)*
- *[Code generation functions](#page-61-2)*

# <span id="page-61-0"></span>**Description**

The CMake module provides access to CMake variables and the CMake cache.

You may get access to the database by  $cogeno$ .  $cmake()$ .

# <span id="page-61-1"></span>**Cogeno invocation options**

**--cmake:cache FILE** Use CMake variables from CMake cache FILE.

**--cmake:define [defxxx=valyyy ...]** Define CMake variables to your generator code.

# <span id="page-61-2"></span>**Code generation functions**

There are convenience functions to access the CMake variables:

```
cogeno::stdmodules::StdModulesMixin.cmake(self)
    Get the cmake variables database.
```
Return CMake variables database.

```
cogeno::stdmodules::StdModulesMixin.cmake_variable(self, variable_name, default="<unset>")
    Get the value of a CMake variable.
```
If variable name is not provided to cogeno by CMake the default value is returned.

A typical set of CMake variables that are not available in the CMakeCache.txt file and have to be provided as defines to cogeno if needed:

- "PROJECT\_NAME"
- "PROJECT\_SOURCE\_DIR"
- "PROJECT\_BINARY\_DIR"
- "CMAKE\_SOURCE\_DIR"
- "CMAKE\_BINARY\_DIR"
- "CMAKE\_CURRENT\_SOURCE\_DIR"
- "CMAKE\_CURRENT\_BINARY\_DIR"
- "CMAKE\_CURRENT\_LIST\_DIR"
- "CMAKE\_FILES\_DIRECTORY"
- "CMAKE\_PROJECT\_NAME"
- "CMAKE\_SYSTEM"
- "CMAKE\_SYSTEM\_NAME"
- "CMAKE\_SYSTEM\_VERSION"
- "CMAKE\_SYSTEM\_PROCESSOR"
- "CMAKE\_C\_COMPILER"
- "CMAKE\_CXX\_COMPILER"
- "CMAKE\_COMPILER\_IS\_GNUCC"
- "CMAKE\_COMPILER\_IS\_GNUCXX"

## Return value

#### Parameters

- variable\_name: Name of the CMake variable
- default: Default value

**cogeno::stdmodules::StdModulesMixin.cmake\_cache\_variable(self, variable\_name, default="<unset>")** Get the value of a CMake variable from CMakeCache.txt.

If variable\_name is not given in CMakeCache.txt the default value is returned.

#### Return value

### Parameters

- variable name: Name of the CMake variable
- default: Default value

The CMake database may be used directly to get access to the CMake variables:

```
cogeno.modules.cmake.CMakeDB : public object
```
# <span id="page-62-0"></span>**5.2.3 Config/ Kconfig support (config)**

- *[Description](#page-62-1)*
- *[Cogeno invocation options](#page-62-2)*
- *[Code generation functions](#page-63-0)*
- *[Generate code with config](#page-65-0)*

### <span id="page-62-1"></span>**Description**

The config module provides access to config properties and the config database.

You may get access to the database by [cogeno.configs\(\)](#page-167-0).

### <span id="page-62-2"></span>**Cogeno invocation options**

- **--config:db FILE** Write or read config database to/ from FILE.
- **--config:file FILE** Read configuration variables from this FILE.
- **--config:kconfig-file FILE** Top-level Kconfig FILE (default: Kconfig).
- **--config:kconfig-srctree DIR** Kconfig files are looked up relative to the srctree DIR (unless absolute paths are used), and .config files are looked up relative to the srctree DIR if they are not found in the current directory.
- **--config:kconfig-defines DEFINE [DEFINE ...]** Define variable to Kconfig. We allow multiple.

**--config:inputs FILE [FILE ...]** Read configuration file fragment from FILE. We allow multiple.

# <span id="page-63-0"></span>**Code generation functions**

There are convenience functions to access the config properties:

**cogeno::stdmodules::StdModulesMixin.configs(self, force\_extract=False)** Get the configuration variables database.

Return Configuration variables database.

**cogeno::stdmodules::StdModulesMixin.config\_properties(self)** Get all config properties.

The property names are the ones config file.

Return A dictionary of config properties.

**cogeno::stdmodules::StdModulesMixin.config\_property(self, property\_name, default="<unset>")** Get the value of a configuration property fromthe config file.

If property name is not given in .config the default value is returned.

Return property value

#### Parameters

- property\_name: Name of the property
- default: Property value to return per default.

The config database itself provides a more rich set of methods for configuration access:

**cogeno.modules.config.ConfigDB : public object**

# **Public Functions**

<span id="page-63-1"></span>**generate**(*self*, *config\_kconfig\_file*, *config\_kconfig\_srctree*, *config\_kconfig\_defines=None*, *config\_inputs=None*, *config\_file=None*) Generate config database.

### **Parameters**

- config\_kconfig\_file: path of top-level Kconfig file
- config\_kconfig\_srctree: path for relative lookup of files
- config\_kconfig\_defines: optional, dictionary of variables to be defined to Kconfig
- config\_inputs: optional, list of configuration fragment file pathes
- config\_file: optional, config file path

#### **load**(*self*, *file\_path*)

Load config database from JSON database file.

### **Parameters**

• file\_path: Path of JSON file

**save**(*self*, *file\_path*)

Save config database to JSON database file.

### **Parameters**

• file\_path: Path of JSON file

**extract**(*self*, *config\_file*)

Extract config database from config file.

The config file does not provide symbol information. *[symbols\(\)](#page-64-0)*, *[symbol\\_info\(\)](#page-64-1)* and *[kconfig\\_files\(\)](#page-64-2)* will not work on a database that was extracted from a config file.

#### Parameters

• config\_file: Path of config file

### **property**(*self*, *property\_name*, *default='<unset>'*)

Get the value of a configuration property from .config.

If property\_name is not given in the database the default value is returned.

#### Return property value

#### **Parameters**

- property\_name: Name of the property (aka. symbol)
- default: Property value to return per default.

#### **properties**(*self*)

Get all config properties.

The property names are the ones that are in the database.

Return A dictionary of config properties.

#### <span id="page-64-0"></span>**symbols**(*self*)

Get all config symbols.

Return A dictionary of config symbols.

# <span id="page-64-1"></span>**symbol\_info**(*self*, *symbol\_name*, *default='<unknown>'*)

Get the info of a configuration symbol.

If symbol\_name is not available or Kconfig was not processed the default value is returned.

#### Return symbol info

#### **Parameters**

- symbol\_name: Name of the configuration symbol
- default: Symbol info to return per default.

## <span id="page-64-2"></span>**kconfig\_files**(*self*)

Get all Kconfig files.

Get all Kconfig files used to *[generate\(\)](#page-63-1)* the database.

Return A list of kconfig file pathes.

# <span id="page-65-0"></span>**Generate code with config**

# **Kconfig Guide**

This is a high-level guide to Kconfig and how to use it with Cogeno. See *[config code generation functions](#page-63-0)* for an API reference.

# **Introduction to Kconfig**

Projects can be configured by Kconfig at build time to adapt them for specific application and platform needs. The goal is to support configuration without having to change any source code. Kconfig is the configuration system used by the [Linux kernel](https://www.kernel.org/doc/html/latest/kbuild/kconfig-language.html) and several other projects.

Configuration options (often called symbols) are defined in Kconfig files, which also specify dependencies between symbols that determine what configurations are valid. Symbols can be grouped into menus and sub-menus to keep the interactive configuration interfaces organized.

The usual output from Kconfig is a header file autoconf. h with macros that can be tested at build time. Kconfig itself keeps the values of the configuration symbols in a config file usually named .config. Kconfig can either read the config file and produce output or generate or change the config file using one of several interactive configuration interfaces.

The values of the configuration symbols can also be changed by hand editing a Kconfig file and let Kconfig update the config file and the output.

# **(K)config access from Cogeno**

Cogeno includes a complete Kconfig system (provided by [Kconfiglib\)](https://github.com/ulfalizer/Kconfiglib) but no interactive configuration interfaces.

The Cogeno *[config module](#page-62-0)* creates it´s own database of configuration symbol values. It may either

- 1) extract the symbol names and values from a config file provided to Cogeno as an option or
- 2) run the whole process of symbol and value generation based on Kconfig files, and config file and/ or config fragment files also provided to Cogeno as options.

In the first case only the name and value of the symbols are known to the *[config module](#page-62-0)*, whereas in the second case additional symbol information is available from the Kconfig files.

# **Property access**

Use cogeno.config\_property(<symbol>)() to get the value of a single symbol.

Use [cogeno.config\\_properties\(\)](#page-167-1) to get a dictionary of symbols with their associated values.

# <span id="page-66-0"></span>**5.2.4 Extended device tree support (edts)**

- *[Description](#page-66-1)*
- *[Cogeno invocation options](#page-66-2)*
- *[Code generation functions](#page-66-3)*
- *[Generate code with edts](#page-80-0)*

#### <span id="page-66-1"></span>**Description**

The EDTS database module extracts device tree information from the device tree specification. See the *[Devicetree](#page-80-1) [Guide](#page-80-1)* for more information on device tree.

The EDTS database is a key value store. The keys are pathes to the device tree information. The EDTS database may be loaded from a json file, stored to a json file or extracted from the DTS files and the bindings yaml files of the project. The EDTS database is automatically available to Cogeno scripts. It can also be used as a standalone tool.

You may get access to the database by  $cogeno.eats()$ .

In case you want to use the extended device tree database in another Python project import it by:

**import cogeno.modules.edts**

#### <span id="page-66-2"></span>**Cogeno invocation options**

- **--edts:bindings-dirs DIR [DIR ...]** Use bindings from bindings DIR for device tree extraction. We allow multiple.
- **--edts:bindings-exclude [DIR ...] [FILE ...]** Exclude bindings DIR or FILE from usage for device tree extraction. We allow multiple.
- **--edts:bindings-no-default** Do not add EDTS database's generic bindings to bindings by default.
- **--edts:db FILE** Write or read EDTS database to/ from FILE.
- **--edts:dts FILE** Write (see dts-pp-sources) or read device tree specification to/ from this FILE.
- **--edts:dts-pp-sources FILE [FILE ...]** Generate the DTS file by pre-processing the DTS source FILE(s).
- **--edts:dts-pp-include-dirs DIR [DIR ...]** Define include DIR(s) to pre-processor.

**--edts:dts-pp-defines DEFINE [DEFINE ...]** DEFINE variable to pre-processor.

#### <span id="page-66-3"></span>**Code generation functions**

There is a convenience function to access the EDTS database:

**cogeno::stdmodules::StdModulesMixin.edts(self, force\_extract=False)** Get the extended device tree database.

Return Extended device tree database.

The EDTS database itself provides a more rich set of methods for database access:

# **edtsdb API**

*edtsdb* is a Python module with the primary class: EDTSDb.

The basis for the edtsb module is the edtlib library.

```
• EDTSDb
```
• [edtlib](#page-73-0)

## <span id="page-67-0"></span>**EDTSDb**

**cogeno::modules::edtsdb::consumer::EDTSConsumerMixin.device\_id\_by\_name(self, name)** Get device id of activated device with given name.

#### Return device id

#### Parameters

• name:

<span id="page-67-1"></span>cogeno.modules.edtsdb.database.EDTSDb : public cogeno.modules.edtsdb.consumer.EDTSConsumer Extended DTS database.

Database schema:

```
_edts dict(
 'aliases': dict(alias) : sorted list(device-id)),
  'chosen': dict(chosen),
  'devices': dict(device-id : device-struct),
  'compatibles': dict(compatible : sorted list(device-id)),
  ...
)
device-struct dict(
 'device-id' : device-id,
  'compatible' : list(compatible) or compatible,
  'label' : label,
  '<property-name>' : property-value
)
property-value
 for "boolean", "string", "int" -> string
 for 'array', "string-array", "uint8-array" -> dict(index : string)
  for "phandle-array" -> dict(index : device-id)
```
Database types:

- device-id: opaque id for a device (do not use for other purposes),
- compatible: any of ['st,stm32-spi-fifo', ...] 'compatibe' from <br/> <br/>stomly studing>.yaml
- label: any of ['UART\_0', 'SPI\_11', ...] label directive from DTS

Subclassed by cogeno.modules.edts.EDTSDatabase

# **Public Functions**

**\_\_init\_\_**(*self*, *args*, *kw*)

**\_\_getitem\_\_**(*self*, *key*)

**\_\_iter\_\_**(*self*)

**\_\_len\_\_**(*self*)

The EDTSDb class includes (sub-classes) several mixin classes:

#### **cogeno.modules.edtsdb.consumer.EDTSConsumerMixin : public object** ETDS Database consumer.

Methods for ETDS database usage.

Subclassed by *[cogeno.modules.edtsdb.database.EDTSDb](#page-67-1)*

# **Public Functions**

**info**(*self*) Get info.

Return edts 'info' dict

#### Parameters

• None:

**compatibles**(*self*)

Get compatibles.

# Return edts 'compatibles' dict

## **Parameters**

• None:

**aliases**(*self*) Get aliases.

# Return edts 'aliases' dict

# **Parameters**

• None:

# **chosen**(*self*)

Get chosen.

## Return edts 'chosen' dict

# Parameters

• None:

## **device\_ids\_by\_compatible**(*self*, *compatibles*) Get device ids of all activated compatible devices.

Return list of device ids of activated devices that are compatible

### **Parameters**

• compatibles: compatible(s)

### **device\_ids\_by\_dependency\_order**(*self*)

Get device ids of activated devices sorted by dependency ordinal.

Device ids of devices that are not activated but have an ordinal associated are set to None.

Return list of device ids of activated devices sorted by dependency ordinal

#### Parameters

• None:

#### **device\_id\_by\_name**(*self*, *name*)

Get device id of activated device with given name.

#### Return device id

#### **Parameters**

• name:

**device\_id\_by\_alias**(*self*, *alias*) Get device id of activated device for given alias.

# Return device id or None

#### **Parameters**

- alias:
- **device\_id\_by\_chosen**(*self*, *chosen*) Get device id of activated device for given chosen.

### Return device id or None

# **Parameters**

• chosen:

## **device\_name\_by\_id**(*self*, *device\_id*)

Get label/ name of a device by device id.

If the label is omitted, the name is taken from the node name (including unit address).

#### Return name

#### Parameters

- device\_id:
- **device\_property**(*self*, *device\_id*, *property\_path*, *default='<unset>'*) Get device tree property value of a device.

Return property value

### Parameters

• device\_id:

- property path: Path of the property to access (e.g. 'reg/0/address', 'interrupts/prio', 'device  $id', \ldots$ )
- default: Default value provided if device or property not available

**device\_properties**(*self*, *device\_id*)

Get all device tree properties of a device.

Return Dictionary of properties

#### Parameters

• device\_id:

**device\_properties\_flattened**(*self*, *device\_id*, *path\_prefix=''*) Device properties flattened to property path : value.

Return dictionary of property\_path and property\_value

#### **Parameters**

- device\_id:
- path\_prefix:

**device\_template\_substitute**(*self*, *device\_id*, *template*, *presets={}*, *aliases={}*) Substitude device property value placeholders in template.

Local placeholders may be defined with direct and indirect path resolution:

- ${\scriptstyle \sqrt{p}}$  +  ${\scriptstyle \sqrt{p}}$
- ${\{path/$(\text{property}_path$)\}}$
- $\{path/\$ {<device-id>:<property\_path>}}

Global placeholders may also be defined with direct and indirect path resolution:

- ${\scriptstyle \sqrt[6]{}}$  <device-id>:<property\_path>}
- \${\${<property\_path>}:<property\_path>}
- \${\${path/\${<property\_path>}}:<property\_path>}
- \${\${path/\${<device-id>:<property\_path>}}:<property\_path>}
- \${\${<device-id>:<property\_path>}:<property\_path>}
- ${\scriptstyle \frac{1}{2}$  +  ${\scriptstyle \frac{1}{2}$  +  ${\scriptstyle \frac{1}{2}$  +  ${\scriptstyle \frac{1}{2}$  +  ${\scriptstyle \frac{1}{2}$  +  ${\scriptstyle \frac{1}{2}$  +  ${\scriptstyle \frac{1}{2}$  +  ${\scriptstyle \frac{1}{2}$  +  ${\scriptstyle \frac{1}{2}$  +  ${\scriptstyle \frac{1}{2}$  +  ${\scriptstyle \frac{1}{2}$  +  ${\scriptstyle \frac{1}{2}$  +  ${\scriptstyle \frac{1}{2}$  +  ${\scriptstyle \frac{1}{2}$  +  ${\scriptstyle \frac{1}{2$
- \${\${<device-id>:path/\${<device-id>:<property\_path>}}:<property\_path>}

# **Parameters**

- device\_id:
- template:
- presets: dict of preset property-path : property value items either of the local form "<property\_path>" : value or the global form "<device-id>:<property\_path>" : value
- aliases: dict of property path alias : property path items.

#### **load**(*self*, *file\_path*)

Load extended device tree database from JSON file.

**Parameters** 

• file\_path: Path of JSON file

**\_DeviceGlobalTemplate : public Template**

## **Public Static Attributes**

**idpattern = r'/[\_a-z0-9\-/,@:]\*'**

**\_DeviceLocalTemplate : public Template**

# **Public Static Attributes**

**idpattern = r'[\_a-z][\_a-z0-9\-/,]\*'**

**cogeno.modules.edtsdb.extractor.EDTSExtractorMixin : public object** ETDS Database extractor.

Methods for ETDS database extraction from DTS.

Subclassed by *[cogeno.modules.edtsdb.database.EDTSDb](#page-67-1)*

# **Public Functions**

**extract**(*self*, *dts\_path*, *bindings\_dirs*, *bindings\_exclude*, *bindings\_no\_default*) Extract DTS info to database.

#### **Parameters**

- dts\_path: DTS file
- bindings\_dirs: YAML file directories, we allow multiple
- bindings\_exclude: YAML file directories and YAML files, we allow multiple
- bindings\_no\_default: Do not use default bindings

#### **dts\_path**(*self*)

Device tree file path.

Return Device tree file path

#### **bindings\_dirs**(*self*)

Bindings directories paths.

#### Return List of binding directories

# **dts\_source**(*self*)

DTS source code.

DTS source code of the loaded devicetree after merging nodes and processing /delete-node/ and /deleteproperty/.

Return DTS source code as string
```
cogeno.modules.edtsdb.provider.EDTSProviderMixin : public object
    ETDS Database provider.
```
Methods for ETDS database creation.

Subclassed by *[cogeno.modules.edtsdb.database.EDTSDb](#page-67-0)*

# **Public Functions**

**insert\_alias**(*self*, *alias\_path*, *alias\_value*) Insert an alias.

#### **Parameters**

- alias\_path: Alias
- alias\_value: The value the alias aliases.

#### **insert\_chosen**(*self*, *chosen\_path*, *chosen\_value*)

**insert\_child\_property**(*self*, *device\_id*, *child\_name*, *property\_path*, *property\_value*) Insert property value for the child of a device id.

#### **Parameters**

- device\_id:
- child\_name:
- property\_path: Path of the property to access (e.g. 'reg/0', 'interrupts/prio', 'label', . . . )
- property\_value: value

**insert\_device\_property**(*self*, *device\_id*, *property\_path*, *property\_value*) Insert property value for the device of the given device id.

#### **Parameters**

- device\_id:
- property\_path: Path of the property to access (e.g. 'reg/0', 'interrupts/prio', 'label', ...)
- property\_value: value

**save**(*self*, *file\_path*)

Write json file.

### Parameters

• file path: Path of the file to write

#### **edtlib**

```
classRepresents meddel resetted bught bradines that in EDT<sub>n</sub> from bindings.
    These attributes are available on EDT objects:
    nodes:
     A list of Node objects for the nodes that appear in the devicetree
    compat2nodes:
     A collections.defaultdict that maps each 'compatible' string that appears
      on some Node to a list of Nodes with that compatible.
    compat2okay:
      Like compat2nodes, but just for nodes with status 'okay'.
      For example, edt.compat2okay["bar"] would include the 'foo' and 'bar'
      nodes below.
        foo {
                compatible = "bar";
                status = "okay";
                 ...
        };
        bar {
                compatible = "foo", "bar", "baz";
                status = "okay";
                ...
        }
    label2node:
      A collections.OrderedDict that maps a node label to the node with
      that label.
    chosen_nodes:
      A collections.OrderedDict that maps the properties defined on the
      devicetree's /chosen node to their values. 'chosen' is indexed by
     property name (a string), and values are converted to Node objects.
      Note that properties of the /chosen node which can't be converted
      to a Node are not included in the value.
    dts_path:
      The .dts path passed to __init__()
    dts_source:
      The final DTS source code of the loaded devicetree after merging nodes
      and processing /delete-node/ and /delete-property/, as a string
    bindings_dirs:
      The bindings directory paths passed to __init_()
```

```
\_inditT_c(self, rdtst, dzindings_sdirs, warn_file=None), warn_yeg_cunit_address_mismatch=True, bind-
          ings_exclude=[])
    dts:
     Path to devicetree .dts file
   bindings_dirs:
      List of paths to directories containing bindings, in YAML format.
      These directories are recursively searched for .yaml files.
   warn_file (default: None):
      'file' object to write warnings to. If None, sys.stderr is used.
    warn_reg_unit_address_mismatch (default: True):
      If True, a warning is printed if a node has a 'reg' property where
      the address of the first entry does not match the unit address of the
      node
   bindings_exclude:
      List of paths to bindings directories and/ or files that shall be excluded
      from usage.
```

```
get_node Returns the Node at the DT path (self, path) or alias 'path'. Raises EDTError if the
    path or alias doesn't exist.
```

```
chosen_nodes(self)
```

```
chosen_nodet(kelf)wane pointed at by the property named 'name' in /chosen, or
    None if the property is missing
```
#### **dts\_source**(*self*)

**\_\_repr\_\_**(*self*)

scc*ecorden* & selfist of lists of Nodes where all elements of each list depend on each other, **and** the Nodes **in** any list do **not** depend on any Node **in** a subsequent list. Each list defines a Strongly Connected Component (SCC) of the graph.

For an acyclic graph each list will be a singleton. Cycles will be represented by lists **with** multiple nodes. Cycles are **not** expected to be present **in** devicetree graphs.

# **Public Members**

**dts\_path**

**bindings\_dirs**

**nodes**

**label2node**

**compat2nodes**

**compat2okay**

```
classRepresents a devicetree node, augmented cogeno.modules.edtsdb.libraries.edtlib. with information Node from bindings, and
    with some interpretation of devicetree properties. There's a one-to-one
    correspondence between devicetree nodes and Nodes.
    These attributes are available on Node objects:
    edt:
      The EDT instance this node is from
    name:
      The name of the node
    unit_addr:
      An integer with the ...@<unit-address> portion of the node name,
      translated through any 'ranges' properties on parent nodes, or None if
      the node name has no unit-address portion
    description:
      The description string from the binding for the node, or None if the node
      has no binding. Leading and trailing whitespace (including newlines) is
      removed.
    path:
      The devicetree path of the node
    label:
      The text from the 'label' property on the node, or None if the node has
      no 'label'
    labels:
      A list of all of the devicetree labels for the node, in the same order
      as the labels appear, but with duplicates removed.
      This corresponds to the actual devicetree source labels, unlike the
      "label" attribute, which is the value of a devicetree property named
      "label".
    parent:
      The Node instance for the devicetree parent of the Node, or None if the
      node is the root node
    children:
      A dictionary with the Node instances for the devicetree children of the
      node, indexed by name
    dep_ordinal:
      A non-negative integer value such that the value for a Node is
      less than the value for all Nodes that depend on it.
      The ordinal is defined for all Nodes including those that are not
      'enabled', and is unique among nodes in its EDT 'nodes' list.
    required_by:
      A list with the nodes that directly depend on the node
    depends_on:
      A list with the nodes that the node directly depends on
```

```
(continued from previous page)
```

```
status:
 The node's status property value, as a string, or "okay" if the node
 has no status property set. If the node's status property is "ok",
 it is converted to "okay" for consistency.
read_only:
 True if the node has a 'read-only' property, and False otherwise
matching_compat:
 The 'compatible' string for the binding that matched the node, or None if
 the node has no binding
binding_path:
 The path to the binding file for the node, or None if the node has no
 binding
compats:
 A list of 'compatible' strings for the node, in the same order that
 they're listed in the .dts file
regs:
 A list of Register objects for the node's registers
props:
 A collections.OrderedDict that maps property names to Property objects.
 Property objects are created for all devicetree properties on the node
 that are mentioned in 'properties:' in the binding.
aliases:
 A list of aliases for the node. This is fetched from the /aliases node.
clocks:
 A list of ControllerAndData objects for the clock inputs on the
 node, sorted by index. The list is empty if the node does not have a
 clocks property.
clock_outputs:
 A list of ControllerAndData objects for the clock outputs on the
 node, sorted by index. The list is empty if the node does not have a
 #clock-cells property.
gpio_leds:
 A list of ControllerAndData objects of the leds a gpio leds controller
 controls. The list is empty if the node is not a gpio leds controller or
 it does not have and gpio led children.
interrupts:
 A list of ControllerAndData objects for the interrupts generated by the
 node. The list is empty if the node does not generate interrupts.
pinctrls:
 A list of PinCtrl objects for the pinctrl-<index> properties on the
 node, sorted by index. The list is empty if the node does not have any
 pinctrl-<index> properties.
pinctrl_states:
 A list with the Node instances for the 'pinctrl-state' children of
```

```
a pin controller node. The list is empty if the node does not have any
  pinctrl state children.
pinctrl_gpio_ranges:
 A list of ControllerAndData objects of the gpio ranges a pin controller
  controls. The list is empty if the node is not a pin controller or no
  'gpio-ranges' are defined by the gpio nodes.
pincfgs:
 A list of PinCfg objects for the 'pinctrl-state' node. The list is
  empty if the node is not a 'pinctrl-state' node.
pin_controller:
 The pin controller for the node. Only meaningful for nodes representing
 pinctrl states.
bus:
 If the node is a bus node (has a 'bus:' key in its binding), then this
  attribute holds the bus type, e.g. "i2c" or "spi". If the node is not a
  bus node, then this attribute is None.
on_bus:
 The bus the node appears on, e.g. "i2c" or "spi". The bus is determined
 by searching upwards for a parent node whose binding has a 'bus:' key,
 returning the value of the first 'bus:' key found. If none of the node's
 parents has a 'bus:' key, this attribute is None.
bus_node:
 Like on_bus, but contains the Node for the bus controller, or None if the
  node is not on a bus.
flash_controller:
 The flash controller for the node. Only meaningful for nodes representing
  flash partitions.
partitions:
 A list of Partition objects of the partitions of the 'partitions' node of
  a flash. Only meaningful for nodes representing a flash - otherwise an
  empty list.
spi cs qpio:
  The device's SPI GPIO chip select as a ControllerAndData instance, if it
  exists, and None otherwise. See
  Documentation/devicetree/bindings/spi/spi-controller.yaml in the Linux kernel.
```
#### **Public Functions**

```
name(self)
unit_addr(self)
description(self)
path(self)
label(self)
labels(self)
```

```
parent(self)
children(self)
required_by(self)
depends_on(self)
status(self)
read_only(self)
aliases(self)
bus(self)
clocks(self)
on_bus(self)
flash_controller(self)
spi_cs_gpio(self)
__repr__(self)
```
# **Public Members**

**on\_bus**

**compats**

**matching\_compat**

**binding\_path**

**props**

**pinctrl\_gpio\_ranges**

**clock\_outputs**

**gpio\_leds**

**regs**

**partitions**

**name**

**pinctrl\_states**

**pincfgs**

**pinctrls**

**interrupts**

classepresent smodud stedtsdb. hudearies.edtlib. Register

These attributes are available on Register objects: node: The Node instance this register **is from name**:

```
The name of the register as given in the 'reg-names' property, or None if
 there is no 'reg-names' property
addr:
 The starting address of the register, in the parent address space, or None
 if #address-cells is zero. Any 'ranges' properties are taken into account.
size:
 The length of the register in bytes
```
# **Public Functions**

**\_\_repr\_\_**(*self*)

```
classRepresents an entry cogeno.modules.edtsdb.libraries.edtlib. in an 'interrupts' or 'type: phandle-array ControllerAndData' property
     value, e.g. <&ctrl-1 4 0> in
         cs-gpios = <<rt-1 4 0 <rt-2 3 4>;
     These attributes are available on ControllerAndData objects:
    node:
      The Node instance the property appears on
    controller:
      The Node instance for the controller (e.g. the controller the interrupt
      gets sent to for interrupts)
    data:
      A dictionary that maps names from the *-cells key in the binding for the
      controller to data values, e.g. {"pin": 4, "flags": 0} for the example
       above.
       'interrupts = \langle 1 \rangle 2>' might give {"irq": 1, "level": 2}.
    name:
      The name of the entry as given in
       'interrupt-names'/'gpio-names'/'pwm-names'/etc., or None if there is no
       *-names property
```
**\_\_repr\_\_**(*self*)

# **Generate code with edts**

# **Devicetree Guide**

This is a high-level guide to devicetree and how to use it with Cogeno. See *[edtsdb API](#page-67-1)* for an API reference.

The guide is a partial copy of the [Zephyr devicetree guide](https://docs.zephyrproject.org/latest/guides/dts/index.html) adapted to the specific devicetree capabilities of the Cogeno *[EDTS database module](#page-66-0)*.

# <span id="page-80-0"></span>**Introduction to devicetree**

Tip: This is a conceptual overview of devicetree and how the Cogeno *[EDTS database module](#page-66-0)* provides the devicetree information.

A *devicetree* is a hierarchical data structure that describes hardware. The [Devicetree specification](https://www.devicetree.org/) defines its source and binary representations. Devicetree may be used to describe the hardware available on a board, as well as that hardware's initial configuration.

There are two types of devicetree input files: *devicetree sources* and *devicetree bindings*. The sources contain the devicetree itself. The bindings describe its contents, including data types. The *[EDTS database module](#page-66-0)* uses devicetree sources and bindings to produce a key-value database, which you can use to get information from your devicetree. The keys are pathes to the device tree information.

Here is a view of the process executed by the *[EDTS database module](#page-66-0)*:

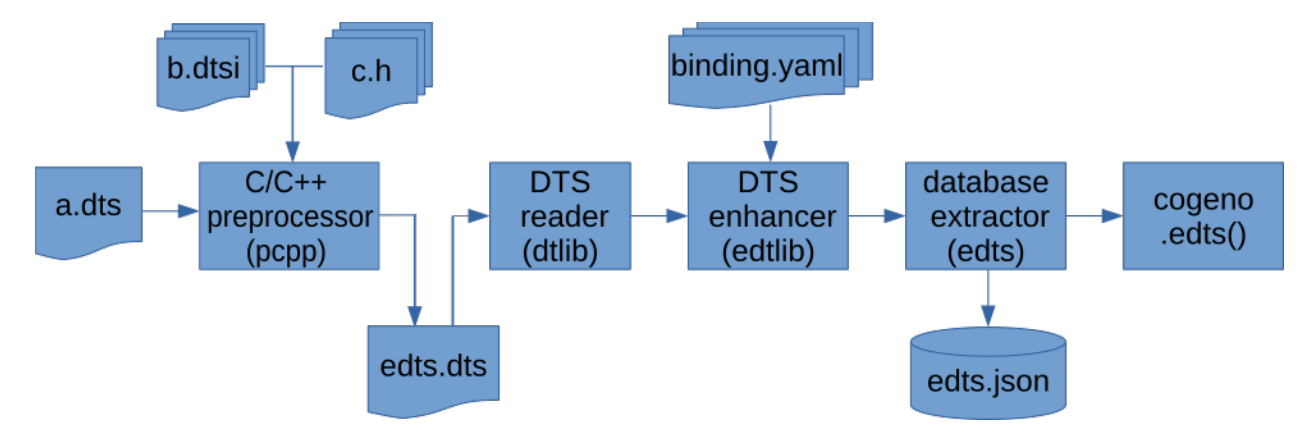

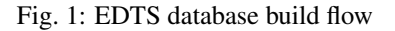

All Cogeno script snippets can access the EDTS database.

```
/* This is my C file. */
...
/**
* @code{.cogeno.py}
 * edtsdb = cogeno.edts()
```

```
@endcode{:cogeno.py}
\star//** @code{.cogeno.ins}@endcode */
...
```
# <span id="page-81-1"></span>**Syntax and structure**

As the name indicates, a devicetree is a tree. The human-readable text format for this tree is called DTS (for devicetree source), and is defined in the [Devicetree specification.](https://www.devicetree.org/)

Here is an example DTS file:

```
/dts-v1/;
/ {
          a-node {
                     subnode_label: a-sub-node {
                               foo = \langle 3 \rangle;
                     };
          };
};
```
The  $/dts-v1$ ; line means the file's contents are in version 1 of the DTS syntax, which has replaced a now-obsolete "version 0".

The tree has three *nodes*:

- 1. A root node: /
- 2. A node named a-node, which is a child of the root node
- 3. A node named a-sub-node, which is a child of a-node

<span id="page-81-0"></span>Nodes can be given *labels*, which are unique shorthands that can be used to refer to the labeled node elsewhere in the devicetree. Above, a-sub-node has label subnode\_label. A node can have zero, one, or multiple node labels.

Devicetree nodes have *paths* identifying their locations in the tree. Like Unix file system paths, devicetree paths are strings separated by slashes (/), and the root node's path is a single slash: /. Otherwise, each node's path is formed by concatenating the node's ancestors' names with the node's own name, separated by slashes. For example, the full path to a-sub-node is /a-node/a-sub-node.

Devicetree nodes can also have *properties*. Properties are name/value pairs. Property values can be any sequence of bytes. In some cases, the values are an array of what are called *cells*. A cell is just a 32-bit unsigned integer.

Node a-sub-node has a property named foo, whose value is a cell with value 3. The size and type of foo's value are implied by the enclosing angle brackets (< and >) in the DTS. See *[Writing property values](#page-87-0)* below for more example property values.

In practice, devicetree nodes usually correspond to some hardware, and the node hierarchy reflects the hardware's physical layout. For example, let's consider a board with three I2C peripherals connected to an I2C bus controller on an SoC, like this:

Nodes corresponding to the I2C bus controller and each I2C peripheral would be present in the devicetree. Reflecting the hardware layout, the I2C peripheral nodes would be children of the bus controller node. Similar conventions exist for representing other types of hardware.

The DTS would look something like this:

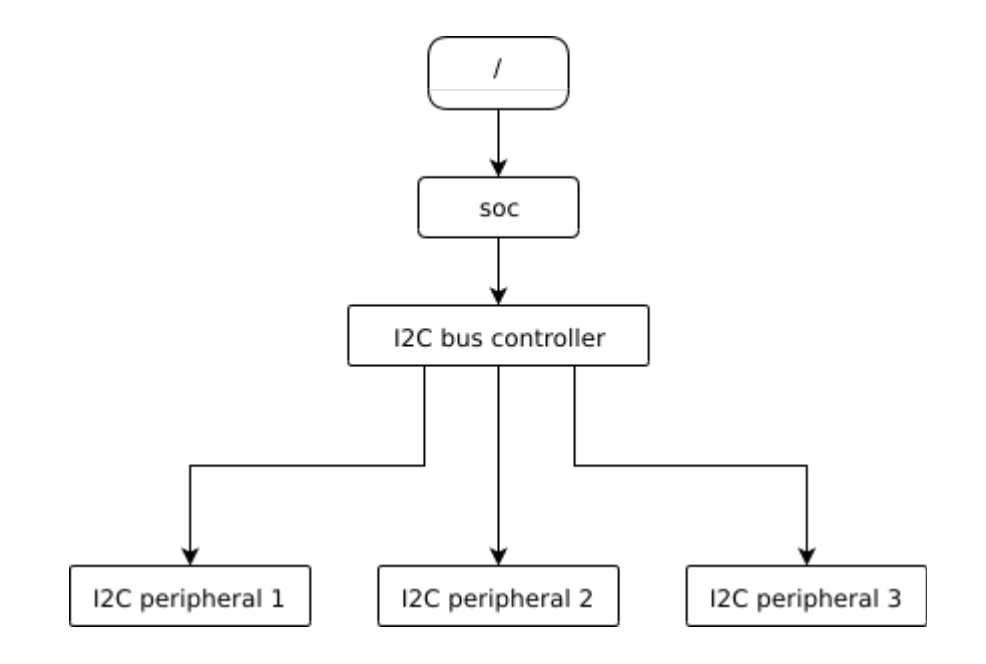

```
/dts-v1/;
/ {
        soc {
                 i2c-bus-controller {
                         i2c-peripheral-1 {
                         };
                         i2c-peripheral-2 {
                         };
                         i2c-peripheral-3 {
                         };
                 };
        };
};
```
Properties are used in practice to describe or configure the hardware the node represents. For example, an I2C peripheral's node has a property whose value is the peripheral's address on the bus.

Here's a tree representing the same example, but with real-world node names and properties you might see when working with I2C devices.

This is the corresponding DTS:

```
/dts-v1/;
/ {
        soc {
                i2c@40003000 {
                        compatible = "nordic,nrf-twim";label = "I2C_0";reg = <0x40003000 0x1000>;
                        apds9960@39 {
                                compatible = "avago, apds9960";
                                label = "APDS9960";reg = <0x39>;
```
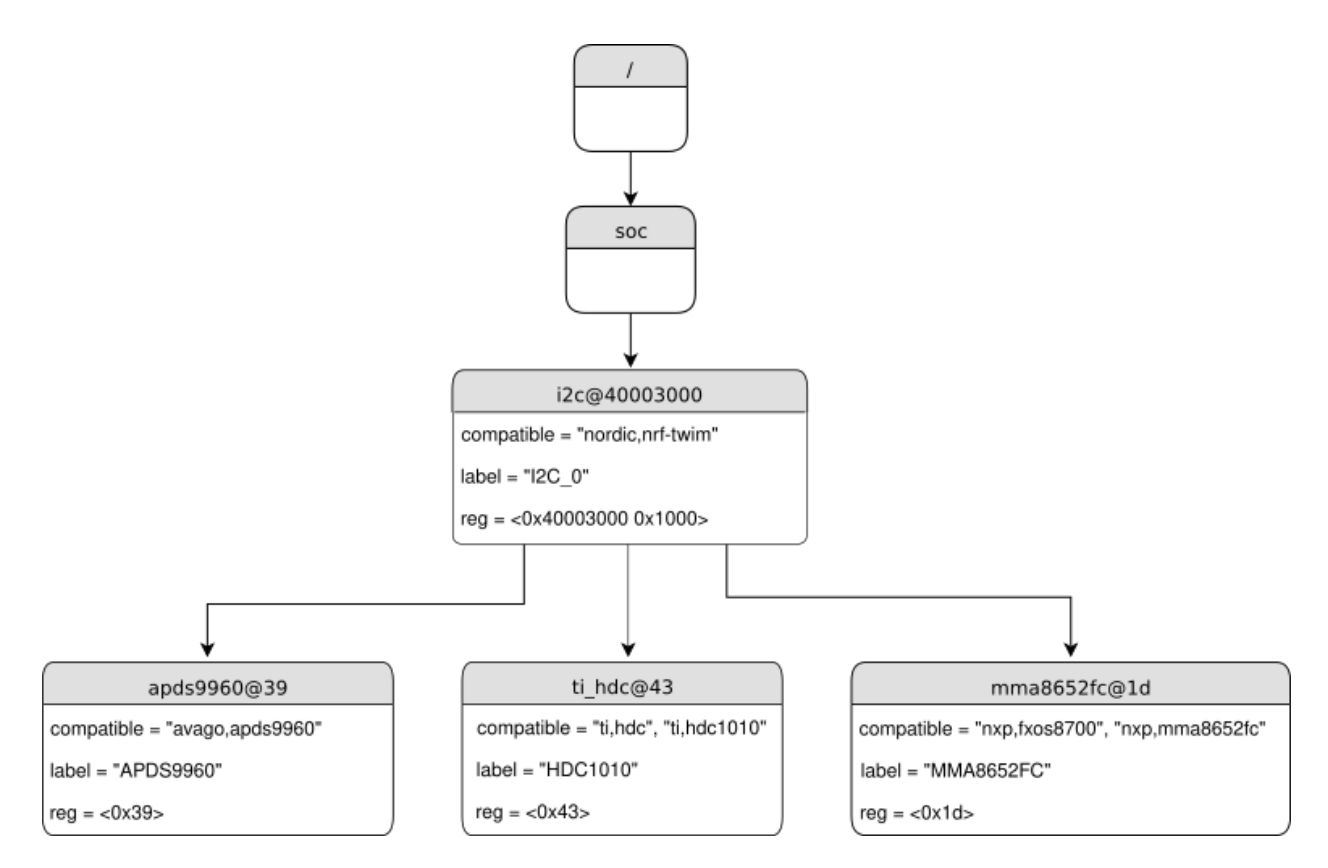

Fig. 2: I2C devicetree example with real-world names and properties. Node names are at the top of each node with a gray background. Properties are shown as "name=value" lines.

```
};
                         ti_hdc@43 {
                                  compatible = "ti, hdc", "ti, hdc1010";label = "HDC1010";reg = <0x43>;
                         };
                         mma8652fc@1d {
                                  compatible = "nxp, f x os8700", "nxp, mma8652fc";
                                  label = "MMA8652FC";reg = <0x1d>;
                         };
                 };
        };
};
```
In addition to showing more realistic names and properties, the above example introduces a new devicetree concept: unit addresses. Unit addresses are the parts of node names after an "at" sign  $(\theta)$ , like 40003000 in i2c $\theta$ 40003000, or 39 in apds9960@39. Unit addresses are optional: the soc node does not have one.

Some more details about unit addresses and important properties follow.

#### **Unit address examples**

In devicetree, unit addresses give a node's address in the address space of its parent node. Here are some example unit addresses for different types of hardware.

- Memory-mapped peripherals The peripheral's register map base address. For example, the node named i2c@40003000 represents an I2C controller whose register map base address is 0x40003000.
- I2C peripherals The peripheral's address on the I2C bus. For example, the child node apds9960@39 of the I2C controller in the previous section has I2C address 0x39.
- SPI peripherals An index representing the peripheral's chip select line number. (If there is no chip select line, 0 is used.)
- Memory The physical start address. For example, a node named memory@2000000 represents RAM starting at physical address 0x2000000.
- Memory-mapped flash Like RAM, the physical start address. For example, a node named flash@8000000 represents a flash device whose physical start address is 0x8000000.
- Fixed flash partitions This applies when the devicetree is used to store a flash partition table. The unit address is the partition's start offset within the flash memory. For example, take this flash device and its partitions:

```
flash@8000000 {
    /* ... */
    partitions {
            partition@0 { /* ... */ };
            partition@20000 { /* ... */ };
            /* \ldots */};
};
```
The node named partition@0 has offset 0 from the start of its flash device, so its base address is 0x8000000. Similarly, the base address of the node named partition@20000 is 0x8020000.

## **Important properties**

Some important properties are:

compatible The name of the hardware device the node represents.

The recommended format is "vendor, device", like "avago, apds9960", or a sequence of these, like "ti,hdc", "ti,hdc1010". The vendor part is an abbreviated name of the vendor. The file :zephyr file:`dts/bindings/vendor-prefixes.txt` contains a list of commonly accepted vendor names. The device part is usually taken from the datasheet.

It is also sometimes a value like gpio-keys, mmio-sram, or fixed-clock when the hardware's behavior is generic.

The build system uses the compatible property to find the right bindings for the node. Device drivers use devicetree.h to find nodes with relevant compatibles, in order to determine the available hardware to manage.

The compatible property can have multiple values. Additional values are useful when the device is a specific instance of a more general family, to allow the system to match from most- to least-specific device drivers.

Within Zephyr's bindings syntax, this property has type string-array.

- label The device's name according to Zephyr's device\_model\_api. The value can be passed to device\_get\_binding() to retrieve the corresponding driver-level struct device\*. This pointer can then be passed to the correct driver API by application code to interact with the device. For example, calling device\_get\_binding("I2C\_0") would return a pointer to a device structure which could be passed to I2C API functions like  $i2c_t$  transfer(). The generated C header will also contain a macro which expands to this string.
- reg Information used to address the device. The value is specific to the device (i.e. is different depending on the compatible property).

The reg property is a sequence of (address, length) pairs. Each pair is called a "register block". Here are some common patterns:

- Devices accessed via memory-mapped I/O registers (like i2c@40003000): address is usually the base address of the I/O register space, and length is the number of bytes occupied by the registers.
- I2C devices (like apds9960@39 and its siblings): address is a slave address on the I2C bus. There is no length value.
- SPI devices: address is a chip select line number; there is no length.

You may notice some similarities between the reg property and common unit addresses described above. This is not a coincidence. The reg property can be seen as a more detailed view of the addressable resources within a device than its unit address.

status A string which describes whether the node is enabled.

The devicetree specification allows this property to have values "okay", "disabled", "reserved", "fail", and "fail-sss". Only the values "okay" and "disabled" are currently relevant to Zephyr; use of other values currently results in undefined behavior.

A node is considered enabled if its status property is either "okay" or not defined (i.e. does not exist in the devicetree source). Nodes with status "disabled" are explicitly disabled. (For backwards compatibility, the value "ok" is treated the same as "okay", but this usage is deprecated.) Devicetree nodes which correspond to physical devices must be enabled for the corresponding struct device in the Zephyr driver model to be allocated and initialized.

interrupts Information about interrupts generated by the device, encoded as an array of one or more *interrupt specifiers*. Each interrupt specifier has some number of cells. See section 2.4, *Interrupts and Interrupt Mapping*, in the [Devicetree Specification release v0.3](https://www.devicetree.org/specifications/) for more details.

Zephyr's devicetree bindings language lets you give a name to each cell in an interrupt specifier.

# **Aliases and chosen nodes**

There are two additional ways beyond *[node labels](#page-81-0)* to refer to a particular node without specifying its entire path: by alias, or by chosen node.

Here is an example devicetree which uses both:

```
/dts-v1/;
/ {
      chosen {
               zephyr, console = <math>\&</math>uart0;};
     aliases {
               my-uart = &uart0;
      };
     soc {
               uart0: serial@12340000 {
                         ...
                };
      };
};
```
The /aliases and /chosen nodes do not refer to an actual hardware device. Their purpose is to specify other nodes in the devicetree.

Above, my-uart is an alias for the node with path /soc/serial@12340000. Using its node label uart0, the same node is set as the value of the chosen zephyr, console node.

Zephyr sample applications sometimes use aliases to allow overriding the particular hardware device used by the application in a generic way. For example, blinky-sample uses this to abstract the LED to blink via the led0 alias.

The /chosen node's properties are used to configure system- or subsystem-wide values. See devicetree-chosennodes for more information.

#### **Input and output files**

This section describes the input and output files shown in the figure at the *[top of this introduction](#page-80-0)* in more detail.

# **Input files**

There are three basic types of devicetree input files:

- sources (.dts)
- includes (.dtsi)
- bindings (.yaml)

As the devicetree files are preprocessed by the [C/C++ style preprocessor](https://pypi.org/project/pcpp/) any includes may de done.

• includes  $( . h, \ldots)$ 

Usually every board has a <board>.dts file describing its hardware.

<board>.dts includes one or more .dtsi files. These .dtsi files describe the CPU or system-on-chip the board is made of, perhaps by including other . dtsi files. They can also describe other common hardware features shared by multiple boards. In addition to these includes, <board>.dts also describes the board's specific hardware.

The [C/C++ style preprocessor](https://pypi.org/project/pcpp/) is run on all devicetree files to expand macro references, and includes should generally be done with #include <filename> directives, even though DTS has a /include/ "<filename>" syntax.

Some project build systems may support to extend and/ or modify the <board>.dts by using *overlays. Overlays* are also DTS files; The build system concatenates the *overlay* files to the <br/>board>.dts, with the *overlays* put last. This relies on DTS syntax which allows merging overlapping definitions of nodes in the devicetree.

*[Devicetree bindings](#page-88-0)* (which are YAML files) are essentially glue. They describe the contents of devicetree sources, includes, and overlays in a way that allows to extract the *[EDTS database](#page-66-0)* usable by Cogeno scripts. The *[EDTS database](#page-66-0) [module](#page-66-0)* provides a set of *[generic bindings](#page-98-0)*.

# **Output files**

- **edts.dts** The final merged devicetree. This file is output by the *[EDTS database module](#page-66-0)* as a debugging aid, and is unused otherwise.
- **edts.json** The *[EDTS database](#page-66-0)* as a .json export. This file, if available, is read in by the *[EDTS database module](#page-66-0)* to avoid multiple evaluation of the devicetree. Dependency changes are regarded and lead to a full re-evaluation.

# <span id="page-87-0"></span>**Writing property values**

Here are some example ways to write property values in DTS format. Some specifics are skipped in the interest of keeping things simple; if you're curious about details, see the devicetree specification.

Arrays of 32-bit unsigned integers, or *cells*, can be written between angle brackets (< and >) and separated by spaces:

foo =  $<0$ xdeadbeef 1234 0>:

The foo property value is three cells with values 0xdeadbeef, 1234, and 0, in that order. Note that hexadecimal and decimal numbers are allowed and can be intermixed. Since Zephyr transforms DTS to C sources, it is not necessary to specify the endianness of an individual cell here.

64-bit integers are written as two 32-bit cells in big-endian order. The value 0xaaaa0000bbbb1111 would be written <0xaaaa0000 0xbbbb1111>.

Parentheses, arithmetic operators, and bitwise operators are allowed. The bar property contains a single cell with value 64:

 $bar = <2 \times (1 \lt < 5)$ ;

Strings are double quoted:

a-string = "hello, world!";

String arrays are separated by commas:

a-string-array = "string one", "string two", "string three";

Arrays of bytes are written in hexadecimal *without* leading 0x between square brackets ([ and ]). Property a-byte-array is the three bytes 0x00, 0x01, 0xab, in that order:

 $a$ -byte-array =  $[00 01 ab]$ ;

Properties can refer to other nodes in the devicetree by their *phandles*. You can write a phandle using &label, like in this devicetree fragment:

```
baz: device@0 {
            /* ... */
};
device@1 {
            sibling = \langle \delta \rangle = \langle \delta \rangle/* ... */
};
```
The sibling property of node device@1 contains three cells:

- The device@0 node's phandle. Each phandle occupies an entire cell. The baz label is used to write the phandle &baz inside the sibling property value.
- The values 1 and 2, each in its own cell, in that order.

#### <span id="page-88-0"></span>**Devicetree bindings**

A devicetree on its own is only half the story for describing hardware. The devicetree format itself is relatively unstructured, and doesn't tell the Cogeno EDTS module which pieces of information in a particular devicetree are useful to be integrated into the EDTS database.

*Devicetree bindings* provide the other half of this information. Cogeno EDTS devicetree bindings are YAML files in a custom format (Cogeno uses the Zephyr bindings and extends them in some rare cases. It does not use the dt-schema tools used by the Linux kernel). Cogeno uses bindings when generating the EDTS database.

#### **Mapping nodes to bindings**

During the *[EDTS database build flow](#page-80-0)*, the *[EDTS database module](#page-66-0)* tries to map each node in the devicetree to a binding file. The *[EDTS database module](#page-66-0)* only generates database entries for devicetree nodes which have matching bindings. Nodes are mapped to bindings by their *[compatible properties](#page-81-1)*. Take the following node as an example:

```
bar-device {
     compatible = "foo-company, bar-device";
     /* \ldots */};
```
The *[EDTS database module](#page-66-0)* will try to map the bar-device node to a YAML binding with this compatible: line:

compatible: "foo-company, bar-device"

Built-in *[generic bindings](#page-98-0)* are provided by the *[EDTS database module](#page-66-0)*. Binding file names usually match their compatible: lines, so the above binding would be named foo-company, bar-device.yaml.

If a node has more than one string in its compatible property, the *[EDTS database module](#page-66-0)* looks for compatible bindings in the listed order and uses the first match. Take this node as an example:

```
baz-device {
     compatible = "foo-company,baz-device", "generic-baz-device";
};
```
The baz-device node would get mapped to the binding for compatible "generic-baz-device" if the build system can't find a binding for "foo-company,baz-device".

Nodes without compatible properties can be mapped to bindings associated with their parent nodes. For an example, see the pwmleds node in the bindings file format described below.

If a node describes hardware on a bus, like I2C or SPI, then the bus type is also taken into account when mapping nodes to bindings. See the comments near on-bus: in the bindings syntax for details.

#### **Bindings file syntax**

Below is a template (binding-template.yaml) that shows the bindings file syntax. It is taken from Zephyr.

```
description: |
   Free-form description of the device/node. Can have multiple
    lines/paragraphs.
    See https://yaml-multiline.info/ for formatting help.
# Used to map nodes to bindings
compatible: "manufacturer, device"
# The 'compatible' above would match this node:
#
# device {
# compatible = "manufacturer,device";
\# ...
# \qquad \qquad \};
#
# Assuming no binding has 'compatible: "manufacturer, device-v2"', it would also
# match this node:
#
# device {
# compatible = \mathsf{''}manufacturer, device-v2\mathsf{''}, \mathsf{''}manufacturer, device";
\# ...
# };
#
# Strings in 'compatible' properties on nodes are tried from left to right, and
# the first binding found is used.
#
# If more than one binding for a compatible is found, an error is raised.
```

```
# Bindings can include other files, which can be used to share common
# definitions between bindings.
#
# Included files are merged into bindings with a simple recursive dictionary
# merge. It is up to the binding author to make sure that the final merged
# binding is well-formed, though it is checked by the code as well.
#
# It is an error if a key appears with a different value in a binding and in a
# file it includes, with one exception: A binding can have 'required: true' for
# some property for which the included file has 'required: false' (see the
# description of 'properties' below). The 'required: true' from the binding
# takes precedence, allowing bindings to strengthen requirements from included
# files.
#
# Note that weakening requirements by having 'required: false' where the
# included file has 'required: true' is an error. This is meant to keep the
# organization clean.
#
# The file base.yaml contains definitions for many common properties. When
# writing a new binding, it is a good idea to check if base.yaml already
# defines some of the needed properties, and including it in that case. Note
# that you can make a property defined in base.yaml obligatory like this
# (taking 'reg' as an example):
#
# reg:
# required: true
#
# This relies on the dictionary merge to fill in the other keys for 'reg', like
# 'type'.
#
# When including multiple files, any overlapping 'required' keys on properties
# in the included files are ORed together. This makes sure that a
# 'required: true' is always respected.
include: other.yaml # or [other1.yaml, other2.yaml]
# If the node describes a bus, then the bus type should be given, like below
bus: <string describing bus type, e.g. "i2c">
# If the node appears on a bus, then the bus type should be given, like below.
#
# When looking for a binding for a node, the code checks if the binding for the
# parent node contains 'bus: <bus type>'. If it does, then only bindings with a
# matching 'on-bus: <br/>bus type>' are considered. This allows the same type of
# device to have different bindings depending on what bus it appears on.
on-bus: <string describing bus type, e.g. "i2c">
# 'properties' describes properties on the node, e.g.
#
# req = <12>;
# current-speed = <115200>;
# label = "foo";#
# This is used to check that required properties appear, and to
# control the format of output generated for them. Except for some
# special-cased properties like 'reg', only properties listed here will
# generate output.
#
```
# A typical property entry looks like this:

(continued from previous page)

```
#
# <property name>:
# required: <true | false>
# type: <string | int | boolean | array | uint8-array | string-array |
# phandle | phandles | phandle-array | path | compound>
# description: <description of the property>
# enum:
# - 
# - 
\# ...
# - \langleitemN>
# const: <string | int>
# default: <default>
#
# These types are available:
#
# - 'type: string' is for properties that are assigned a single string, like
#
\# ident = "foo";
#
# - 'type: int' is for properties that are assigned a single 32-bit value,
# like
#
# frequency = <100>;
#
# - 'type: boolean' is for properties used as flags that don't take a value,
# like
#
# hw-flow-control;
#
# The macro generated for the property gets set to 1 if the property exists
# on the node, and to 0 otherwise. When combined with 'required: true',
# this type just forces the flag to appear on the node. The output will
# always be 1 in that case.
#
# Warning: Since a macro is always generated for 'type: boolean'
# properties, don't use #ifdef in tests. Do this instead:
#
# #if DT_SOME_BOOLEAN_PROP == 1
#
# - 'type: array' is for properties that are assigned zero or more 32-bit
# values, like
#
# pin-config = <1 2 3>;
#
# - 'type: uint8-array' is for properties that are assigned zero or more
# bytes with the [] syntax, like
#
\# lookup-table = [89 AB CD EF];
#
# Each byte is given in hex.
#
# This type is called 'bytestring' in the Devicetree specification.
#
# - 'type: string-array' if for properties that are assigned zero or more
     strings, like
```

```
(continued from previous page)
```

```
#
\# idents = "foo", "bar", "baz";
#
# - 'type: phandle' is for properties that are assigned a single phandle,
# like
#
# foo = \langle \text{\&label}\rangle;
#
# - 'type: phandles' is for properties that are assigned zero or more
# phandles, like
#
# foo = \langle \text{valabel1} \ \text{valabel2} \ \ldots \rangle;#
# - 'type: phandle-array' is for properties that take a list of phandles and
# (possibly) 32-bit numbers, like
#
# pwms = <&ctrl-1 1 2 &ctrl-2 3 4>;
#
# This type requires that the property works in the standard way that
# devicetree properties like pwms, clocks, *-gpios, and io-channels work.
# Taking 'pwms' as an example, the final -s is stripped from the property
# name, and #pwm-cells is looked up in the node for the controller
# (&ctrl-1/&ctrl-2) to determine the number of data values after the
# phandle. The binding for each controller must also have a *-cells key
# (e.g. pwm-cells), giving names to data values. See below for an
# explanation of *-cells.
#
# A *-names (e.g. pwm-names) property can appear on the node as well,
# giving a name to each entry (the 'pwms' example above has two entries,
# <&ctrl-1 1 2> and <&ctrl-2 3 4>).
#
# Because other property names are derived from the name of the property by
# removing the final -s, the property name must end in -s. An error is
# raised if it doesn't.
#
# *-gpios properties are special-cased so that e.g. foo-gpios resolves to
# #gpio-cells rather than #foo-gpio-cells.
#
# All phandle-array properties support mapping through *-map properties,
# e.g. gpio-map. See the devicetree spec.
#
# - 'type: path' is for properties that are assigned a path. Usually, this
# would be done with a path reference:
#
# foo = &label;
#
# Plain strings are accepted too, and are verified to be a path to an
# existing node:
#
# foo = "/path/to/some/node";
#
# - 'type: compound' is a catch-all for more complex types, e.g.
#
# foo = \langle \text{ } \& \text{ } \rangle, [01 02];
#
# 'type: array' and the other array types also allow splitting the value into
 several \Leftrightarrow blocks, e.g. like this:
```

```
#
# foo = <1 2>, <3 4>; // Okay for 'type: array'
# foo = <&label1 &label2>, <&label3 &label4>; // Okay for 'type: phandles'
# foo = <&label1 1 2>, <&label2 3 4>; // Okay for 'type: phandle-array'
# etc.
#
# The optional 'default:' setting gives a value that will be used if the
# property is missing from the device tree node. If 'default: < default>' is
# given for a property <prop> and <prop> is missing, then the output will be as
# if '<prop> = <default>' had appeared (except YAML data types are used for the
# default value).
#
# Note that it only makes sense to combine 'default:' with 'required: false'.
# Combining it with 'required: true' will raise an error.
#
# See below for examples of 'default:'. Putting 'default:' on any property type
# besides those used in the examples will raise an error.
properties:
    # Describes a property like 'current-speed = <115200>;'. We pretend that
    # it's obligatory for the example node and set 'required: true'.
    current-speed:
       type: int
       required: true
       description: Initial baud rate for bar-device
    # Describes an optional property like 'keys = "foo", "bar";'
   keys:
       type: string-array
       required: false
       description: Keys for bar-device
    # Describes an optional property like 'maximum-speed = "full-speed";
    # the enum specifies known values that the string property may take
   maximum-speed:
       type: string
       required: false
       description: Configures USB controllers to work up to a specific speed.
       enum:
          - "low-speed"
          - "full-speed"
          - "high-speed"
          - "super-speed"
    # Describes a required property '#address-cells = <1>'; the const
    # specifies that the value for the property is expected to be the value 1
    "#address-cells":
       type: int
       required: true
       const: 1
    int-with-default:
       type: int
       required: false
       default: 123
    array-with-default:
       type: array
```

```
required: false
       default: [1, 2, 3] # Same as 'array-with-default = \langle 1 \t2 \t3 \rangle'string-with-default:
       type: string
       required: false
       default: "foo"
   string-array-with-default:
       type: string-array
       required: false
       default: ["foo", "bar"] # Same as 'string-array-with-default = "foo", "bar"'
   uint8-array-with-default:
       type: uint8-array
       required: false
       default: [0x12, 0x34] # Same as 'uint8-array-with-default = [12 34]'
# 'child-binding' can be used when a node has children that all share the same
# properties. Each child gets the contents of 'child-binding' as its binding
# (though an explicit 'compatible = \ldots' on the child node takes precedence, if
# a binding is found for it).
#
# The example below is for a binding for PWM LEDs, where the child nodes are
# required to have a 'pwms' property. It corresponds to this .dts structure
# (assuming the binding has 'compatible: "pwm-leds"'):
#
# pwmleds {
# compatible = "pwm-leds";
#
# red_pwm_led {
# pwms = <&pwm3 4 15625000>;
# };
# green_pwm_led {
# pwms = <&pwm3 0 15625000>;
# };
\# ...
#};
child-binding:
   description: LED that uses PWM
   properties:
       pwms:
           type: phandle-array
           required: true
# 'child-binding' also works recursively. For example, the binding below would
# provide a binding for the 'grandchild' node in this .dts (assuming
# 'compatible: "foo"'):
#
# parent {
# compatible = "foo";
# child {
# grandchild {
# prop = <123>;
\# }# };
```
# }

```
(continued from previous page)
```

```
child-binding:
   description: ...
    ...
    child-binding:
        description: ...
        properties:
            prop:
                type: int
                required: true
# If the binding describes an interrupt controller, GPIO controller, pinmux
# device, or any other node referenced by other nodes via 'phandle-array'
# properties, then *-cells should be given.
#
# To understand the purpose of *-cells, assume that some node has
#
# pwms = \langle \& pwm-ctrl 1 2>;
#
# , where &pwm-ctrl refers to a node whose binding is this file.
#
# The <1 2> part of the property value is called a *specifier* (this
# terminology is from the devicetree specification), and contains additional
# data associated with the GPIO. Here, the specifier has two cells, and the
# node pointed at by \&qqpio-ctrl is expected to have '#pwm-cells = <2>'.
#
# *-cells gives a name to each cell in the specifier. These names are used when
# generating identifiers.
#
# In this example, assume that 1 refers to a pin and that 2 is a flag value.
# This gives a *-cells assignment like below.
pwm-cells:
    - channel # name of first cell
    - period # name of second cell
# If the specifier is empty (e.g. '#clock-cells = <0>'), then *-cells can
# either be omitted (recommended) or set to an empty array. Note that an empty
# array is specified as e.g. 'clock-cells: []' in YAML.
# As a special case, all *-gpio properties map to the key 'gpio-cells',
# regardless of prefix
gpio-cells:
    - pin
    - flags
```
### **Devicetree access from Cogeno**

This guide describes Cogeno's *[edtsdb API](#page-67-1)* for reading the devicetree information from the EDTS database. It assumes you're familiar with the concepts in *[Introduction to devicetree](#page-80-0)* and *[Devicetree bindings](#page-88-0)*. See *[edtsdb API](#page-67-1)* for API reference documentation.

# **Device identifiers**

To get information about a particular devicetree device node, you need a *device identifier* for it. This is just a key that refers to the device node.

These are the main ways to get a device identifier:

- By path Use the the device node's full path in the devicetree, starting from the root node as device identifier (e.g.  $/$ soc $/$ i2c@40002000). This is mostly useful if you happen to know the exact node you're looking for.
- By node name Use cogeno.edts().device\_id\_by\_name(<node name>) to get a device identifier from a device *node name* (e.g. i2c@40002000).
- By node label Use cogeno.edts().device\_id\_by\_name(<node label name>) to get a device identifier from the *[node label](#page-81-0)* of a device node. The function first searches for a matching *node name* before looking into the *node labels* of a device node. *node labels* are often provided by SoC.  $d$ tsi to give nodes names that match the SoC datasheet, like i2c1, spi2, etc.
- By label property Use cogeno.edts().device\_id\_by\_name(<node label property name>) to get a device identifier from the *label property* of a device node. The function first searches for a matching *node name* before looking into the *[node label](#page-81-0)* and finally checks the *label* property. *label* properties are often provided by board .dtsi to give device nodes names that match the board interface, like I2C\_1, SPI\_2, etc.
- By alias Use cogeno.edts().device\_id\_by\_alias(<alias name>) to get a device node identifier for a property of the special */aliases* node (e.g. sensor-controller).
- By instance number Use cogeno.edts().device\_ids\_by\_compatible(<compatible>)[<instance number>] to get the device identifier of an individual device node based on a matching compatible, but be careful doing so. See below.
- By chosen node Use cogeno.edts().device\_id\_by\_chosen(<chosen property>) to get a device identifier for a */chosen* node property (e.g. zephyr, console).
- By parent Use cogeno.edts().device\_property(<device id>, 'parent') to get a device identifier for a parent device node, starting from a device identifier you already have.

Two device identifiers which refer to the same device node are identical and can be used interchangeably.

Here's a DTS fragment for some imaginary hardware we'll return to throughout this file for examples:

```
/dts-v1/;
/ {
        aliases {
                sensor-controller = &i2c1;
        };
        soc {
                 i2c1: i2c@40002000 {
                         compatible = "vnd, soc-i2c";
```

```
label = "I2C_1";
                reg = <0x40002000 0x1000>;
                status = "okay";
                clock-frequency = < 100000 >;
        };
};
```
Here are a few ways to get the device identifier for the i2c@40002000 node:

- '/soc/i2c@40002000'
- cogeno.edts().device\_id\_by\_name('i2c@40002000')
- cogeno.edts().device\_id\_by\_name('i2c1')
- cogeno.edts().device\_id\_by\_name('I2C\_1')
- cogeno.edts().device\_id\_by\_alias('sensor-controller')
- cogeno.edts().device\_ids\_by\_compatible('vnd,soc\_i2c')[x] for some unknown number x.

# **Property access**

};

The right API to use to read property values depends on the format the property values shall be provided.

## **Checking properties and values**

You can use cogeno.edts().device\_property(<device id>, <property path>, None) to check if a device node has a property *<property path>*. None will be returned if the property does not exist.

# **Single property**

Use cogeno.edts().device\_property(<device id>, <property path>, <default value>) to read a single property.

# **Multiple properties**

Multiple properties at the same time can be read in several ways.

Use cogeno.edts().device\_properties(<device\_id>) to get a dictionary of dictionaries representing the properties of a device node.

Use cogeno.edts().device\_properties\_flattened(<device\_id>. <path prefix>) to get the properties flattened to one key-value dictionary where the keys represent the property path.

Use cogeno.edts().device\_template\_substitute(<device\_id>, <template>,  $<$  presets>,  $<$  aliases>) to get the property values requested by the placeholders in the template.

### <span id="page-98-0"></span>**EDTS bindings**

The EDTS database module uses *[devicetree bindings](#page-88-0)* (a kind of data schema) to know what data to extract and to know the kind of data. A set of *[generic devicetree bindings](#page-37-0)* in conjunction with project specific bindings control the extraction process.

The *[generic bindings](#page-37-0)* are part of the EDTS database module.

• *[EDTS Bindings Index](#page-37-0)*

# **5.2.5 Protocol buffer code generation (protobuf)**

- *[Description](#page-98-1)*
- *[Cogeno invocation options](#page-98-2)*
- *[Code generation functions](#page-98-3)*
- *[Generate code with protobuf](#page-99-0)*

#### <span id="page-98-1"></span>**Description**

The protobuf module supports code generation for protocol buffers.

To use the module in inline code generation import it by:

cogeno.import\_module('protobuf')

In case you want to use the protobuf module in another Python project import it by:

**import cogeno.modules.protobuf**

### <span id="page-98-2"></span>**Cogeno invocation options**

- **--protobuf:db-dir DIR** Write or read protocol buffer code databases to/ from DIR.
- **--protobuf:sources FILE [FILE ...]** The \*.proto source FILE(s) to generate the protocol buffer code for.
- **--protobuf:include-dirs DIR [DIR ...]** Search for \*.proto import files in the protocol buffer include  $DIR(s)$ .

#### <span id="page-98-3"></span>**Code generation functions**

cogeno.modules.protobuf.**proto\_gen**(*generator='nanopb'*, *force\_generate=False*) Get protocol buffer code prepared for cogeno use.

Return Protocol buffer code database

#### Parameters

• generator: The protocol buffer generator to use to generate the protocol buffer code. One of 'nanopb', 'pbtools', 'protobluff', 'cpp', 'python'. Default is 'nanopb'.

• force generate: Force generation of the protocol buffer code, even if already generated. Default is False.

## <span id="page-99-0"></span>**Generate code with protobuf**

[Protocol buffers](https://developers.google.com/protocol-buffers/docs/reference/overview) are a language-neutral, platform-neutral extensible mechanism for serializing structured data. There exist [several implementations](https://github.com/protocolbuffers/protobuf/blob/master/docs/third_party.md) for a lot of programming languages.

The protobuf module supports the following code generators:

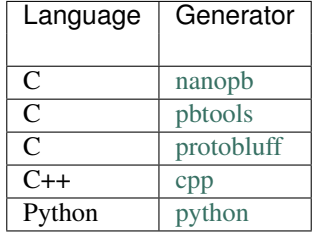

The protocol buffer code that is generated by a generator is added to the protocol buffer code database.

```
cogeno.modules.protobuf.ProtoCodeDb : public MutableMapping
    Protocol buffers code database.
```
All generated code is cached in dictionary.

Usage:

```
cogeno.module_import('protobuf')
db = protobuf.protodb("nanopb")
db2 = protobuf.protodb("py")
cogeno.out(db['my_message.pb.h'])
cogeno.out(db('pb_encode.c'])
```
# **Public Functions**

**\_\_init\_\_**(*self*, *generator=None*, *sources=None*, *include\_dirs=None*, *dst\_dir=None*) Initialize protocol buffer code database.

### Parameters

- generator: Any of 'nonopb', . . .
- sources: \*.proto sources
- include\_dirs: Directories to search for \*.proto import
- dst\_dir: Destination directory for generated code

**\_\_getitem\_\_**(*self*, *key*)

**\_\_setitem\_\_**(*self*, *key*, *value*)

**\_\_delitem\_\_**(*self*, *key*)

**\_\_iter\_\_**(*self*)

**\_\_len\_\_**(*self*)

#### **add\_sources**(*self*, *sources*)

Add sources to the list of sources for generation.

Return True in case new sources were added, False otherwise.

#### Parameters

• sources: List of source file pathes

```
add_include_dirs(self, include_dirs)
```
Add include directories to the list for generation.

Return True in case new include dirs were added, False otherwise.

#### Parameters

• include\_dirs: List of include dir pathes

### **load**(*self*)

Load generated code into database.

#### **generate**(*self*)

Generate protocol buffer code.

Note This routine will use grpcio-provided protoc if it exists, and is using the system-installed protoc as a fallback.

Return protoc invocation return value

## **Public Static Functions**

#### **protoc\_gen\_nanopb\_path**()

```
has_grpcio_protoc()
    Check if grpcio-tools protoc is installed.
```
Return True if installed, False otherwise

## **Generate protobuf code using protobluff**

There is no uptodate [PyPI](https://pypi.org/) package available for [protobluff.](https://squidfunk.github.io/protobluff/) The protobluff plugin for protoc has to be build and installed from source as described in the [protobluff documentation.](https://squidfunk.github.io/protobluff/getting-started/) The source code is available on [GitHub.](https://github.com/squidfunk/protobluff)

On Ubuntu you might use this script (setup\_protobluff.sh):

```
#! /usr/bin/env sh
# Install protobluff to user local
# Ubuntu
sudo apt install git gcc automake libtool protobuf-compiler libprotoc-dev libprotobuf-
˓→dev check
# get the sources
git clone https://github.com/squidfunk/protobluff protobluff.git
cd protobluff.git
# configure
```

```
./autogen.sh
./configure --prefix ${HOME}/.local
# build & test & install to user dir
make
make test
make install
# remove the git repository
cd ..
rm -rf protobluff.git
```
The protobuf module searches the pathes defined in the environment for protoc-gen-protobluff.

# **5.2.6 ReST/ RST code generation (rstcode)**

- *[Description](#page-101-0)*
- *[Cogeno invocation options](#page-101-1)*
- *[Code generation functions](#page-101-2)*

### <span id="page-101-0"></span>**Description**

The rstcode module supports code generation for the [reST \(RST\) markup language.](https://docutils.sourceforge.io/docs/ref/rst/restructuredtext.html)

To use the module in inline code generation import it by:

cogeno.import\_module('rstcode')

In case you want to use the rstcode module in another Python project import it by:

**import cogeno.modules.rstcode**

### <span id="page-101-1"></span>**Cogeno invocation options**

There are **NO** Cogeno invocation options.

#### <span id="page-101-2"></span>**Code generation functions**

```
cogeno.modules.rstcode.sanitize_target(target)
     Sanitize target string.
```
Replace weired characters in the target string. Prevent \_ at start and end of target string.

Return Sanitized target string.

```
cogeno.modules.rstcode.link_reference(target)
    Get target reference.
```
Get the target reference for target string. The target string is sanitized by sanitize\_target() before.

#### Return Target reference.

#### <span id="page-102-3"></span>**cogeno.modules.rstcode.Node : public object**

A node of a RST document.

Subclassed by *[cogeno.modules.rstcode.BulletList](#page-103-0)*, *[cogeno.modules.rstcode.CodeBlock](#page-103-1)*, *[cogeno.modules.rstcode.Comment](#page-102-0)*, *[cogeno.modules.rstcode.Document](#page-105-0)*, *[cogeno.modules.rstcode.LinkTarget](#page-104-0)*, *[cogeno.modules.rstcode.OrderedList](#page-104-1)*, *[cogeno.modules.rstcode.Paragraph](#page-103-2)*, *[cogeno.modules.rstcode.Section](#page-103-3)*, *[cogeno.modules.rstcode.Table](#page-104-2)*, *[cogeno.modules.rstcode.Text](#page-102-1)*

# **Public Functions**

#### **text\_begin**(*self*)

Get the text to be issued at beginning of node output.

Maybe overloaded by child classes to dynamically adapt the output text at *[out\(\)](#page-102-2)* processing.

#### Return text

#### **text\_end**(*self*)

Get the text to be issued at end of node output.

Maybe overloaded by child classes to dynamically adapt the output text at *[out\(\)](#page-102-2)* processing.

#### Return text

```
add_child(self, node)
```
Add a *[Node](#page-102-3)* object to the current node.

Return True in case of success.

### Parameters

• node: *[Node](#page-102-3)* to add as a child of this node.

<span id="page-102-2"></span>**out**(*self*, *out\_redirect=None*) Output node content.

### **Parameters**

• output\_redirect: Optional - redirect output, default is cogeno.out.

<span id="page-102-1"></span>**cogeno.modules.rstcode.Text : public cogeno.modules.rstcode.Node** A pure text node.

# **Public Functions**

 $\text{init}$  (*self, text*) Initialise the text node.

## Parameters

• text: Multiline text

<span id="page-102-0"></span>**cogeno.modules.rstcode.Comment : public cogeno.modules.rstcode.Node** A comment node.

**\_\_init\_\_**(*self*, *text*) Initialise the comment node.

#### Parameters

• text: Multiline text

<span id="page-103-1"></span>**cogeno.modules.rstcode.CodeBlock : public cogeno.modules.rstcode.Node** A code block node.

### **Public Functions**

**\_\_init\_\_**(*self*, *code*, *code\_type='none'*) Initialise the code block node.

#### **Parameters**

- code: Multiline code
- code\_type: The type of code as understood by the code-block directive

<span id="page-103-2"></span>**cogeno.modules.rstcode.Paragraph : public cogeno.modules.rstcode.Node** A paragraph node.

# **Public Functions**

**\_\_init\_\_**(*self*, *text*) Initialise the paragraph node.

#### Parameters

• text: Multiline text

<span id="page-103-3"></span>**cogeno.modules.rstcode.Section : public cogeno.modules.rstcode.Node** A section node.

#### **Public Functions**

**\_\_init\_\_**(*self*, *title*, *depth=1*) Initialise the section node.

#### **Parameters**

- title: Title of the section
- depth: Either depth of the section, default is 1, or section mark character (e.g. '#').

<span id="page-103-0"></span>**cogeno.modules.rstcode.BulletList : public cogeno.modules.rstcode.Node** A bullet list node.

**\_\_init\_\_**(*self*) Initialise the bullet list node.

**add\_item**(*self*, *text*) Add new text block to the bullet list.

### **Parameters**

• text: Multiline text

<span id="page-104-1"></span>**cogeno.modules.rstcode.OrderedList : public cogeno.modules.rstcode.Node** A ordered list node.

# **Public Functions**

**\_\_init\_\_**(*self*) Initialise the ordered list node.

**add\_item**(*self*, *text*) Add new text block to the ordered list.

### Parameters

• text: Multiline text

### <span id="page-104-2"></span>**cogeno.modules.rstcode.Table : public cogeno.modules.rstcode.Node** A table node.

Output will be done in csv-table style.

# **Public Functions**

**\_\_init\_\_**(*self*, *title=''*, *headers=[]*, *widths=[]*) Initialise the paragraph node.

### Parameters

- title: the table title
- headers: list of header items in the table
- widths: list of column widths in the table

#### **add\_row**(*self*, *row*)

Add new row to the table.

### Parameters

• row: List of column items in the row.

<span id="page-104-0"></span>**cogeno.modules.rstcode.LinkTarget : public cogeno.modules.rstcode.Node** A link target node.

**\_\_init\_\_**(*self*, *target*)

Initialise the link target node.

The target string will be santized using sanitize\_target().

### **Parameters**

• target: Target

<span id="page-105-0"></span>**cogeno.modules.rstcode.Document : public cogeno.modules.rstcode.Node** A document node.

# **Public Functions**

**\_\_init\_\_**(*self*, *file\_path=None*) Initialise the document node.

## **Parameters**

• file\_path: Optional, file to write the document to

**out**(*self*, *out\_redirect=None*)

Output document content.

If no out\_redirect is provided the content is written to the file\_path specified on initialisation. If also the file\_path is not specified the output is re-directed to cogeno.out().

#### **Parameters**

• output\_redirect: Optional - redirect output, default is file\_path.

# **5.2.7 Zephyr support (zephyr)**

- *[Description](#page-105-1)*
- *[Cogeno invocation options](#page-106-0)*
- *[Code generation functions](#page-106-1)*
- *[Generate code with zephyr](#page-108-0)*

### <span id="page-105-1"></span>**Description**

The Zephyr module supports code generation for the Zephyr RTOS.

To use the module in inline code generation import it by:

cogeno.import\_module('zephyr')

In case you want to use the Zephyr module in another Python project import it by:

**import cogeno.modules.zephyr**

### <span id="page-106-0"></span>**Cogeno invocation options**

There are NO Cogeno invocation options.

### <span id="page-106-1"></span>**Code generation functions**

```
cogeno.modules.zephyr.str2ident(s)
     Converts 's' to a form suitable for (part of) an identifier.
```
Return identifier

#### **Parameters**

• s: string

cogeno.modules.zephyr.**device\_name\_by\_id**(*device\_id*) Get device name from device id.

#### Return device name

#### Parameters

• device\_id: device id

cogeno.modules.zephyr.**device\_declare\_single**(*device\_config\_symbol*, *driver\_name*, *device\_init*, *device\_pm\_control*, *device\_level*, *device\_prio*, *device\_api*, *device\_info*, *device\_defaults={}*)

Declare a single device instance.

Generate device instances code for a device instance that:

- match the driver names that
- is activated ('status' = 'ok') in the board device tree file and that is
- configured by Kconfig.

The device name is derived from the device tree label property or - if not avalable - the node name.

Return True if device is declared, False otherwise

### Parameters

- device\_config\_symbol: A configuration symbol for device instantiation. (e.g. 'CON-FIG SPI 0')
- driver\_name: The name this instance of the driver can be looked up from user mode with device\_get\_binding().
- device\_init: Address to the init function of the driver.
- device\_pm\_control: The device power management function
- device\_level: The initialization level at which configuration occurs. Must be one of the following symbols, which are listed in the order they are performed by the kernel:
	- PRE KERNEL 1: Used for devices that have no dependencies, such as those that rely solely on hardware present in the processor/SOC. These devices cannot use any kernel services during configuration, since they are not yet available.
- PRE\_KERNEL\_2: Used for devices that rely on the initialization of devices initialized as part of the PRE\_KERNEL\_1 level. These devices cannot use any kernel services during configuration, since they are not yet available.
- POST\_KERNEL: Used for devices that require kernel services during configuration.
- POST\_KERNEL\_SMP: Used for initialization objects that require kernel services during configuration after SMP initialization
- APPLICATION: Used for application components (i.e. non-kernel components) that need automatic configuration. These devices can use all services provided by the kernel during configuration.
- device\_prio: The initialization priority of the device, relative to other devices of the same initialization level. Specified as an integer value in the range 0 to 99; lower values indicate earlier initialization. Must be a decimal integer literal without leading zeroes or sign (e.g. 32), or an equivalent symbolic name (e.g. #define MY\_INIT\_PRIO 32 or e.g. CON-FIG\_KERNEL\_INIT\_PRIORITY\_DEFAULT + 5).
- device\_api: Identifier of the device api. (e.g. 'spi\_stm32\_driver\_api')
- device info: Device info template for device driver config, data and interrupt initialisation.
- device\_defaults: Device default property values. device\_defaults is a dictionary of property path : property value (e.g. { 'label' : 'My default label' }).

cogeno.modules.zephyr.**device\_declare\_multi**(*device\_config\_symbols*, *driver\_names*, *device\_inits*, *device\_pm\_controls*, *device\_levels*, *device\_prios*, *device\_api*, *device\_info*, *device\_defaults={}*)

Declare multiple device instances.

Generate device instances code for all device instances that:

- match the driver names that
- are activated ('status' = 'ok') in the board device tree file and that are
- configured by Kconfig.

## Parameters

- device config symbols: A list of configuration symbols for device instantiation. (e.g. ['CON-FIG SPI  $0'$ , 'CONFIG SPI  $1'$ ])
- driver\_names: A list of driver names for device instantiation. The list shall be ordered as the list of device configs. (e.g. ['SPI\_0', 'SPI\_1'])
- device\_inits: A list of device initialisation functions or a single function. The list shall be ordered as the list of device configs. (e.g. 'spi\_stm32\_init')
- device\_pm\_controls: A list of device power management functions or a single function. The list shall be ordered as the list of device configs. (e.g. 'device\_pm\_control\_nop')
- device\_levels: A list of driver initialisation levels or one single level definition. The list shall be ordered as the list of device configs. (e.g. 'PRE\_KERNEL\_1')
- device prios: A list of driver initialisation priorities or one single priority definition. The list shall be ordered as the list of device configs. (e.g. 32)
- device\_api: Identifier of the device api. (e.g. 'spi\_stm32\_driver\_api')
- device\_info: Device info template for device driver config, data and interrupt initialisation.
• device\_defaults: Device default property values. device\_defaults is a dictionary of property path : property value.

## **Generate code with zephyr**

## **Zephyr device declaration**

The Zephyr module provides functions to generate device driver instantiations.

```
cogeno.import_module('zephyr')
```
The device delaration functions generate device instances code for all devices activated ('status' = 'ok') in the board device tree file matching the provided compatibles.

Most of the parameters aim at filling the DEVICE\_AND\_API\_INIT macro. Other parameters are there to help code generation to fit driver specifics.

Instance code will only be generated if the Kconfig variable is set. The variable name is build with the device node label name (e.g: CONFIG\_I2C\_1).

### **Driver info templates**

The device declaration functions work on templates that feature placeholder substitution.

## **Device instance property placeholders:**

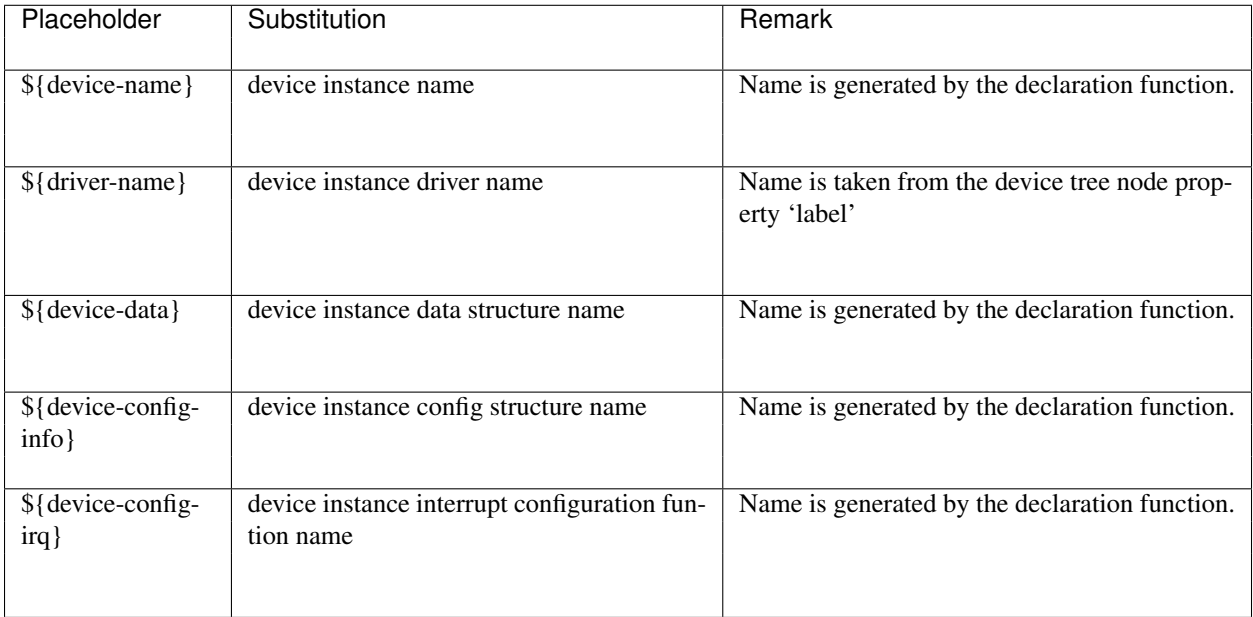

#### **Device instance device tree property placeholders:**

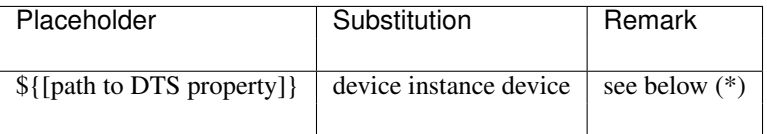

• The property path supports every node property that is documented in the node yaml bindings. It also supports yaml heuristics, like 'bus-master' and will use documented '"#cells"'.

#### **Device tree property placeholders:**

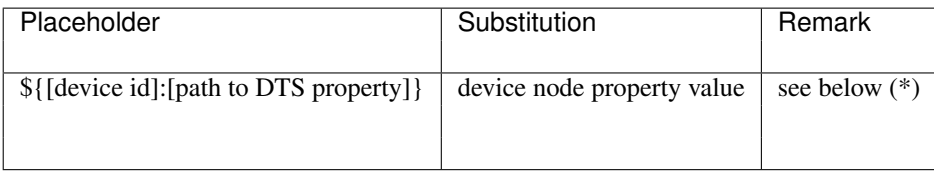

• The device node property is defined by the property path of the device given by the device id. The device id is usually also taken from a DTS property e.g. \${\${clock/0/controller}:device-name}.

#### **KConfig configuration parameter placeholders:**

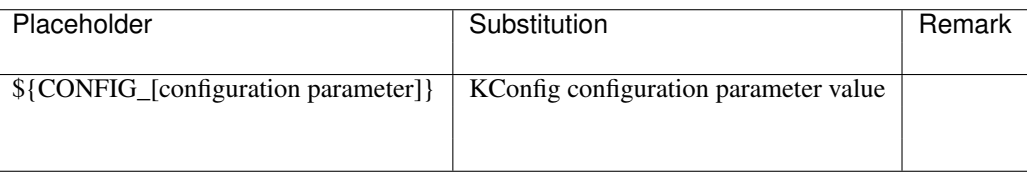

### **Driver info template Example:**

'c' template code between triple quotes (""" """) that should provide the expected code to be generated for the driver structures.

```
\bar{n} \bar{n} \bar{n}#if CONFIG_SPI_STM32_INTERRUPT
DEVICE_DECLARE(${device-name});
static void ${device-config-irq}(struct device *dev)
{
          IRQ_CONNECT(${interrupts/0/irq}, ${interrupts/0/priority}, \\
                        spi_stm32_isr, \\
                        DEVICE_GET(${device-name}), 0);
          irq_enable(${interrupts/0/irq});
}
#endif
static const struct spi_stm32_config ${device-config-info} = {.spi = (SPI_TypeDef * ) ${reg/0/address/0},
          . \text{pclken.bus} = \frac{\xi}{\text{clocks}}/0/\text{bus},. <i>pclken.enr</i> = <math>\frac{\xi}{c} \left( \frac{clocks}{\theta} \right)</math>
```

```
#if CONFIG_SPI_STM32_INTERRUPT
         .config_irq = ${degree-config-irq},
#endif
};
static struct spi_stm32_data ${device-data} = {SPI_CONTEXT_INIT_LOCK(${device-data}, ctx),
         SPI_CONTEXT_INIT_SYNC(${device-data}, ctx),
};
^{\prime\prime} "" ^{\prime\prime}
```
#### **Declaration of a single device instance**

```
cogeno.modules.zephyr.device_declare_single(device_config_symbol, driver_name, de-
                                                       vice_init, device_pm_control, device_level,
                                                       device_prio, device_api, device_info, de-
                                                       vice_defaults={})
```
Declare a single device instance.

Generate device instances code for a device instance that:

- match the driver names that
- is activated ('status' = 'ok') in the board device tree file and that is
- configured by Kconfig.

The device name is derived from the device tree label property or - if not avalable - the node name.

Return True if device is declared, False otherwise

#### Parameters

- device\_config\_symbol: A configuration symbol for device instantiation. (e.g. 'CON-FIG SPI $0'$ )
- driver\_name: The name this instance of the driver can be looked up from user mode with device\_get\_binding().
- device init: Address to the init function of the driver.
- device\_pm\_control: The device power management function
- device\_level: The initialization level at which configuration occurs. Must be one of the following symbols, which are listed in the order they are performed by the kernel:
	- PRE\_KERNEL\_1: Used for devices that have no dependencies, such as those that rely solely on hardware present in the processor/SOC. These devices cannot use any kernel services during configuration, since they are not yet available.
	- PRE\_KERNEL\_2: Used for devices that rely on the initialization of devices initialized as part of the PRE\_KERNEL\_1 level. These devices cannot use any kernel services during configuration, since they are not yet available.
	- POST\_KERNEL: Used for devices that require kernel services during configuration.
	- POST\_KERNEL\_SMP: Used for initialization objects that require kernel services during configuration after SMP initialization
- APPLICATION: Used for application components (i.e. non-kernel components) that need automatic configuration. These devices can use all services provided by the kernel during configuration.
- device\_prio: The initialization priority of the device, relative to other devices of the same initialization level. Specified as an integer value in the range 0 to 99; lower values indicate earlier initialization. Must be a decimal integer literal without leading zeroes or sign (e.g. 32), or an equivalent symbolic name (e.g. #define MY\_INIT\_PRIO 32 or e.g. CON-FIG\_KERNEL\_INIT\_PRIORITY\_DEFAULT + 5).
- device\_api: Identifier of the device api. (e.g. 'spi\_stm32\_driver\_api')
- device\_info: Device info template for device driver config, data and interrupt initialisation.
- device\_defaults: Device default property values. device\_defaults is a dictionary of property path : property value (e.g. { 'label' : 'My default label' }).

#### **Declaration of multiple device instances**

```
cogeno.modules.zephyr.device_declare_multi(device_config_symbols, driver_names, de-
                                                       vice_inits, device_pm_controls, device_levels,
                                                       device_prios, device_api, device_info, de-
                                                       vice_defaults={})
```
Declare multiple device instances.

Generate device instances code for all device instances that:

- match the driver names that
- are activated ('status' = 'ok') in the board device tree file and that are
- configured by Kconfig.

#### Parameters

- device config symbols: A list of configuration symbols for device instantiation. (e.g. ['CON-FIG\_SPI\_0', 'CONFIG\_SPI\_1'])
- driver names: A list of driver names for device instantiation. The list shall be ordered as the list of device configs. (e.g. ['SPI\_0', 'SPI\_1'])
- device\_inits: A list of device initialisation functions or a single function. The list shall be ordered as the list of device configs. (e.g. 'spi\_stm32\_init')
- device pm controls: A list of device power management functions or a single function. The list shall be ordered as the list of device configs. (e.g. 'device\_pm\_control\_nop')
- device levels: A list of driver initialisation levels or one single level definition. The list shall be ordered as the list of device configs. (e.g. 'PRE\_KERNEL\_1')
- device\_prios: A list of driver initialisation priorities or one single priority definition. The list shall be ordered as the list of device configs. (e.g. 32)
- device\_api: Identifier of the device api. (e.g. 'spi\_stm32\_driver\_api')
- device\_info: Device info template for device driver config, data and interrupt initialisation.
- device\_defaults: Device default property values. device\_defaults is a dictionary of property path : property value.

Example:

```
/ * ** @code{.cogeno.py}
* cogeno.import_module('zephyr')
*
* device_configs = ['CONFIG\_SPI_{}/]'.format(x) for x in range(1, 4)]
* driver_names = ['SPI_{}/'.format(x) for x in range(1, 4)]
* device_inits = 'spi_stm32_init'
* device_pm_controls = 'device_pm_control_nop'
* device_levels = 'POST_KERNEL'
* device_prios = 'CONFIG_SPI_INIT_PRIORITY'
* device_api = 'spi_stm32_driver_api'
\star device info = \
\star """"
* #if CONFIG_SPI_STM32_INTERRUPT
* DEVICE_DECLARE(${device-name});
* static void ${device-config-irq}(struct device *dev)
\star {
           IRQ CONNECT(${interrupts/0/irq}, ${interrupts/0/priority}, \\
                        spi_{stm32\_isr}, \\
                        DEVICE\_GET(\frac{2}{d}device-name}), 0);irq_enable(${interrupts/0/irq});
* }
* #endif
* static const struct spi_stm32_config ${device-config-info} = {
           : spi = (SPI_TypeDef *)\{reg/0/address/0},
           . \text{pclken.bus} = \frac{\xi}{\text{clocks}}/0/\text{bus},. pclken.enr = ${clocks/0/bits},
* #if CONFIG_SPI_STM32_INTERRUPT
          \therefore .config_irq = ${device-config-irq},
* #endif
* } ;
* static struct spi_stm32_data ${device-data} = {
          * SPI_CONTEXT_INIT_LOCK(${device-data}, ctx),
           SPI_CONTEXT_INIT_SYNC(${device-data}, ctx),
\star } ;
\star """"
*
* zephyr.device_declare_multi( \
      device_configs,
* driver_names,
* device_inits,
* device_pm_controls,
* device_levels,
* device_prios,
     device_api,
     device_info)
* @endcode{.cogeno.py}
\star//** @code{.codeins}@endcode */
```
# **5.3 Code Generation Templates**

Code generation templates provide sophisticated code generation functions.

Templates are simply text files. They may be hierarchical organized. There is always one top level template. All the other templates have to be included to gain access to the template's functions and variables.

A template file usually contains normal text and templating commands intermixed. A bound sequence of templating commands is called a script snippet. As a special case a template file may be a script snippet as a whole.

Cogeno supports two flavours of script snippets: Python and Jinja2. A script snippet has to be written in one of the two scripting languages. Within a template file snippets of different language can coexist.

• *[Template Snippets](#page-113-0)*

# <span id="page-113-0"></span>**5.3.1 Template Snippets**

```
/* This file uses templates. */...
/*** @code{.cogeno.py}
* template_in_var = 1
* cogeno.out_include('templates/template_tmpl.c')
* if template_out_var not None:
       cogeno.outl("int x = %s;" % template_out_var)
* @endcode{.cogeno.py}
*/
/** @code{.cogeno.ins}@endcode */
...
```
## **CHAPTER**

# **COGENO EXTENSIONS**

# **6.1 Search for Cogeno extensions**

On invocation Cogeno searches the list of directories given in the --extensions DIR [DIR...] option for Cogeno extensions.

If a cogeno/<extension\_name>.py Python module is found in an extension directory the module is imported by Cogeno. All Python commands within the *<extension\_name>* module are executed. Scripts and script snippets can import the module by it's name *<extension\_name>*.

There may be several modules within the cogeno directory. All of them will be imported.

# **6.2 Script Cogeno extension modules**

The cogeno/<extension\_name>.py file is a regular Python module. All of Python can be used.

## **6.2.1 Add options to the Cogeno invocation**

A typical use case is to add further options to the Cogeno invocation:

```
from pathlib import Path
import cogeno
component_path = Path(__file__).parent.parent
cogeno.options_argv_append('--edts:dts-pp-defines', 'MY_EXTENSION=1')
cogeno.options_argv_append('--edts:dts-pp-include-dirs', str(component_path.joinpath(
˓→'include')))
cogeno.options_argv_append('--edts:bindings-dirs', str(component_path.joinpath('edts/
˓→bindings')))
cogeno.options_argv_append('--protobuf:sources', str(component_path.joinpath('proto/
˓→myproto.proto')))
```
# **6.2.2 Manage extensions hirarchy with Kconfig variables**

Another use case is to have a hirarchy of extensions possibly controlled by Kconfig variables.

Toplevel <extension directory>/cogeno/<toplevel\_name>.py file:

```
from pathlib import Path
import cogeno
component_path = Path(__file__).parent.parent
if cogeno.config_property('CONFIG_MY_SUB_EXTENSION', None):
   cogeno.import_extensions(component_path.joinpath('whatever/sub-extension'))
...
```
Sublevel <extension directory/whatever/sub-extension>/cogeno/<sub\_extension\_name>.py file:

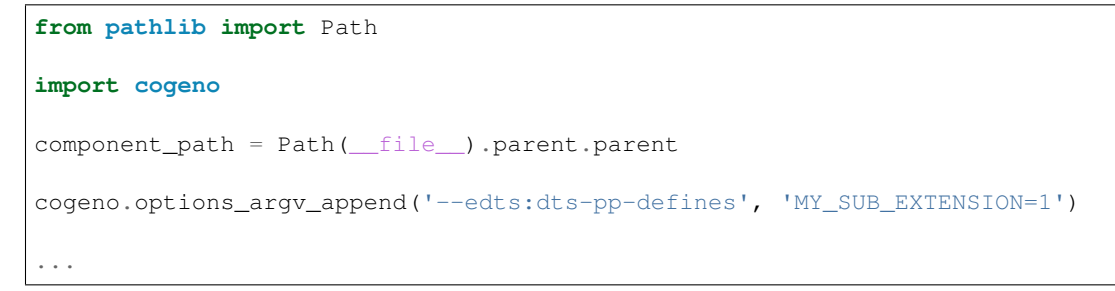

## **CHAPTER**

## **SEVEN**

# **BUILD WITH COGENO**

Code generation has to be invoked as part of the build process of a project.

- *[Build with CMake and Cogeno](#page-116-0)*
	- *[Use Cogeno modules with CMake](#page-117-0)*
	- *[Cogeno CMake properties](#page-119-0)*
- *[Build with Zephyr and Cogeno](#page-120-0)*
	- *[Use Cogeno modules with Zephyr](#page-121-0)*
- *[Build with ESP-IDF/ MDF and Cogeno](#page-121-1)*
	- *[Use Cogeno modules with ESP-IDF and ESP-MDF](#page-122-0)*
- *[cogeno.cmake](#page-122-1)*

# <span id="page-116-0"></span>**7.1 Build with CMake and Cogeno**

Projects that use [CMake](https://cmake.org/) to manage building the project can add the cogeno.cmake script (cogeno.cmake).

By this a file that contains inline code generation can be added to the project using the cogeno\_sources command in the respective CMakeList.txt file.

cogeno\_sources(target [EXTERN] [DELETE\_SOURCE] [source\_file..] [INCLUDES include\_file...] [TXTFILES text\_file...] [SOURCE\_DIR dir] [INCLUDE\_DIR dir] [TXTFILE\_DIR dir] [COGENO\_DEFINES defines..] [DEPENDS target.. file.. dir..])

- **EXTERN** EXTERN has to be given in case the target was not created in the same CMakeList.txt file as the cogeno\_sources command is issued.
- DELETE\_SOURCE If DELETE\_SOURCE is given the generator code is removed from the output file.
- **SOURCE\_DIR** SOURCE\_DIR specifies the directory to write the generated source file(s) to. A relative path is relative to  $\S$ {CMAKE\_CURRENT\_BINARY\_DIR}). It defaults to \${CMAKE\_CURRENT\_BINARY\_DIR} or to the Cogeno SOURCE\_DIR property if given. Do not set SOURCE\_DIR in case the generated file is a compilable source file (eg.  $*.c,$  \*.c, pp), this will trigger CMake issue [#14633.](https://gitlab.kitware.com/cmake/cmake/issues/14633)
- **INCLUDE\_DIR** INCLUDE\_DIR specifies the directory to write the generated include file(s) to. A relative path is relative to  $\S$ {CMAKE\_CURRENT\_BINARY\_DIR}). It defaults to

\${CMAKE\_CURRENT\_BINARY\_DIR} or to the Cogeno INCLUDE\_DIR property if given.

- **TXTFILE\_DIR** TXTFILE\_DIR specifies the directory to write the generated text file(s) to. A relative path is relative to \${CMAKE\_CURRENT\_BINARY\_DIR}). It defaults to \${CMAKE\_CURRENT\_BINARY\_DIR} or to the Cogeno TXTFILE\_DIR property if given.
- INCLUDES INCLUDES marks files to be handled as include files (vs. source files).
- TXTFILES TXTFILES marks files to be handled as text files (vs. source files). Text files are added as a dependency to the target.
- COGENO\_DEFINES The arguments given by the COGENO\_DEFINES keyword have to be of the form define\_name=define\_value. The arguments become globals in the python snippets and can be accessed by define\_name.
- DEPENDS Dependencies given by the DEPENDS keyword are added to the dependencies of the generated file. Adding a dependency to a directory adds all files in that directory as a dependency.

## <span id="page-117-0"></span>**7.1.1 Use Cogeno modules with CMake**

The options provided to the modules are set by Cogeno CMake properties.

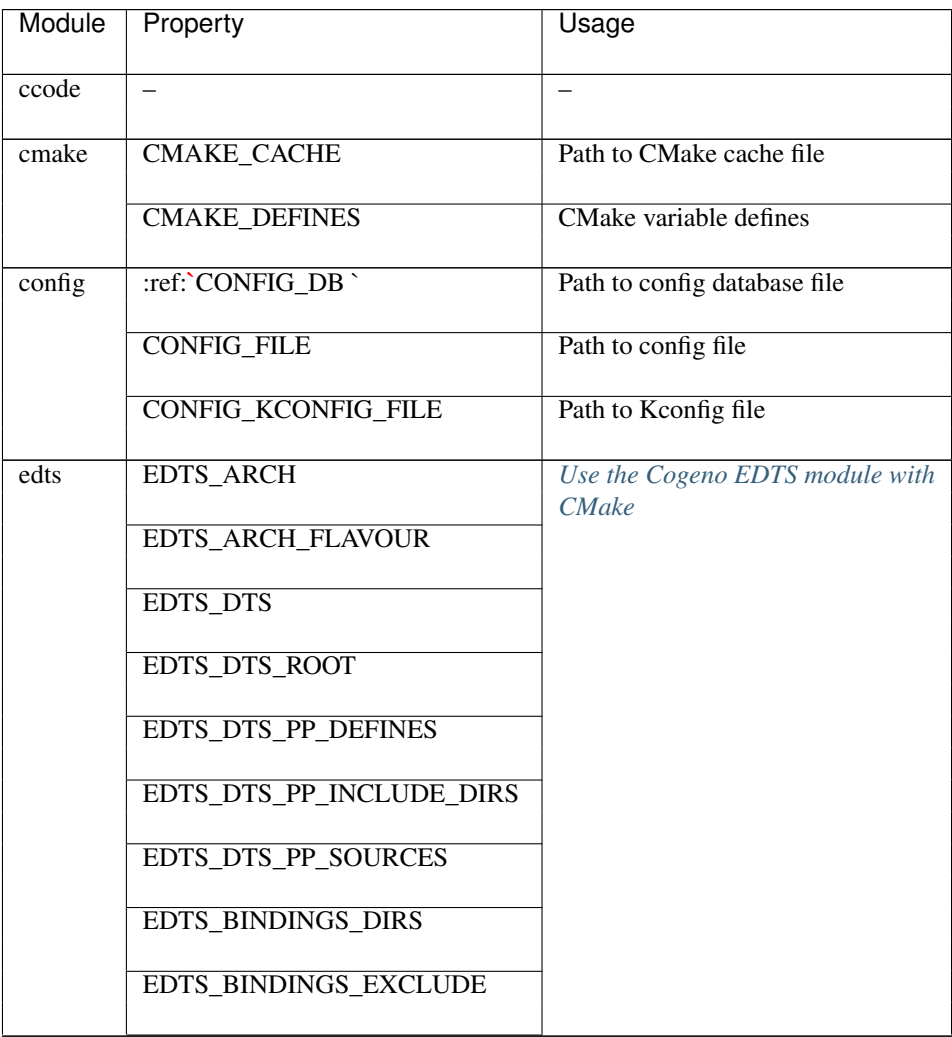

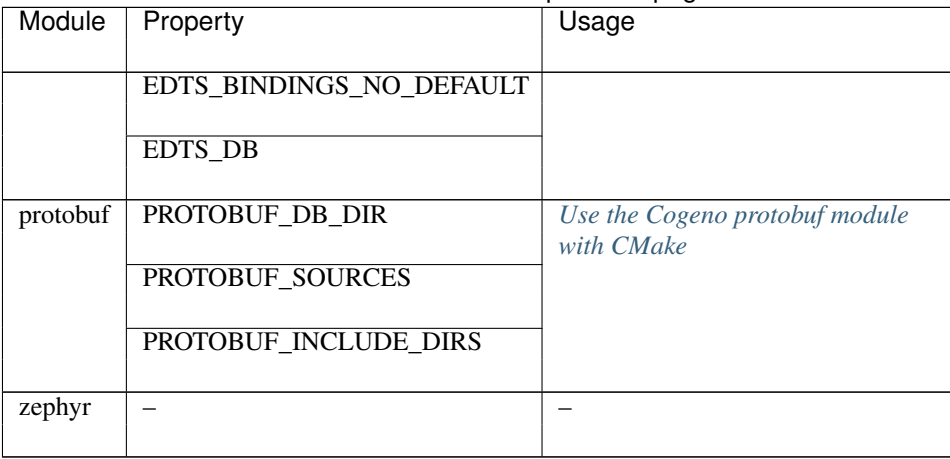

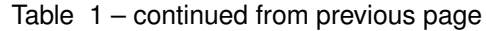

## <span id="page-118-0"></span>**Use the Cogeno EDTS module with CMake**

The cogeno.cmake script searches the list of directories in the EXTENSION\_DIRS property and the edts or dts sub-directories within for device tree root pathes. If the directories exist they are added to the EDTS\_DTS\_ROOT property.

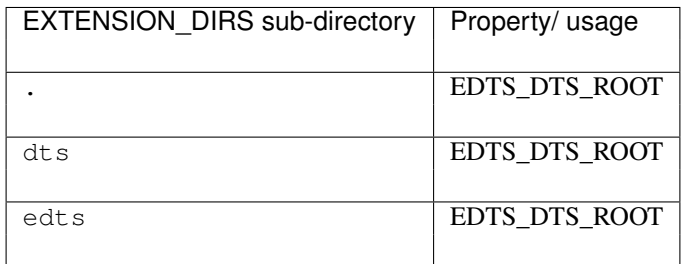

The EDTS\_DTS\_ROOT pathes are searched for a set of standard sub-directories. If available these sub-directories are added to the respective Cogeno EDTS properties.

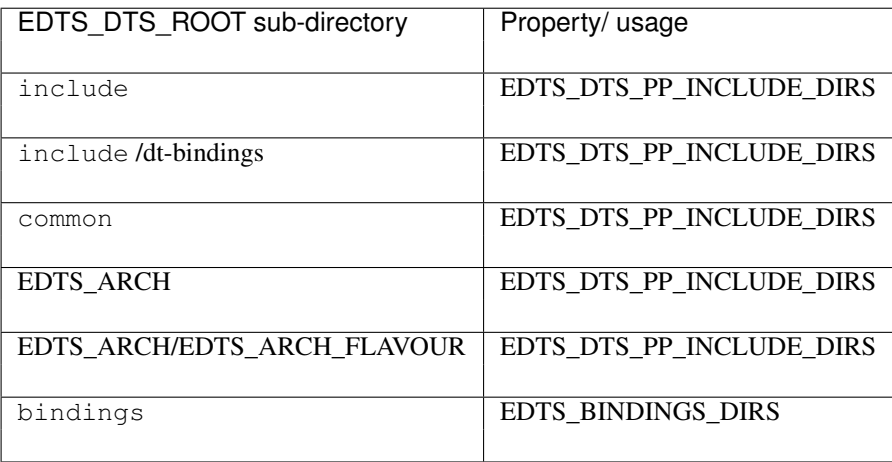

### <span id="page-119-1"></span>**Use the Cogeno protobuf module with CMake**

The cogeno.cmake script searches the list of directories in the EXTENSION\_DIRS property for a proto subdirectory. If the directory exists it is added to the PROTOBUF\_INCLUDE\_DIRS property.

The protobuf sources (\*.proto) shall be added to the dependencies of the source file that is using the protobuf code database. The protobuf sources may either be given with absolute path or with a path relative to the CMakeList.txt directory.

The include directories that contain protobuf files to be imported by the protobuf sources, and that are not listed in the PROTOBUF\_INCLUDE\_DIRS property, shall also be added to the dependencies. The enclosing directories of the protobuf sources are automatically added.

CMakeList.txt

cogeno\_sources('proto\_user.c' DEPENDS proto/myproto.proto ../../general/proto)

## <span id="page-119-0"></span>**7.1.2 Cogeno CMake properties**

- DEFINES
- MODULES
- TEMPLATES
- EXTENSION\_DIRS
- CMAKE\_CACHE
- CMAKE\_DEFINES
- CONFIG\_FILE
- EDTS\_ARCH
- EDTS\_ARCH\_FLAVOUR
- EDTS\_DTS
- EDTS\_DTS\_ROOT
- EDTS\_DTS\_PP\_DEFINES
- EDTS\_DTS\_PP\_INCLUDE\_DIRS
- EDTS\_DTS\_PP\_SOURCES
- EDTS\_BINDINGS\_DIRS
- EDTS\_BINDINGS\_EXCLUDE
- EDTS\_BINDINGS\_NO\_DEFAULT
- EDTS\_DB
- PROTOBUF\_DB\_DIR
- PROTOBUF\_SOURCES
- PROTOBUF\_INCLUDE\_DIRS

# <span id="page-120-0"></span>**7.2 Build with Zephyr and Cogeno**

Zephyr uses the [CMake](https://cmake.org/) build system with custom extensions. *[Build with CMake and Cogeno](#page-116-0)* also applies to Zephyr builds.

To use Cogeno you have to include cogeno.cmake in your project's CMakeList.txt file.

The easiest way to get cogeno.cmake and all of Cogeno with Zephyr is to install Cogeno as a Zephyr module.

west.yml

```
manifest:
  remotes:
    - name: gitlab_b0661
      url-base: https://gitlab.com/b0661
  projects:
    - name: cogeno
      remote: gitlab_b0661
      revision: master
      path: cogeno
```
Assure that on build the Cogeno module is processed before the modules that use it. If the sequence created by *west –list* does not suite your needs explicitly set *ZEPHYR\_MODULES* in your project.

CMakeList.txt

```
set(ZEPHYR_MODULES
    ${CMAKE_CURRENT_SOURCE_DIR}/../cogeno
    ...
)
include($ENV{ZEPHYR_BASE}/cmake/app/boilerplate.cmake NO_POLICY_SCOPE)
```
In Zephyr the processing of source files is controlled by the [CMake](https://cmake.org/) extension functions zephyr.. \_sources\_cogeno..(..) or zephyr\_..includes\_cogeno..(..). During build the source files are processed by Cogeno and the generated source files are written to the CMake binary directory. The generated source files are added to the Zephyr sources.

A file that contains inline code generation has to be added to the project by one of the following commands in a CMakeList.txt file:

**zephyr\_sources\_cogeno**(*file [COGENO\_DEFINES defines..] [DEPENDS target.. file..]*)

**zephyr\_sources\_cogeno\_ifdef**(*ifguard file [COGENO\_DEFINES defines..] [DEPENDS target.. file..]*)

**zephyr\_library\_sources\_cogeno**(*file [COGENO\_DEFINES defines..] [DEPENDS target.. file..]*)

**zephyr\_library\_sources\_cogeno\_ifdef**(*ifguard file [COGENO\_DEFINES defines..] [DEPENDS target.. file..]*)

**zephyr\_library\_includes\_cogeno**(*file.. [COGENO\_DEFINES defines..] [DEPENDS target.. file..]*)

**zephyr\_library\_includes\_cogeno\_ifdef**(*ifguard file.. [COGENO\_DEFINES defines..] [DE-PENDS target.. file..]*)

# <span id="page-121-0"></span>**7.2.1 Use Cogeno modules with Zephyr**

#### **Use the Cogeno EDTS module with Zephyr**

The project device tree file is processed twice by gen\_defines.py of Zephyr and cogeno.edts() of Cogeno.

Usually the both should work on the same properties - but in some rare cases gen\_defines.py of Zephyr may not understand certain properties because

- the property is not foreseen for extraction
- or the include directory for an include file for *[device tree preprocessing](#page-80-0)* provided to the EDTS module is not provided to gen\_defines.py (edts vs. dts)
- or a binding file provided to the EDTS module is different from the one provided to gen\_defines.py

In these cases you can use defines to exclude parts of the device tree file from processing by gen\_defines.py. COGENO\_EDTS is only defined if *[device tree preprocessing](#page-80-0)* is done on behalf of Cogeno. If you need a more fine grained control you should add a define in the cogeno/<extension>.py Cogeno extension module of your project or Zephyr module (see Search for Cogeno extensions and Script Cogeno extension modules):

```
import cogeno
cogeno.option_argv_append('--edts:dts-pp-defines', "MY_DTS_DEFINE=1")
```
In the project device tree file you can control the DTS preprocessing in the usual way:

```
#if defined (MY_DTS_DEFINE)
#include <dt-bindings/my_special_driver/my_special_driver.h>
#endif
&my_special_driver {
#if defined(MY_DTS_DEFINE)
        clock-output-names = MY_SPECIAL_DRIVER_CLOCK_1 MY_SPECIAL_DRIVER_CLOCK_2
#endif
};
```
# <span id="page-121-1"></span>**7.3 Build with ESP-IDF/ MDF and Cogeno**

Cogeno can be integrated as a component into [ESP32](https://www.espressif.com/en/products/hardware/esp32/overview) projects using the [ESP-IDF](https://docs.espressif.com/projects/esp-idf/en/latest/esp32/) or [ESP-MDF](https://docs.espressif.com/projects/esp-mdf/en/latest/index.html) framework and the [CMake](https://cmake.org/) build system. *[Build with CMake and Cogeno](#page-116-0)* also applies to ESP-IDF/ ESP-MDF builds.

To create the Cogeno component make Cogeno a git submodule within the project's components directory.

```
cd <project>/components
git submodule add https://gitlab.com/b0661/cogeno
```
Source files of components may use inline code generation. To generate the inline code the component sources have to be marked using the cogeno\_sources() command in the respective CMakeList.txt file.

cogeno\_sources() adds the generated source files to COGENO\_COMPONENT\_SRCS. It also adds include directories to COGENO\_COMPONENT\_INCLUDE\_DIRS. The COGENO\_COMPONENT\_SRCS and the COGENO\_COMPONENT\_INCLUDE\_DIRS have to be registered for the component.

Components should have the Cogeno component given in their PRIV\_REQUIRES property.

```
if(NOT CMAKE_BUILD_EARLY_EXPANSION)
   cogeno_sources(${COMPONENT_NAME} inline_code_filea.c inline_code_fileb.c ...)
endif()
idf_component_register(
   SRCS ${COGENO_COMPONENT_SRCS} ...
   PRIV_REQUIRES cogeno ...
   INCLUDE_DIRS ${COGENO_COMPONENT_INCLUDE_DIRS} ...)
```
# <span id="page-122-0"></span>**7.3.1 Use Cogeno modules with ESP-IDF and ESP-MDF**

### **Use the Cogeno EDTS module with ESP-IDF and ESP-MDF**

To use the Cogeno Extended Device Tree Specification (EDTS) module your project has to provide the top level device tree specification edts/project.dts. The project.dts file should include device tree source files from the main component and other components provided in their respective edts directory.

edts/project.dts

#include <boards/esp32/esp32.dts>

A special component holds most of the generic device tree source files for inclusion:

• edts (see examples/esp\_idf/edts)

# <span id="page-122-1"></span>**7.4 cogeno.cmake**

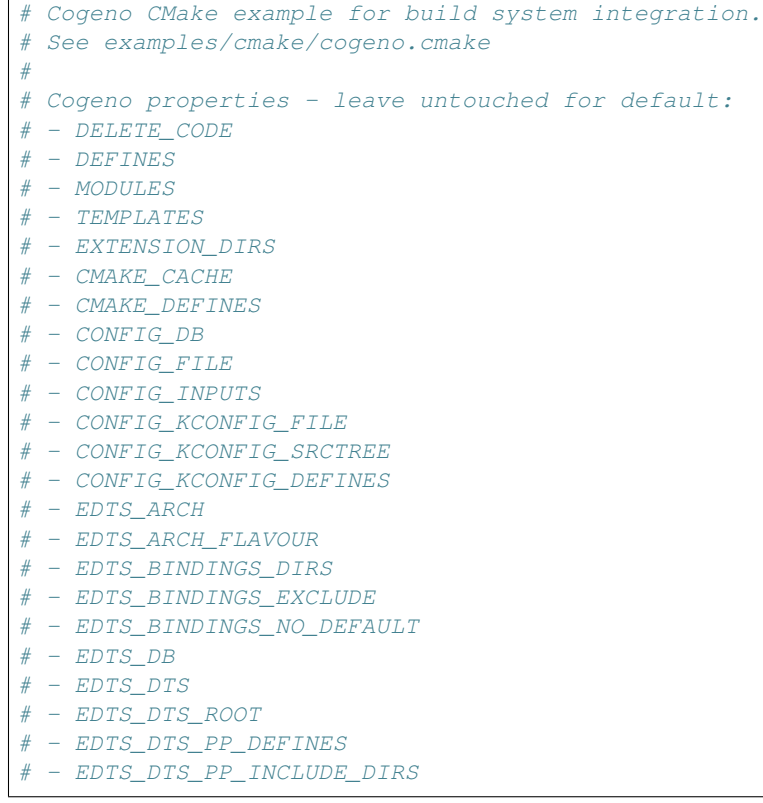

```
- EDTS DTS PP_SOURCES
# - PROTOBUF_DB_DIR
# - PROTOBUF_INCLUDE_DIRS
# - PROTOBUF_SOURCES
# protect against multiple inclusions
include_guard(GLOBAL)
# utilities
function(cogeno_unique_target_name_from_filename filename target_name)
   get_filename_component(basename ${filename} NAME)
   string(REPLACE "." "_" x ${basename})
   string (REPLACE "0" " " x $x})string(MD5 unique chars ${filename})
   set(${target_name} cogeno_${x}_${unique_chars} PARENT_SCOPE)
endfunction()
##
# @brief Retrieve cogeno property of a project.
#
# @param var
# @param property
function(cogeno_get_property var property)
   get_property(is_set GLOBAL PROPERTY "COGENO_${property}" SET)
   if(${is_set})
       get_property(val GLOBAL PROPERTY "COGENO_${property}")
       set(${var} "${val}" PARENT SCOPE)
   endif()
endfunction()
##
# @brief Set cogeno property on a project.
#
# @param property
# @param val
# @param APPEND
# @param UNIQUE
function(cogeno_set_property property val)
   set(options APPEND UNIQUE)
   cmake_parse_arguments(_ "${options}" "" "" ${ARGN})
    # Allow for relative path type properties
    cogeno_get_property(path_properties PATH_PROPERTIES)
    if(NOT path_properties)
        # Init standard cogeno path type properties
        list(APPEND path_properties
           MODULES TEMPLATES EXTENSION_DIRS CMAKE_CACHE
           CONFIG_DB CONFIG_FILE CONFIG_INPUTS
           CONFIG_KCONFIG_FILE CONFIG_KCONFIG_SRCTREE
           EDTS_DTS EDTS_DTS_PP_INCLUDE_DIRS EDTS_DTS_PP_SOURCES
           EDTS_BINDINGS_DIRS EDTS_DB PROTOBUF_DB_DIR PROTOBUF_INCLUDE_DIRS
           PROTOBUF SOURCES)
        set_property(GLOBAL PROPERTY "COGENO_PATH_PROPERTIES" "${path_properties}")
    endif()
    if(${property} IN_LIST path_properties)
```

```
if(NOT IS_ABSOLUTE ${val})
            set(val "${CMAKE_CURRENT_LIST_DIR}/${val}")
        endif()
        get_filename_component(val ${val} REALPATH)
    endif()
   if(__APPEND AND __UNIQUE)
        cogeno_get_property(property_val ${property})
       if(${val} IN_LIST property_val)
           return()
       endif()
   endif()
   if(__APPEND)
       set property(GLOBAL APPEND PROPERTY "COGENO ${property}" "${val}")
   else()
       set_property(GLOBAL PROPERTY "COGENO_${property}" "${val}")
   endif()
    # Keep track of set cogeno properties
   cogeno_get_property(properties PROPERTIES)
   if(NOT property IN_LIST properties)
       cogeno_set_property(PROPERTIES ${property} APPEND)
   endif()
endfunction()
# Find Cogeno
#
# In case cogeno is installed at a custom location the cogeno INSTALL_PATH property
# may be set before calling FindCogeno().
# ``cogeno_set_property(INSTALL_PATH /install/path)``
#
# Result variables:
# ``Cogeno_FOUND``
# ``Cogeno_EXECUTABLE``
# ``Cogeno EXECUTABLE ARGS``
# ``Cogeno_BASE``
function(FindCogeno)
   cogeno_get_property(found FOUND)
   if(NOT DEFINED found)
        # Search for cogeno
       set(found FALSE)
        # We do the simple check - the example file was included - first.
        # If this is not the case we search for cogeno.py later on.
        #
        # If this file
        # - is named cogeno.cmake
        # - and is in examples/cmake/
        # - and there exists a cogeno.py in ../../cogeno
        # we know about the cogeno file.
       get_filename_component(cogeno_cmake_example ${CMAKE_CURRENT_LIST_FILE}
˓→ABSOLUTE)
        if(cogeno_cmake_example MATCHES ".*/examples/cmake/cogeno\.cmake")
            set(found TRUE)
            get_filename_component(base "${CMAKE_CURRENT_LIST_DIR}/../.." ABSOLUTE)
            set(cogeno_py "${base}/cogeno/cogeno.py")
```

```
endif()
        # Looking for Zephyr specific installation
       if(NOT ${found} AND DEFINED ZEPHYR_BASE AND EXISTS "${ZEPHYR_BASE}")
            # Preferred solution is cogeno as a west managed module
           if(ZEPHYR_MODULES)
                foreach(module ${ZEPHYR_MODULES})
                    set(full_path ${module}/cogeno/cogeno.py)
                    if(EXISTS ${full_path})
                        set(found TRUE)
                        set(base "${module}")
                        set(cogeno_py ${full_path})
                        break()
                    endif()
               endforeach()
           endif()
       endif()
       # Looking for ESP-IDF/MDF specific installation
       if(NOT ${found} AND DEFINED ESP_PLATFORM AND ESP_PLATFORM)
            # Preferred solution is cogeno as a component.
            # Git submodule of cogeno is in {component}/cogeno
           foreach(component_dir ${COMPONENT_DIRS})
               FILE(GLOB components LIST_DIRECTORIES true "${component_dir}")
                foreach(component ${components})
                    set(full_path ${component}/cogeno/cogeno/cogeno.py)
                    if(EXISTS ${full_path})
                        set(found TRUE)
                        set(base "${component}/cogeno" CACHE INTERNAL "cogeno base.
˓→directory")
                        set(cogeno_py ${full_path})
                        break()
                    endif()
               endforeach()
                if(${found})
                   break()
               endif()
           endforeach()
       endif()
        # Looking for custom installation provided by cogeno property
       cogeno_get_property(install_path INSTALL_PATH)
       if(NOT ${found} AND DEFINED install_path)
            # take install path as top level cogeno directory
           set(full_path ${install_path}/cogeno/cogeno.py)
           if(EXISTS ${full_path})
               set(found TRUE)
               set(base "${install_path}")
               set(cogeno_py ${full_path})
            # search sub directories of install path
           else()
               FILE(GLOB modules LIST_DIRECTORIES true "${install_path}/*")
                foreach(module ${modules})
                    set(full path ${module}/cogeno/cogeno.py)
                    if(EXISTS ${full_path})
                        set(found TRUE)
                        set(base "${module}")
```

```
set(cogeno_py ${full_path})
                        break()
                    endif()
               endforeach()
           endif()
       endif()
        # Do some further heuristics in case we have not found cogeno
        # Priorities:
       # - 1st priority: cogeno installed side by side to the project that hosts,
˓→this file
       # - 2nd priority: cogeno installed on host
       # - 3rd priority: get cogeno from the git repository
        # cogeno installed side by side to the project that hosts this file
        # We do not know the nesting - just go up two or one level and search
       if(NOT ${found})
           # - 2 levels
           FILE(GLOB modules LIST_DIRECTORIES true "${CMAKE_SOURCE_DIR}/../../*")
           foreach(module ${modules})
               set(full_path ${module}/cogeno/cogeno.py)
               if(EXISTS ${full_path})
                    set(found TRUE)
                   set(base "${module}")
                   set(cogeno_py ${full_path})
                   break()
               endif()
           endforeach()
       endif()
       if(NOT ${found})
            # - 1 level
           FILE(GLOB modules LIST_DIRECTORIES true "${CMAKE_SOURCE_DIR}/../*")
           foreach(module ${modules})
               set(full_path ${module}/cogeno/cogeno.py)
               if(EXISTS ${full_path})
                   set(found TRUE)
                    set(base "${module}")
                   set(cogeno_py ${full_path})
                   break()
               endif()
           endforeach()
       endif()
        # cogeno installed on host
       if(NOT ${found})
           find program(executable found cogeno)
           if(EXISTS "${executable_found}")
                # Ask cogeno itself for base
               execute_process(${executable_found} "--base"
                                OUTPUT_VARIABLE base RESULT_VARIABLE ret)
               if(NOT ${ret} EQUAL 0)
                   message(FATAL_ERROR ${ret})
               endif()
               set(executable "${executable_found}")
               set(found TRUE)
           endif()
```
endif()

(continued from previous page)

```
# Get cogeno from the git repository
       # Only install if a install path is given as a cogeno property.
       if(NOT ${found} AND DEFINED install_path)
           find_package(Git)
           if(NOT GIT_FOUND)
               message(FATAL_ERROR "git not found!")
           endif()
           if(NOT EXISTS "${install_path}")
               message(FATAL_ERROR "install path '${install_path}' does not exist!")
           endif()
           execute_process(
               COMMAND ${GIT_EXECUTABLE} clone https://gitlab.com/b0661/
˓→cogeno.git --recursive
               WORKING_DIRECTORY "${install_path}"
               OUTPUT_VARIABLE git_output)
           message(STATUS "${git_output}")
           set(module "${install_path}/cogeno")
           if (EXISTS ${module})
               execute_process(
                   COMMAND ${GIT_EXECUTABLE} checkout master
                   WORKING DIRECTORY "${module}"
                   OUTPUT_VARIABLE git_output)
               message(STATUS "${git_output}")
               set(full_path ${module}/cogeno/cogeno.py)
               if(EXISTS ${full_path})
                   set(found TRUE)
                   set(base "${module}")
                   set(cogeno_py ${full_path})
               endif()
           endif()
       endif()
       cogeno_set_property(FOUND ${found})
       if(${found})
           # We may need a Python interpreter for cogeno
           if(DEFINED executable)
               # We do not need the Python 3 interpreter
               set(executable_args)
           else()
               if(${CMAKE_VERSION} VERSION_LESS "3.12")
                   set(Python_ADDITIONAL_VERSIONS 3.7 3.6 3.5)
                   find_package(PythonInterp)
                   set(Python3_Interpreter_FOUND ${PYTHONINTERP_FOUND})
                   set(Python3_EXECUTABLE ${PYTHON_EXECUTABLE})
                   set(Python3_VERSION ${PYTHON_VERSION_STRING})
               else()
                   # CMake \ge 3.12find_package(Python3 COMPONENTS Interpreter)
               endif()
               if(NOT ${Python3_Interpreter_FOUND})
                   message(FATAL ERROR "Python 3 not found")
               endif()
```

```
set(executable "${Python3_EXECUTABLE}")
                set(executable_args "${cogeno_py}")
            endif()
            cogeno_set_property(EXECUTABLE ${executable})
            cogeno_set_property(EXECUTABLE_ARGS ${executable_args})
            cogeno_set_property(BASE ${base})
        endif()
   endif()
   set (Cogeno FOUND ${found} CACHE INTERNAL "cogeno found" PARENT SCOPE)
   if(${found})
        cogeno_get_property(executable EXECUTABLE)
        set(Cogeno_EXECUTABLE ${executable}
            CACHE INTERNAL "cogeno executable" PARENT_SCOPE)
        cogeno get property (executable args EXECUTABLE ARGS)
        set(Cogeno_EXECUTABLE_ARGS ${executable_args}
            CACHE INTERNAL "cogeno executable arguments" PARENT_SCOPE)
        cogeno_get_property(base BASE)
        set(Cogeno_BASE ${base}
            CACHE INTERNAL "cogeno base directory" PARENT_SCOPE)
    endif()
endfunction()
function(cogeno_init_properties_zephyr)
    # Set directories to be searched for cogeno extensions
    foreach(extension_dir ${DTS_ROOT} ${ZEPHYR_MODULES})
        get_filename_component(extension_dir "${extension_dir}" REALPATH)
        cogeno_set_property(EXTENSION_DIRS ${extension_dir} APPEND UNIQUE)
   endforeach()
    if(EXISTS "${APPLICATION_SOURCE_DIR}/templates")
        cogeno_set_property(TEMPLATES "${APPLICATION_SOURCE_DIR}/templates" APPEND
˓→UNIQUE)
       cogeno_set_property(MODULES "${APPLICATION_SOURCE_DIR}/templates" APPEND.
˓→UNIQUE)
   endif()
   if(EXISTS "${PROJECT_SOURCE_DIR}/templates")
        cogeno_set_property(TEMPLATES "${PROJECT_SOURCE_DIR}/templates" APPEND UNIQUE)
        cogeno_set_property(MODULES "${PROJECT_SOURCE_DIR}/templates" APPEND UNIQUE)
   endif()
    # DOTCONFIG and merge_config_files is created by Zephyr - use it to get the.
˓→config fragements
   set(config_file "${DOTCONFIG}")
    cogeno_set_property(CONFIG_FILE "${config_file}")
    foreach(config_fragment ${merge_config_files})
        if(${config_fragment} STREQUAL ${config_file})
            continue()
        endif()
        cogeno_set_property(CONFIG_INPUTS "${config_fragment}" APPEND UNIQUE)
   endforeach()
    cogeno_set_property(CONFIG_KCONFIG_FILE "${KCONFIG_ROOT}")
    cogeno_set_property(CONFIG_KCONFIG_SRCTREE "${ZEPHYR_BASE}")
   cogeno_set_property(CONFIG_KCONFIG_DEFINES "ZEPHYR_BASE=${ZEPHYR_BASE}" APPEND.
˓→UNIQUE)
    cogeno_set_property(CONFIG_KCONFIG_DEFINES "KERNELVERSION=${KERNELVERSION}"
˓→APPEND UNIQUE)
```

```
cogeno_set_property(CONFIG_KCONFIG_DEFINES "KCONFIG_CONFIG=${config_file}" APPEND.
\rightarrowUNIQUE)
  cogeno_set_property(CONFIG_KCONFIG_DEFINES "PYTHON_EXECUTABLE=${PYTHON_EXECUTABLE}
˓→" APPEND UNIQUE)
   cogeno_set_property(CONFIG_KCONFIG_DEFINES "ARCH=${ARCH}" APPEND UNIQUE)
   cogeno_set_property(CONFIG_KCONFIG_DEFINES "BOARD_DIR=${BOARD_DIR}" APPEND UNIQUE)
   cogeno_set_property(CONFIG_KCONFIG_DEFINES "SHIELD_AS_LIST=${SHIELD_AS_LIST}"
˓→APPEND UNIQUE)
   cogeno_set_property(CONFIG_KCONFIG_DEFINES "KCONFIG_BINARY_DIR=${KCONFIG_BINARY_
˓→DIR}" APPEND UNIQUE)
   cogeno_set_property(CONFIG_KCONFIG_DEFINES "ARCH_DIR=${ARCH_DIR}" APPEND UNIQUE)
   cogeno_set_property(CONFIG_KCONFIG_DEFINES "TOOLCHAIN_KCONFIG_DIR=${TOOLCHAIN_
˓→KCONFIG_DIR}" APPEND UNIQUE)
   cogeno_set_property(CONFIG_KCONFIG_DEFINES "EDT_PICKLE=${EDT_PICKLE}" APPEND.
˓→UNIQUE)
   cogeno_set_property(CMAKE_DEFINES "APPLICATION_SOURCE_DIR" APPEND UNIQUE)
   cogeno_set_property(CMAKE_DEFINES "APPLICATION_BINARY_DIR" APPEND UNIQUE)
   cogeno_set_property(EDTS_ARCH ${ARCH})
   # Set EDTS_DTS_PP_SOURCES property
   if(NOT DEFINED DTS_SOURCE)
       message(STATUS "Cogeno can't create EDTS - Zephyr 'DTS_SOURCE' not provided")
   elseif(NOT EXISTS ${DTS_SOURCE})
       message(STATUS "Cogeno can't create EDTS - '${DTS_SOURCE}' not found")
   else()
       cogeno_set_property(EDTS_DTS_PP_SOURCES "${DTS_SOURCE}")
       if(DTC_OVERLAY_FILE)
           # DTC_OVERLAY_FILE is a space-separated list
           foreach(overlay_file ${DTC_OVERLAY_FILE})
               if(EXISTS ${overlay_file})
                   cogeno_set_property(EDTS_DTS_PP_SOURCES_"${overlay_file}" APPEND
˓→UNIQUE)
               else()
                   message(STATUS "Cogeno can't create EDTS - '${overlay_file}' not
\rightarrowfound")
               endif()
           endforeach()
       endif()
   endif()
   # Set EDTS_DTS_PP_DEFINES
   cogeno_set_property(EDTS_DTS_PP_DEFINES "__DTC__" APPEND UNIQUE)
   # Set EDTS_DTS_ROOT property
   if(NOT DEFINED DTS_ROOT)
       message(STATUS "Cogeno may not create EDTS - Zephyr 'DTS_ROOT' not provided")
   endif()
   # Set EDTS_BINDINGS_DIRS property
   if(NOT DEFINED DTS_ROOT_BINDINGS)
       message(STATUS "Cogeno may not create EDTS - Zephyr 'DTS_ROOT_BINDINGS' not
˓→provided")
   else()
       string(REPLACE "?" ";" root_bindings "${DTS_ROOT_BINDINGS}")
       list(APPEND edts_bindings_dirs ${root_bindings})
```

```
(continued from previous page)
```

```
list(REMOVE_DUPLICATES edts_bindings_dirs)
        foreach(binding_dir ${edts_bindings_dirs})
            if(EXISTS ${binding_dir})
                cogeno_set_property(EDTS_BINDINGS_DIRS ${binding_dir} APPEND UNIQUE)
            endif()
        endforeach()
    endif()
    # Set EDTS_BINDINGS_EXCLUDE property
    # Exclude generic bindings that are provided by cogeno
    foreach(binding_exclude
        "${ZEPHYR_BASE}/dts/bindings/iio/adc/adc-controller.yaml"
        "${ZEPHYR_BASE}/dts/bindings/base/base.yaml"
        "${ZEPHYR_BASE}/dts/bindings/can/can-controller.yaml"
        "${ZEPHYR_BASE}/dts/bindings/can/can-device.yaml"
        "${ZEPHYR_BASE}/dts/bindings/clock/clock-controller.yaml"
        "${ZEPHYR_BASE}/dts/bindings/clock/fixed-clock.yaml"
        "${ZEPHYR_BASE}/dts/bindings/cpu/cpu.yaml"
        "${ZEPHYR_BASE}/dts/bindings/dma/dma-controller.yaml"
        "${ZEPHYR_BASE}/dts/bindings/espi/espi-controller.yaml"
        "${ZEPHYR_BASE}/dts/bindings/ethernet/ethernet.yaml"
        "${ZEPHYR_BASE}/dts/bindings/flash_controller/flash-controller.yaml"
        "${ZEPHYR_BASE}/dts/bindings/gpio/gpio-controller.yaml"
        "${ZEPHYR_BASE}/dts/bindings/gpio/gpio-keys.yaml"
        "${ZEPHYR_BASE}/dts/bindings/gpio/gpio-leds.yaml"
        "${ZEPHYR_BASE}/dts/bindings/gpio/gpio-nexus.yaml"
        "${ZEPHYR_BASE}/dts/bindings/i2c/i2c-controller.yaml"
        "${ZEPHYR_BASE}/dts/bindings/i2c/i2c-device.yaml"
        "${ZEPHYR_BASE}/dts/bindings/i2s/i2s-controller.yaml"
        "${ZEPHYR_BASE}/dts/bindings/i2s/i2s-device.yaml"
        "${ZEPHYR_BASE}/dts/bindings/interrupt-controller/interrupt-controller.yaml"
        "${ZEPHYR_BASE}/dts/bindings/interrupt-controller/shared-irq.yaml"
        "${ZEPHYR_BASE}/dts/bindings/kscan/kscan.yaml"
        "${ZEPHYR_BASE}/dts/bindings/led/pwm-leds.yaml"
        "${ZEPHYR_BASE}/dts/bindings/mmc/mmc-spi-slot.yaml"
        "${ZEPHYR_BASE}/dts/bindings/mmc/mmc.yaml"
        "${ZEPHYR_BASE}/dts/bindings/mtd/eeprom-base.yaml"
        "${ZEPHYR_BASE}/dts/bindings/mtd/eeprom-spi-i2c.yaml"
        "${ZEPHYR_BASE}/dts/bindings/mtd/partition.yaml"
        "${ZEPHYR_BASE}/dts/bindings/mtd/soc-nv-flash.yaml"
        "${ZEPHYR_BASE}/dts/bindings/phy/phy-controller.yaml"
        "${ZEPHYR_BASE}/dts/bindings/ps2/ps2.yaml"
        "${ZEPHYR_BASE}/dts/bindings/pwm/pwm-controller.yaml"
        "${ZEPHYR_BASE}/dts/bindings/rtc/rtc.yaml"
        "${ZEPHYR_BASE}/dts/bindings/serial/uart-controller.yaml"
        "${ZEPHYR_BASE}/dts/bindings/serial/uart-device.yaml"
        "${ZEPHYR_BASE}/dts/bindings/spi/spi-controller.yaml"
        "${ZEPHYR_BASE}/dts/bindings/spi/spi-device.yaml"
        "${ZEPHYR_BASE}/dts/bindings/sram/mmio-sram.yaml"
        "${ZEPHYR_BASE}/dts/bindings/usb/usb-controller.yaml"
        "${ZEPHYR_BASE}/dts/bindings/usb/usb-ep.yaml")
        cogeno_set_property(EDTS_BINDINGS_EXCLUDE ${binding_exclude} APPEND UNIQUE)
    endforeach()
endfunction()
function(cogeno_postprocess_properties_zephyr)
```

```
# Make the bindings include dirs publically available
    cogeno_get_property(edts_dts_pp_include_dirs EDTS_DTS_PP_INCLUDE_DIRS)
    zephyr_include_directories(${edts_dts_pp_include_dirs})
endfunction()
function(cogeno_init_properties_esp_platform)
    # Search for components
    # - extension dirs
    # - cogeno component
    # - main component
    # - edts component ???
    #
    # Take always the last component directory found.
    #
    # Explanation from IDF documentation:
    # This allows, for example, overriding ESP-IDF components with
    # a modified version by copying that component from the ESP-IDF
    # components directory to the project components directory and
    # then modifying it there. If used in this way, the ESP-IDF
    # directory itself can remain untouched.
    idf_build_get_property(build_component_targets __BUILD_COMPONENT_TARGETS)
    foreach(component_target ${build_component_targets})
        __component_get_property(component_dir ${component_target} COMPONENT_DIR)
        __component_get_property(component_name ${component_target} COMPONENT_NAME)
        # Set directories to be searched for cogeno extensions
       cogeno_set_property(EXTENSION_DIRS ${component_dir} APPEND UNIQUE)
        # cogeno component
        set(full_path ${component_dir}/cogeno/cogeno/cogeno.py)
        if(EXISTS ${full_path})
            cogeno_set_property(COMPONENT_COGENO "${component}")
        endif()
   endforeach()
    # main component
    if(EXISTS "${PROJECT_SOURCE_DIR}/main")
       cogeno_set_property(COMPONENT_MAIN "${PROJECT_SOURCE_DIR}/main")
   endif()
    cogeno_set_property(CONFIG_FILE "${SDKCONFIG}")
   cogeno_set_property(CMAKE_DEFINES "SDKCONFIG" APPEND)
   cogeno_set_property(CMAKE_DEFINES "SDKCONFIG_DEFAULTS" APPEND)
    cogeno_set_property(CMAKE_DEFINES "BUILD_DIR" APPEND)
    cogeno_set_property(CMAKE_DEFINES "COMPONENTS" APPEND)
    cogeno_set_property(CMAKE_DEFINES "COMPONENT_ALIAS" APPEND)
   cogeno_set_property(CMAKE_DEFINES "COMPONENT_DIR" APPEND)
   cogeno_set_property(CMAKE_DEFINES "COMPONENT_LIB" APPEND)
   cogeno_set_property(CMAKE_DEFINES "COMPONENT_NAME" APPEND)
   cogeno_set_property(CMAKE_DEFINES "COMPONENT_TYPE" APPEND)
   cogeno_set_property(CMAKE_DEFINES "EMBED_FILES" APPEND)
   cogeno_set_property(CMAKE_DEFINES "EMBED_TXTFILES" APPEND)
   cogeno_set_property(CMAKE_DEFINES "INCLUDE_DIRS" APPEND)
   cogeno_set_property(CMAKE_DEFINES "KCONFIG" APPEND)
    cogeno_set_property(CMAKE_DEFINES "KCONFIG_PROJBUILD" APPEND)
    cogeno_set_property(CMAKE_DEFINES "LDFRAGMENTS" APPEND)
    cogeno_set_property(CMAKE_DEFINES "PRIV_INCLUDE_DIRS" APPEND)
```

```
cogeno_set_property(CMAKE_DEFINES "PRIV_REQUIRES" APPEND)
   cogeno_set_property(CMAKE_DEFINES "REQUIRED_IDF_TARGETS" APPEND)
   cogeno_set_property(CMAKE_DEFINES "REQUIRES" APPEND)
   cogeno_set_property(CMAKE_DEFINES "SRCS" APPEND)
    # Set EDTS system architecture
   cogeno_set_property(EDTS_ARCH "xtensa")
   cogeno_set_property(EDTS_ARCH_FLAVOUR "espressif")
    # Set EDTS_DTS_PP_SOURCES property
   set(full_path "${PROJECT_SOURCE_DIR}/edts/project.dts")
   if(NOT EXISTS ${full_path})
       message(STATUS "Cogeno can't create EDTS - '${full_path}' not found")
   else()
       cogeno_set_property(EDTS_DTS_PP_SOURCES "${full_path}")
   endif()
endfunction()
function(cogeno_postprocess_properties_esp_platform)
endfunction()
function(cogeno_init_properties_unknown_platform)
endfunction()
function(cogeno_postprocess_properties_unknown_platform)
endfunction()
function(cogeno_init_properties)
   # Generic properties provided by FindCogeno are:
   # - FOUND
   # - EXECUTABLE
    # - EXECUTABLE_ARGS
    # - BASE
    # Properties that are set to default values before platform init:
    # - DELETE_CODE
    # - EXTENSION_DIRS
    # - CONFIG_DB
    # - CMAKE_DEFINES
    # - EDTS_DB
    # - EDTS_DTS
    # - PLATFORM
    # - PROTOBUF_DB_DIR
    # Generic properties provided by platform init:
    # - CONFIG_FILE
    # - CONFIG_INPUTS
    # - CONFIG_KCONFIG_FILE
    # - CONFIG_KCONFIG_SRCTREE
    # - CONFIG_KCONFIG_DEFINES
    # - CMAKE_CACHE
    # - EDTS_ARCH
    # - EDTS_ARCH_FLAVOUR
    # - EDTS_DTS_PP_SOURCES
    # - EDTS_DTS_PP_DEFINES
    # Properties that are set to default values after platform init:
    # - MODULES
    # - TEMPLATES
```

```
# - EDTS_BINDINGS_DIRS
   # - EDTS_DTS_PP_INCLUDE_DIRS
   # - EDTS_DTS_ROOT
    # - PROTOBUF_INCLUDE_DIRS
   # Assure cogeno is available
    # --------------------------
   cogeno_get_property(Cogeno_FOUND FOUND)
   if(NOT DEFINED Cogeno_FOUND)
       FindCogeno()
   endif()
   if(NOT Cogeno_FOUND)
       message(FATAL "Cogeno not found")
   endif()
   # directories to be searched for extended device tree sources, bindings, includes
   set(edts_dirs "edts" "dts")
   # Set pre platform init default properties
    # ----------------------------------------
   cogeno_set_property(DELETE_CODE FALSE)
   cogeno_set_property(EXTENSION_DIRS "${PROJECT_SOURCE_DIR}" APPEND)
   cogeno_set_property(LOG "${CMAKE_BINARY_DIR}${CMAKE_FILES_DIRECTORY}/cogeno.log")
   cogeno_set_property(LOCK "${CMAKE_BINARY_DIR}${CMAKE_FILES_DIRECTORY}/cogeno.lock
\leftrightarrow")
   cogeno_set_property(CMAKE_CACHE "${CMAKE_BINARY_DIR}/CMakeCache.txt")
   cogeno_set_property(CMAKE_DEFINES "PROJECT_NAME" APPEND)
   cogeno_set_property(CMAKE_DEFINES "PROJECT_SOURCE_DIR" APPEND)
   cogeno_set_property(CMAKE_DEFINES "PROJECT_BINARY_DIR" APPEND)
   cogeno_set_property(CMAKE_DEFINES "CMAKE_SOURCE_DIR" APPEND)
   cogeno_set_property(CMAKE_DEFINES "CMAKE_BINARY_DIR" APPEND)
   cogeno_set_property(CMAKE_DEFINES "CMAKE_CURRENT_SOURCE_DIR" APPEND)
   cogeno_set_property(CMAKE_DEFINES "CMAKE_CURRENT_BINARY_DIR" APPEND)
   cogeno_set_property(CMAKE_DEFINES "CMAKE_CURRENT_LIST_DIR" APPEND)
   cogeno_set_property(CMAKE_DEFINES "CMAKE_FILES_DIRECTORY" APPEND)
   cogeno_set_property(CMAKE_DEFINES "CMAKE_PROJECT_NAME" APPEND)
   cogeno_set_property(CMAKE_DEFINES "CMAKE_SYSTEM" APPEND)
   cogeno_set_property(CMAKE_DEFINES "CMAKE_SYSTEM_NAME" APPEND)
   cogeno_set_property(CMAKE_DEFINES "CMAKE_SYSTEM_VERSION" APPEND)
   cogeno_set_property(CMAKE_DEFINES "CMAKE_SYSTEM_PROCESSOR" APPEND)
   cogeno_set_property(CMAKE_DEFINES "CMAKE_C_COMPILER" APPEND)
   cogeno_set_property(CMAKE_DEFINES "CMAKE_CXX_COMPILER" APPEND)
   cogeno_set_property(CMAKE_DEFINES "CMAKE_COMPILER_IS_GNUCC" APPEND)
   cogeno_set_property(CMAKE_DEFINES "CMAKE_COMPILER_IS_GNUCXX" APPEND)
   cogeno_set_property(CONFIG_DB "${CMAKE_BINARY_DIR}/config.json")
   cogeno_set_property(EDTS_DB "${CMAKE_BINARY_DIR}/edts.json")
   cogeno_set_property(EDTS_DTS "${CMAKE_BINARY_DIR}/edts.dts")
   cogeno_set_property(EDTS_DTS_PP_DEFINES "COGENO_EDTS=1")
   cogeno_set_property(PROTOBUF_DB_DIR "${CMAKE_BINARY_DIR}/protobuf")
```

```
# Set platform init properties
# ----
if(DEFINED ZEPHYR_BASE AND EXISTS "${ZEPHYR_BASE}")
    cogeno_set_property(PLATFORM "zephyr")
    cogeno_init_properties_zephyr()
elseif(DEFINED ESP_PLATFORM AND ESP_PLATFORM)
    cogeno_set_property(PLATFORM "esp")
    cogeno_init_properties_esp_platform()
else()
    cogeno_set_property(PLATFORM "generic")
    cogeno_init_properties_unknown_platform()
endif()
# Set post platform init default properties
# -----------------------------------------
# Update EXTENSION_DIRS for cogeno extensions
cogeno_get_property(extension_dirs EXTENSION_DIRS)
# Report EXTENSION_DIRS
foreach(extension_dir ${extension_dirs})
    message(VERBOSE "Cogeno found extension dir '${extension_dir}'")
endforeach()
# Set MODULES and TEMPLATES
foreach(extension_dir ${extension_dirs})
    set(full_path "${extension_dir}/cogeno/modules")
    if(EXISTS ${full_path})
        cogeno_set_property(MODULES "${full_path}" APPEND UNIQUE)
    endif()
    set(full_path "${extension_dir}/cogeno/templates")
    if(EXISTS ${full_path})
        cogeno_set_property(TEMPLATES "${full_path}" APPEND UNIQUE)
    endif()
endforeach()
cogeno_get_property(modules MODULES)
cogeno_get_property(templates TEMPLATES)
# Report MODULES
foreach(module ${modules})
   message(VERBOSE "Cogeno found module dir '${module}'")
endforeach()
# Report TEMPLATES
foreach(template ${templates})
    message(VERBOSE "Cogeno found template dir '${template}'")
endforeach()
# Set EDTS_DTS_ROOT property
foreach(extension_dir ${extension_dirs})
    # Use <dir>/include/dt-bindings as DTS root dir
    set(full_path "${extension_dir}/include/dt-bindings")
    if(EXISTS ${full_path})
        cogeno_set_property(EDTS_DTS_ROOT "${extension_dir}" APPEND UNIQUE)
    endif()
    # Search for <dir>/edts and/or <dir>/dts
    foreach(edts dir ${edts dirs})
        set(full_path "${extension_dir}/${edts_dir}")
        if(EXISTS ${full_path})
            cogeno_set_property(EDTS_DTS_ROOT "${full_path}" APPEND UNIQUE)
```

```
(continued from previous page)
```

```
endif()
       endforeach()
   endforeach()
   cogeno_get_property(edts_dts_root EDTS_DTS_ROOT)
    # Report EDTS_DTS_ROOT
   foreach(dts_root ${edts_dts_root})
       message(VERBOSE "Cogeno found EDT specification root '${dts_root}'")
   endforeach()
   # Set EDTS_BINDINGS_DIRS property
   foreach(dts_root ${edts_dts_root})
       # Bindings given in dts root
       set(full_path "${dts_root}/bindings")
       if(EXISTS ${full_path})
           cogeno_set_property(EDTS_BINDINGS_DIRS "${full_path}" APPEND UNIQUE)
       endif()
       # This is the device tree component - use skeleton.dtsi to detect
       set(full_path "${dts_root}/common/skeleton.dtsi")
       if(EXISTS ${full_path})
           cogeno_set_property(COMPONENT_EDTS "${dts_root}" APPEND UNIQUE)
       endif()
   endforeach()
   cogeno_get_property(edts_bindings_dirs EDTS_BINDINGS_DIRS)
   cogeno_get_property(component_edts COMPONENT_EDTS)
   # Report EDTS_BINDINGS_DIRS
   foreach(edts_bindings_dir ${edts_bindings_dirs})
       message(VERBOSE "Cogeno found EDT bindings dir '${edts_bindings_dir}'")
   endforeach()
   # Report COMPONENT_EDTS
   foreach(component ${component_edts})
       message(VERBOSE "Cogeno found EDT specification component '${component}'")
   endforeach()
   # Get system architecture and create sub dts root architecture standard pathes
   cogeno_get_property(edts_arch EDTS_ARCH)
   if(DEFINED edts_arch)
       set(edts_arch_path "${edts_arch}")
       cogeno_get_property(edts_arch_flavour EDTS_ARCH_FLAVOUR)
       if(DEFINED edts_arch_flavour)
           set(edts_arch_flavour_path "${edts_arch_path}/${edts_arch_flavour}")
       endif()
   endif()
   # Set EDTS_DTS_PP_INCLUDE_DIRS property
   foreach(dts_root ${edts_dts_root})
       cogeno_set_property(EDTS_DTS_PP_INCLUDE_DIRS "${dts_root}" APPEND UNIQUE)
       set(full_path "${dts_root}/include/dt-bindings")
       if(EXISTS ${full_path})
           cogeno_set_property(EDTS_DTS_PP_INCLUDE_DIRS "${dts_root}/include" APPEND.
ightharpoonupUNIQUE)
       endif()
       foreach(dts_root_standard_path_include_common ${edts_arch_path} ${edts_arch_
˓→flavour_path})
           set(full_path ${dts_root}/${dts_root_standard_path})
           if(EXISTS ${full_path})
                cogeno_set_property(EDTS_DTS_PP_INCLUDE_DIRS "${full_path}" APPEND
˓→UNIQUE)
```

```
(continued from previous page)
```

```
endif()
       endforeach()
   endforeach()
   cogeno_get_property(edts_dts_pp_include_dirs EDTS_DTS_PP_INCLUDE_DIRS)
    # Report EDTS_DTS_PP_INCLUDE_DIRS
   foreach(edts_bindings_include_dir ${edts_dts_pp_include_dirs})
       message(VERBOSE "Cogeno found EDT bindings include dir '${edts_bindings_
˓→include_dir}'")
   endforeach()
   # Set EDTS_DTS_PP_SOURCES property - already set by platform code
   cogeno_get_property(edts_dts_pp_sources EDTS_DTS_PP_SOURCES)
   # Report EDTS_DTS_PP_SOURCES
   foreach(edts_dts_pp_source ${edts_dts_pp_sources})
       message(VERBOSE "Cogeno found DTS source '${edts_dts_pp_source}'")
   endforeach()
   # Set EDTS_DTS_PP_DEFINES
   # - add platform defines
   cogeno_get_property(platform PLATFORM)
   if(DEFINED platform)
       string(TOUPPER "${platform}" platform_uc)
       cogeno_set_property(EDTS_DTS_PP_DEFINES "COGENO_${platform_uc}=1" APPEND
˓→UNIQUE)
   endif()
   # - add architecture defines
   cogeno_get_property(edts_arch EDTS_ARCH)
   if(DEFINED edts_arch)
       string(TOUPPER "${edts_arch}" edts_arch_uc)
       cogeno_set_property(EDTS_DTS_PP_DEFINES "COGENO_EDTS_ARCH_${edts_arch_uc}=1"_
˓→APPEND UNIQUE)
       cogeno_get_property(edts_arch_flavour EDTS_ARCH_FLAVOUR)
       if(DEFINED edts_arch_flavour)
           string(TOUPPER "${edts_arch_flavour}" edts_arch_flavour_uc)
           cogeno_set_property(EDTS_DTS_PP_DEFINES "COGENO_EDTS_ARCH_${edts_arch_uc}_
˓→${edts_arch_flavour_uc}=1" APPEND UNIQUE)
       endif()
   endif()
   cogeno_get_property(edts_dts_pp_defines EDTS_DTS_PP_DEFINES)
   # Report EDTS_DTS_PP_DEFINES
   foreach(edts dts pp_define ${edts_dts_pp_defines})
       message(VERBOSE "Cogeno found DTS preprocessor define '${edts_dts_pp_define}'
\leftrightarrow")
   endforeach()
   # Set PROTOBUF_INCLUDE_DIRS property
   foreach(extension_dir ${extension_dirs})
       # Use <dir>/proto as include dir
       set(full_path "${extension_dir}/proto")
       if(EXISTS ${full_path})
           cogeno_set_property(PROTOBUF_INCLUDE_DIRS "${extension_dir}" APPEND
˓→UNIQUE)
       endif()
   endforeach()
   cogeno_get_property(protobuf_include_dirs PROTOBUF_INCLUDE_DIRS)
    # Report PROTOBUF_INCLUDE_DIRS
   foreach(protobuf_include_dir ${protobuf_include_dirs})
```

```
(continued from previous page)
```

```
message(VERBOSE "Cogeno found protobuf include directory '${protobuf_include_
\rightarrowdir}'")
   endforeach()
    # Set platform post init properties
    # ---------------------------------
    if(DEFINED ZEPHYR_BASE AND EXISTS "${ZEPHYR_BASE}")
        cogeno_postprocess_properties_zephyr()
   elseif(DEFINED ESP_PLATFORM AND ESP_PLATFORM)
        cogeno_postprocess_properties_esp_platform()
   else()
        cogeno_postprocess_properties_unknown_platform()
    endif()
   cogeno_set_property(PROPERTIES_INITIALIZED TRUE)
endfunction()
function(cogeno_set_options
   args_source_dir
   args_include_dir
   args_txtfile_dir
   args_delete_code
   args_cogeno_defines
   args_depends)
   cogeno_get_property(properties_initialized PROPERTIES_INITIALIZED)
    if(NOT DEFINED properties_initialized)
        # Global cogeno properties not initialized - init now
        cogeno_init_properties()
    endif()
    # cogeno executable
    cogeno_get_property(executable EXECUTABLE)
    set(cogeno_opt_executable ${executable} PARENT_SCOPE)
   cogeno_get_property(executable_args EXECUTABLE_ARGS)
    set(cogeno_opt_executable_args ${executable_args} PARENT_SCOPE)
    cogeno_get_property(base BASE)
    set(cogeno_opt_base ${base} PARENT_SCOPE)
    # directory to put the sources in
   cogeno_get_property(source_dir SOURCE_DIR)
    if(NOT "${args_source_dir}" STREQUAL "")
        set(cogeno_opt_source_dir "${args_source_dir}")
    elseif(DEFINED source_dir AND source_dir)
        set(cogeno_opt_source_dir "${source_dir}")
    else()
        set(cogeno_opt_source_dir "${CMAKE_CURRENT_BINARY_DIR}")
    endif()
    if(NOT IS_ABSOLUTE ${cogeno_opt_source_dir})
        # relative path - use whole relative path
        set(cogeno_opt_source_dir ${CMAKE_CURRENT_BINARY_DIR}/${cogeno_opt_source_dir}
\leftrightarrow)
    endif()
    set(cogeno_opt_source_dir ${cogeno_opt_source_dir} PARENT_SCOPE)
    # directory to put the includes in
```

```
cogeno_get_property(include_dir INCLUDE_DIR)
   if(NOT "${args_include_dir}" STREQUAL "")
       set(cogeno_opt_include_dir "${args_include_dir}")
   elseif(DEFINED include_dir AND include_dir)
       set(cogeno_opt_include_dir "${include_dir}")
   else()
       set(cogeno_opt_include_dir "${CMAKE_CURRENT_BINARY_DIR}")
   endif()
   if(NOT IS_ABSOLUTE ${cogeno_opt_include_dir})
       # relative path - use whole relative path
       set(cogeno_opt_include_dir ${CMAKE_CURRENT_BINARY_DIR}/${cogeno_opt_include_
\rightarrowdir})
   endif()
   set(cogeno_opt_include_dir ${cogeno_opt_include_dir} PARENT_SCOPE)
   # directory to put the text files in
   cogeno_get_property(txtfile_dir TXTFILE_DIR)
   if(NOT "${args_txtfile_dir}" STREQUAL "")
       set(cogeno_opt_txtfile_dir "${args_txtfile_dir}")
   elseif(DEFINED txtfile_dir AND txtfile_dir)
       set(cogeno_opt_txtfile_dir "${txtfile_dir}")
   else()
       set(cogeno_opt_txtfile_dir "${CMAKE_CURRENT_BINARY_DIR}")
   endif()
   if(NOT IS_ABSOLUTE ${cogeno_opt_txtfile_dir})
        # relative path - use whole relative path
       set(cogeno_opt_txtfile_dir ${CMAKE_CURRENT_BINARY_DIR}/${cogeno_opt_txtfile
\rightarrowdir})
   endif()
   set(cogeno_opt_txtfile_dir ${cogeno_opt_txtfile_dir} PARENT_SCOPE)
   # generated files dependencies
   set(cogeno_opt_depends)
   foreach(depend ${args_depends})
       if(TARGET ${depend})
           list(APPEND cogeno opt depends ${depend})
       endif()
       # Find path of dependency
       if(NOT IS_ABSOLUTE ${depend})
           # relative path - use whole relative path
           set(depend ${CMAKE_CURRENT_SOURCE_DIR}/${depend})
       endif()
       if(IS_DIRECTORY "${depend}")
           FILE(GLOB depends LIST_DIRECTORIES false "${depend}/*")
           if(depends)
               list(APPEND cogeno_opt_depends ${depends})
           endif()
       else()
           list(APPEND cogeno opt depends ${depend})
       endif()
   endforeach()
   set(cogeno_opt_depends ${cogeno_opt_depends} PARENT_SCOPE)
   # --lock
   cogeno_get_property(lock LOCK)
   if(DEFINED lock AND lock)
       set(cogeno_opt_lock "--lock" ${lock})
```
else()

```
(continued from previous page)
```

```
set(cogeno_opt_lock)
endif()
set(cogeno_opt_lock ${cogeno_opt_lock} PARENT_SCOPE)
# --lock
cogeno_get_property(log LOG)
if(DEFINED log AND log)
    set(cogeno_opt_log "--log" ${log})
else()
    set(cogeno_opt_log)
endif()
set(cogeno_opt_log ${cogeno_opt_log} PARENT_SCOPE)
# -x
cogeno_get_property(delete_code DELETE_CODE)
if((DEFINED delete_code AND delete_code) OR args_delete_code)
    set(cogeno_opt_delete_code '-x')
else()
    set(cogeno_opt_delete_code)
endif()
set(cogeno_opt_delete_code ${cogeno_opt_delete_code} PARENT_SCOPE)
# -Dcogeno_get_property(defines DEFINES)
if((DEFINED defines AND defines) OR args_cogeno_defines)
    string(REGEX REPLACE "(\lceil^, \rceil +)" "-D;\\1"
          cogeno_opt_defines "${defines};${args_cogeno_defines}")
else()
    set(cogeno_opt_defines)
endif()
set(cogeno_opt_defines ${cogeno_opt_defines} PARENT_SCOPE)
# --extensions
cogeno_get_property(extensions EXTENSION_DIRS)
if(DEFINED extensions AND extensions)
    set(cogeno_opt_extensions "--extensions" ${extensions})
else()
    set(cogeno_opt_extensions)
endif()
set(cogeno_opt_extensions ${cogeno_opt_extensions} PARENT_SCOPE)
# --modules
cogeno_get_property(modules MODULES)
if(DEFINED modules AND modules)
    set(cogeno_opt_modules "--modules" ${modules})
else()
    set(cogeno_opt_modules)
endif()
set(cogeno_opt_modules ${cogeno_opt_modules} PARENT_SCOPE)
# --templates
cogeno_get_property(templates TEMPLATES)
if(DEFINED templates AND templates)
    set(cogeno_opt_templates "--templates" ${templates})
else()
    set(cogeno_opt_templates)
```

```
(continued from previous page)
```

```
endif()
   set(cogeno_opt_templates ${cogeno_opt_templates} PARENT_SCOPE)
   # --cmake:define
   cogeno_get_property(cmake_defines CMAKE_DEFINES)
   list(REMOVE_DUPLICATES cmake_defines)
   # Add current values
   foreach(cmake_define ${cmake_defines})
       if(DEFINED ${cmake_define})
           list(APPEND cogeno_opt_cmake_defines
                       --cmake:define "\"${cmake_define}=${${cmake_define}}\"")
       endif()
   endforeach()
   set(cogeno_opt_cmake_defines ${cogeno_opt_cmake_defines} PARENT_SCOPE)
   # --cmake:cache
   cogeno_get_property(cmake_cache CMAKE_CACHE)
   if(DEFINED cmake_cache)
       set(cogeno_opt_cmake_cache "--cmake:cache" "${cmake_cache}")
   else()
       set(cogeno_opt_cmake_cache)
   endif()
   set(cogeno_opt_cmake_cache ${cogeno_opt_cmake_cache} PARENT_SCOPE)
   # --config:db
   cogeno_get_property(config_db CONFIG_DB)
   if(DEFINED config_db)
       set(cogeno_opt_config_db "--config:db" "${config_db}")
   else()
       set(cogeno_opt_config_db)
   endif()
   set(cogeno_opt_config_db ${cogeno_opt_config_db} PARENT_SCOPE)
   # --config:file
   cogeno_get_property(config_file CONFIG_FILE)
   if(DEFINED config_file)
       set(cogeno_opt_config_file "--config:file" "${config_file}")
   else()
       set(cogeno_opt_config_file)
   endif()
   set(cogeno_opt_config_file ${cogeno_opt_config_file} PARENT_SCOPE)
   # --config:inputs
   cogeno_get_property(config_inputs CONFIG_INPUTS)
   if(DEFINED config_inputs)
       set(cogeno_opt_config_inputs "--config:inputs" ${config_inputs})
   else()
       set(cogeno_opt_config_inputs)
   endif()
   set(cogeno_opt_config_inputs ${cogeno_opt_config_inputs} PARENT_SCOPE)
   # --config:kconfig-file
   cogeno_get_property(config_kconfig_file CONFIG_KCONFIG_FILE)
   if(DEFINED config_kconfig_file)
       set(cogeno_opt_config_kconfig_file "--config:kconfig-file" "${config_kconfig_
˓→file}")
   else()
```

```
set(cogeno_opt_config_kconfig_file)
   endif()
   set(cogeno_opt_config_kconfig_file ${cogeno_opt_config_kconfig_file} PARENT_SCOPE)
   # --config:kconfig-srctree
   cogeno_get_property(config_kconfig_srctree CONFIG_KCONFIG_SRCTREE)
   if(DEFINED config_kconfig_srctree)
       set(cogeno_opt_config_kconfig_srctree "--config:kconfig-srctree" "${config_
˓→kconfig_srctree}")
   else()
       set(cogeno_opt_config_kconfig_srctree)
   endif()
   set(cogeno_opt_config_kconfig_srctree ${cogeno_opt_config_kconfig_srctree} PARENT_
\rightarrowSCOPE)
   # --config:kconfig-defines
   cogeno_get_property(config_kconfig_defines CONFIG_KCONFIG_DEFINES)
   if(DEFINED config_kconfig_defines)
       set(cogeno_opt_config_kconfig_defines "--config:kconfig-defines")
       # Add current values
       foreach(config_kconfig_define ${config_kconfig_defines})
           list(APPEND cogeno_opt_config_kconfig_defines "\"${config_kconfig_define}\
\hookrightarrow"")
       endforeach()
   else()
       set(cogeno_opt_config_kconfig_defines)
   endif()
   set(cogeno_opt_config_kconfig_defines ${cogeno_opt_config_kconfig_defines} PARENT
\rightarrowSCOPE)
   # --edts:dts
   cogeno_get_property(edts_dts EDTS_DTS)
   if(DEFINED edts_dts)
       set(cogeno_opt_edts_dts "--edts:dts" "${edts_dts}")
   else()
       set(cogeno_opt_edts_dts)
   endif()
   set(cogeno_opt_edts_dts ${cogeno_opt_edts_dts} PARENT_SCOPE)
   # --edts:dts-pp-sources
   cogeno_get_property(edts_dts_pp_sources EDTS_DTS_PP_SOURCES)
   if(DEFINED edts_dts_pp_sources)
       set(cogeno_opt_edts_dts_pp_sources "--edts:dts-pp-sources" ${edts_dts_pp_
˓→sources})
   else()
       set(cogeno_opt_edts_dts_pp_sources)
   endif()
   set(cogeno_opt_edts_dts_pp_sources ${cogeno_opt_edts_dts_pp_sources} PARENT_SCOPE)
   # --edts:dts-pp-defines
   cogeno_get_property(edts_dts_pp_defines EDTS_DTS_PP_DEFINES)
   if(DEFINED edts_dts_pp_defines)
       set(cogeno_opt_edts_dts_pp_defines "--edts:dts-pp-defines")
        # Add current values
       foreach(edts_dts_pp_define ${edts_dts_pp_defines})
           list(APPEND cogeno_opt_edts_dts_pp_defines "\"${edts_dts_pp_define}\"")
       endforeach()
```

```
(continued from previous page)
```

```
else()
       set(cogeno_opt_edts_dts_pp_defines)
   endif()
   set(cogeno_opt_edts_dts_pp_defines ${cogeno_opt_edts_dts_pp_defines} PARENT_SCOPE)
    # --edts:dts-pp-include-dirs
   cogeno_get_property(edts_dts_pp_include_dirs EDTS_DTS_PP_INCLUDE_DIRS)
   if(DEFINED edts_dts_pp_include_dirs)
       set(cogeno_opt_edts_dts_pp_include_dirs "--edts:dts-pp-include-dirs" ${edts_
˓→dts_pp_include_dirs})
   else()
       set(cogeno_opt_edts_dts_pp_include_dirs)
   endif()
   set(cogeno_opt_edts_dts_pp_include_dirs ${cogeno_opt_edts_dts_pp_include_dirs}.
˓→PARENT_SCOPE)
   # --edts:bindings-dirs
   cogeno_get_property(edts_bindings_dirs EDTS_BINDINGS_DIRS)
   if(DEFINED edts_bindings_dirs)
       set(cogeno_opt_edts_bindings_dirs "--edts:bindings-dirs" ${edts_bindings_dirs}
\leftrightarrow)
   else()
       set(cogeno_opt_edts_bindings_dirs)
   endif()
   set(cogeno_opt_edts_bindings_dirs ${cogeno_opt_edts_bindings_dirs} PARENT_SCOPE)
   # --edts:bindings-exclude
   cogeno_get_property(edts_bindings_exclude EDTS_BINDINGS_EXCLUDE)
   if(DEFINED edts_bindings_exclude)
       set(cogeno_opt_edts_bindings_exclude "--edts:bindings-exclude" ${edts_
˓→bindings_exclude})
   else()
       set(cogeno_opt_edts_bindings_exclude)
   endif()
   set(cogeno_opt_edts_bindings_exclude ${cogeno_opt_edts_bindings_exclude} PARENT_
\rightarrowSCOPE)
   # --edts:bindings-no-default
   cogeno_get_property(edts_bindings_no_default EDTS_BINDINGS_NO_DEFAULT)
   if(DEFINED edts_bindings_no_default)
       set(cogeno_opt_edts_bindings_no_default "--edts:bindings-no-default" ${edts
˓→bindings_no_default})
   else()
       set(cogeno_opt_edts_bindings_no_default)
   endif()
   set(cogeno_opt_edts_bindings_no_default ${cogeno_opt_edts_bindings_no_default},
˓→PARENT_SCOPE)
   # --edts:db
   cogeno_get_property(edts_db EDTS_DB)
   if(DEFINED edts_db)
       set(cogeno_opt_edts_db "--edts:db" "${edts_db}")
   else()
       set(cogeno_opt_edts_db)
   endif()
   set(cogeno_opt_edts_db ${cogeno_opt_edts_db} PARENT_SCOPE)
```

```
(continued from previous page)
```

```
# --protobuf:db-dir
   cogeno_get_property(protobuf_db_dir PROTOBUF_DB_DIR)
   if(DEFINED protobuf_db_dir)
       set(cogeno_opt_protobuf_db_dir "--protobuf:db-dir" "${protobuf_db_dir}")
   else()
       set(cogeno_opt_protobuf_db_dir)
   endif()
   set(cogeno_opt_protobuf_db_dir ${cogeno_opt_protobuf_db_dir} PARENT_SCOPE)
   # Search for protobuf dependencies
   set(args_protobuf_sources)
   set(args_protobuf_include_dirs)
   foreach(depend ${args_depends})
       if(TARGET ${depend})
           continue()
       endif()
        # Find path of dependency
       if(NOT IS_ABSOLUTE ${depend})
            # relative path - use whole relative path
           set(depend ${CMAKE_CURRENT_SOURCE_DIR}/${depend})
       endif()
       if(IS_DIRECTORY "${depend}")
           FILE(GLOB protos LIST_DIRECTORIES false "${depend}/*.proto")
           if(protos)
               list(APPEND args_protobuf_include_dirs ${depend})
           endif()
       else()
           get_filename_component(depend_ext ${depend} EXT)
           if("${depend_ext}" STREQUAL ".proto")
               list(APPEND args_protobuf_sources ${depend})
               get_filename_component(depend_dir ${depend} DIRECTORY)
                list(APPEND args_protobuf_include_dirs ${depend_dir})
           endif()
       endif()
   endforeach()
   # --protobuf:include-dirs
   cogeno_get_property(protobuf_include_dirs PROTOBUF_INCLUDE_DIRS)
   if(NOT DEFINED protobuf_include_dirs)
       set(protobuf_include_dirs ${args_protobuf_include_dirs})
   else()
       set(protobuf_include_dirs ${protobuf_include_dirs} ${args_protobuf_include_
˓→dirs})
   endif()
   if(protobuf_include_dirs)
       set(cogeno_opt_protobuf_include_dirs "--protobuf:include-dirs" ${protobuf
˓→include_dirs})
   else()
       set(cogeno_opt_protobuf_include_dirs)
   endif()
   set(cogeno_opt_protobuf_include_dirs ${cogeno_opt_protobuf_include_dirs} PARENT_
\rightarrowSCOPE)
   # --protobuf:sources
   cogeno_get_property(protobuf_sources PROTOBUF_SOURCES)
   if(NOT DEFINED protobuf_sources)
       set(protobuf_sources ${args_protobuf_sources})
```
```
(continued from previous page)
```

```
else()
        set(protobuf_sources ${protobuf_sources} ${args_protobuf_sources})
   endif()
    if(protobuf_sources)
       set(cogeno_opt_protobuf_sources "--protobuf:sources" ${protobuf_sources})
    else()
        set(cogeno_opt_protobuf_sources)
   endif()
    set(cogeno_opt_protobuf_sources ${cogeno_opt_protobuf_sources} PARENT_SCOPE)
endfunction()
# Get all the files that make up cogeno for dependency reasons.
#file(GLOB_RECURSE cogeno_sources LIST_DIRECTORIES false
# ${COGENO_BASE}/cogeno/*.py
      ${COGENO_BASE}/cogeno/*.yaml
# ${COGENO_BASE}/cogeno/*.c
# ${COGENO_BASE}/cogeno/*.jinja2)
function(cogeno_sources
   target \# The CMake target that depends on the generated file
   )
    # Prepare arguments
   set(options EXTERN DELETE_CODE)
   set(oneValueArgs SOURCE_DIR INCLUDE_DIR TXTFILE_DIR)
   set(multiValueArgs INCLUDES TXTFILES COGENO_DEFINES DEPENDS)
   cmake_parse_arguments(SOURCES "${options}" "${oneValueArgs}"
                          "${multiValueArgs}" ${ARGN})
    # Prepare all options
    cogeno_set_options("${SOURCES_SOURCE_DIR}" "${SOURCES_INCLUDE_DIR}" "${SOURCES_
˓→TXTFILE_DIR}"
                       "${SOURCES_DELETE_CODE}" "${SOURCES_COGENO_DEFINES}" "$
˓→{SOURCES_DEPENDS}")
   message(STATUS "Cogeno will generate for target ${target}")
   set(include_file FALSE)
   set(text_file FALSE)
   foreach(arg ${SOURCES_UNPARSED_ARGUMENTS} "!includes!" ${SOURCES_INCLUDES} "!
˓→txtfiles!" ${SOURCES_TXTFILES})
        if("${arg}" STREQUAL "!includes!")
            # We are now processing include files
            set(text_file FALSE)
           set(include_file TRUE)
            continue()
        endif()
        if("${arg}" STREQUAL "!txtfiles!")
            # We are now processing text files
           set(text_file TRUE)
           set(include_file FALSE)
           continue()
        endif()
        get_filename_component(generated_file_name ${arg} NAME)
        # Find path for generated file
        if(${include_file})
            # This is an include file - we got an output directory for include files
```
(continued from previous page)

```
# -> put into include directory
           set(generated_file ${cogeno_opt_include_dir}/${generated_file_name})
           set(generated_dir ${cogeno_opt_include_dir})
       elseif(${text_file})
           # This is a text file - we got an output directory for text files
           # -> put into txtfiles directory
           set(generated_file ${cogeno_opt_txtfile_dir}/${generated_file_name})
           set(generated_dir ${cogeno_opt_txtfile_dir})
       else()
           # This is a source file - we got an output directory for source files
           # -> put into source directory but take care that
                compilable source files must be generated to the current binary
˓→directory.
                Otherwise this would trigger CMake issue #14633:
                https://gitlab.kitware.com/cmake/cmake/issues/14633
           get_filename_component(generated_ext ${generated_file_name} EXT)
           if(("${generated_ext}" STREQUAL ".c"
               OR "${generated_ext}" STREQUAL ".cpp")
              AND NOT "${cogeno_opt_source_dir}" STREQUAL "${CMAKE_CURRENT_BINARY_
\rightarrowDIR}")
               message(WARNING "Compilable source ${arg} generated to non CMAKE_
˓→CURRENT_BINARY_DIR (${cogeno_opt_source_dir})")
           endif()
           set(generated_file ${cogeno_opt_source_dir}/${generated_file_name})
           set(generated_dir ${cogeno_opt_source_dir})
       endif()
       # Find path of template file
       if(IS_ABSOLUTE ${arg})
           set(template_file ${arg})
       else()
            # relative path - use whole relative path
           set(template_file ${CMAKE_CURRENT_SOURCE_DIR}/${arg})
       endif()
       get_filename_component(template_dir ${template_file} DIRECTORY)
       if(IS_DIRECTORY ${template_file})
           message(FATAL_ERROR "cogeno_sources() was called on a directory")
       endif()
       # Remove common template extensions from generated file name
       get_filename_component(generated_ext ${generated_file} EXT)
       get_filename_component(generated_name_we ${generated_file} NAME_WE)
       foreach(gen_ext ".in" ".cogeno" ".py" ".jinja")
           foreach(ext ".h" ".hpp" ".c" ".cpp" ".html" ".txt" ".rst" ".md")
                if("${generated_ext}" STREQUAL "${gen_ext}${ext}")
                    set(generated_file "${generated_dir}/${generated_name_we}${ext}")
                    set(generated_ext ${ext})
                   break()
               endif()
           endforeach()
       endforeach()
       # Generate file from template
       message(STATUS " from '${template_file}'")
       message(STATUS " to '${generated_file}'")
       add_custom_command(
```

```
(continued from previous page)
```

```
COMMENT "cogeno ${generated_file}"
           OUTPUT ${generated_file}
           MAIN_DEPENDENCY ${template_file}
           DEPENDS
           "${cogeno_opt_base}/cogeno/cogeno.py"
           ${cogeno_opt_depends}
           COMMAND
           ${cogeno_opt_executable}
           ${cogeno_opt_executable_args}
           ${cogeno_opt_defines}
           ${cogeno_opt_delete_code}
           ${cogeno_opt_extensions}
           ${cogeno_opt_cmake_defines}
           ${cogeno_opt_cmake_cache}
           ${cogeno_opt_config_db}
           ${cogeno_opt_config_file}
           ${cogeno_opt_config_inputs}
           ${cogeno_opt_config_kconfig_file}
           ${cogeno_opt_config_kconfig_srctree}
           ${cogeno_opt_config_kconfig_defines}
           ${cogeno_opt_edts_bindings_dirs}
           ${cogeno_opt_edts_bindings_exclude}
           ${cogeno_opt_edts_bindings_no_default}
           ${cogeno_opt_edts_db}
           ${cogeno_opt_edts_dts}
           ${cogeno_opt_edts_dts_pp_defines}
           ${cogeno_opt_edts_dts_pp_sources}
           ${cogeno_opt_edts_dts_pp_include_dirs}
           ${cogeno_opt_protobuf_db_dir}
           ${cogeno_opt_protobuf_include_dirs}
           ${cogeno_opt_protobuf_sources}
           ${cogeno_opt_modules}
           ${cogeno_opt_templates}
           ${cogeno_opt_log}
           ${cogeno_opt_lock}
            --input "${template_file}"
           --output "${generated_file}"
           WORKING_DIRECTORY ${CMAKE_CURRENT_SOURCE_DIR}
       )
       set source files properties(${generated file} PROPERTIES GENERATED 1)
       # 1) Add generated files to target component.
       # 2) Add template directory to include path to allow includes with
       # relative path in generated file to work
       # 3) Add directory of generated file to include path to allow includes
       # of generated header file with relative path.
        #
       # Standard way to add to target is using CMake target_sources() and
       # target_include_directories().
        #
       # Some platforms need a different strategy to achieve the above 1,2,3.
       if(DEFINED ESP_PLATFORM AND ESP_PLATFORM AND "${target}" STREQUAL "$
˓→{COMPONENT_NAME}")
           # ESP platforms use idf_component_register
           cogeno_get_property(component_name COMPONENT_NAME)
           if(NOT "${component_name}" STREQUAL "${COMPONENT_NAME}")
```
(continued from previous page)

```
# We are working on a new component - assure everything is prepared
               cogeno_set_property(COMPONENT_SRCS "")
               cogeno_set_property(COMPONENT_INCLUDE_DIRS "")
               cogeno_set_property(COMPONENT_NAME "${COMPONENT_NAME}")
           endif()
           if(${include_file})
               cogeno_set_property(COMPONENT_INCLUDE_DIRS ${generated_dir} APPEND)
                # We add include file to SRCS to get a dependency
               cogeno_set_property(COMPONENT_SRCS ${generated_file} APPEND)
           else()
               cogeno_set_property(COMPONENT_SRCS ${generated_file} APPEND)
           endif()
           cogeno_set_property(COMPONENT_INCLUDE_DIRS ${template_dir} APPEND)
           # Return the values to be used by idf_component_register
           cogeno_get_property(component_srcs COMPONENT_SRCS)
           set(COGENO_COMPONENT_SRCS ${component_srcs} PARENT_SCOPE)
           cogeno_get_property(component_include_dirs COMPONENT_INCLUDE_DIRS)
           list(REMOVE_DUPLICATES component_include_dirs)
           set(COGENO_COMPONENT_INCLUDE_DIRS ${component_include_dirs} PARENT_SCOPE)
       else()
           if(${SOURCES_EXTERN} OR ${text_file})
                # EXTERN:
                # We are adding to a target that was not created in the same
˓→CMakelLists.txt file.
                # - The generated property is not visible to the target in this case.
                # - The generated file has to be generated first because of that.
˓→target_sources
                  expects a file in this case.
                # - A dependency has to be added to assure the generated file is build
                # before the target
                # TXTFILE:
                # Usually text files are added to custom targets.
                # - A dependency has to be added to assure the generated file is build
                   before the (custom) target
               cogeno_unique_target_name_from_filename(${generated_file} generated_
→target_name)
               add_custom_target(${generated_target_name} ALL DEPENDS ${generated_
\rightarrowfile})
               add_dependencies(${target} ${generated_target_name})
               if(NOT ${include_file} AND NOT ${text_file})
                    # We are adding a source file
                    # Assure the ouput directory exists
                   file(MAKE_DIRECTORY ${generated_dir})
                    # Generate the file - add_custom_target will always force (re-
˓→)generation
                    file(TOUCH ${generated file})
               endif()
           endif()
           if(${include_file})
                # Add output directory for generated file to include path to allow_
˓→includes
                # of generated header file with relative path.
               target_include_directories(${target} SYSTEM BEFORE INTERFACE $
˓→{generated_dir})
           elseif(${text_file})
                # Nothing to do
           else()
```

```
(continued from previous page)
```

```
target_sources(${target} PRIVATE ${generated_file})
            endif()
            # Add template directory to include path to allow includes with
            # relative path in generated file to work
            if(${include_file})
                # target maybe interface only target
                target_include_directories(${target} PRIVATE INTERFACE ${template_dir}
˓→)
            elseif(${text_file})
                # Nothing to do
            else()
               target_include_directories(${target} PRIVATE ${template_dir})
            endif()
        endif()
   endforeach()
endfunction()
# Assure cogeno is available
# --------------------------
FindCogeno()
if(NOT Cogeno_FOUND)
   message(FATAL "Cogeno not found")
endif()
# This is a Zephyr project.
\# --------
if(DEFINED ZEPHYR_BASE AND EXISTS "${ZEPHYR_BASE}")
   message(STATUS "Cogeno added to Zephyr")
    function(zephyr_sources_cogeno)
        cogeno_sources(zephyr EXTERN ${ARGN})
   endfunction()
    function(zephyr_sources_cogeno_ifdef feature_toggle)
       if(${${feature_toggle}})
            zephyr_sources_cogeno(${ARGN})
        endif()
    endfunction()
    function(zephyr_library_sources_cogeno)
        cogeno_sources(${ZEPHYR_CURRENT_LIBRARY} EXTERN ${ARGN})
    endfunction()
    function(zephyr_library_sources_cogeno_ifdef feature_toggle)
        if(${${feature_toggle}})
            zephyr_library_sources_cogeno(${ARGN})
        endif()
    endfunction()
    function(zephyr_library_includes_cogeno)
        cogeno_sources(zephyr_interface EXTERN INCLUDES ${ARGN}
                       INCLUDE_DIR "${CMAKE_BINARY_DIR}/zephyr/include/generated")
    endfunction()
```

```
(continued from previous page)
```

```
function(zephyr_library_includes_cogeno_ifdef feature_toggle)
        if(${${feature_toggle}})
            zephyr_library_includes_cogeno(${ARGN})
        endif()
    endfunction()
    # Add include directory to the directories scanned for syscall include files
    # - workaround
   macro(zephyr_syscall_include_dirs)
       foreach(dir ${ARGN})
            get_filename_component(dir "${dir}" REALPATH)
            if(${dir} IN_LIST SYSCALL_INCLUDE_DIRS)
                continue()
            endif()
            list(APPEND SYSCALL_INCLUDE_DIRS ${dir})
        endforeach()
        SET(SYSCALL_INCLUDE_DIRS "${SYSCALL_INCLUDE_DIRS}" CACHE INTERNAL "SYSCALL_
˓→INCLUDE_DIRS")
    endmacro()
# This is an ESP IDF project
# --------------------------
elseif(DEFINED ESP_PLATFORM AND ESP_PLATFORM)
   message(STATUS "Cogeno added to ESP platform")
# Could not identify the type of project
# --------------------------------------
else()
   message(STATUS "Cogeno added to unknown platform")
endif()
```
### **CHAPTER**

# **EIGHT**

# **DEVELOPMENT**

# **8.1 Code generation principle**

How code generation works with cogeno.

- *[Principle](#page-150-0)*
- *[Inclusion of other inline code](#page-151-0)*
- *[Access to project data](#page-151-1)*
- *[Import of Python modules](#page-152-0)*

# <span id="page-150-0"></span>**8.1.1 Principle**

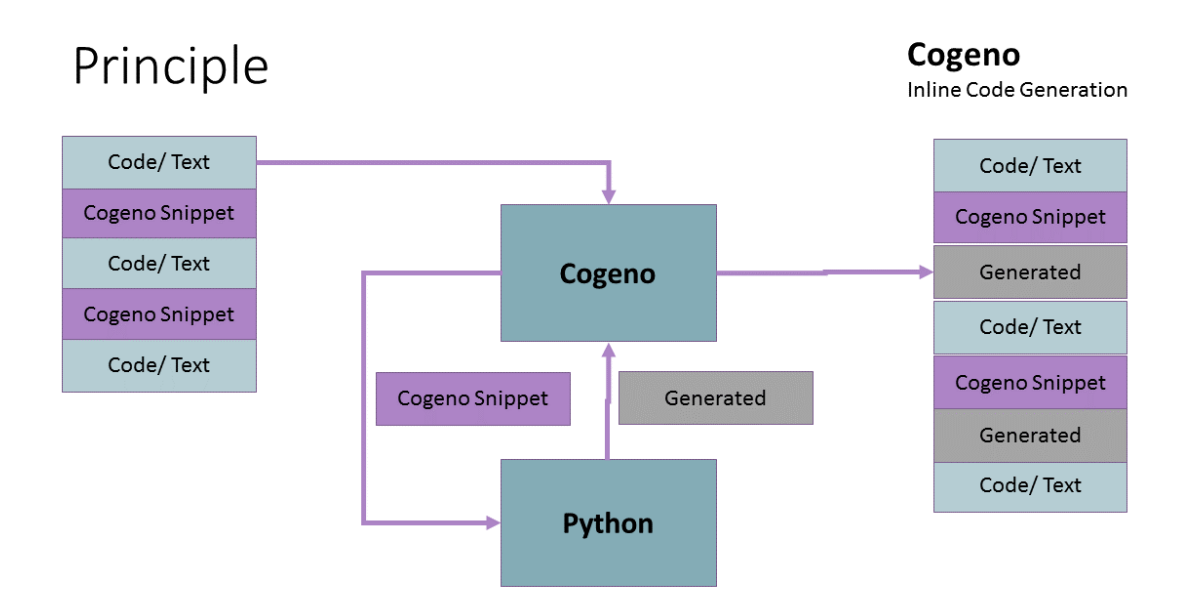

# <span id="page-151-0"></span>**8.1.2 Inclusion of other inline code**

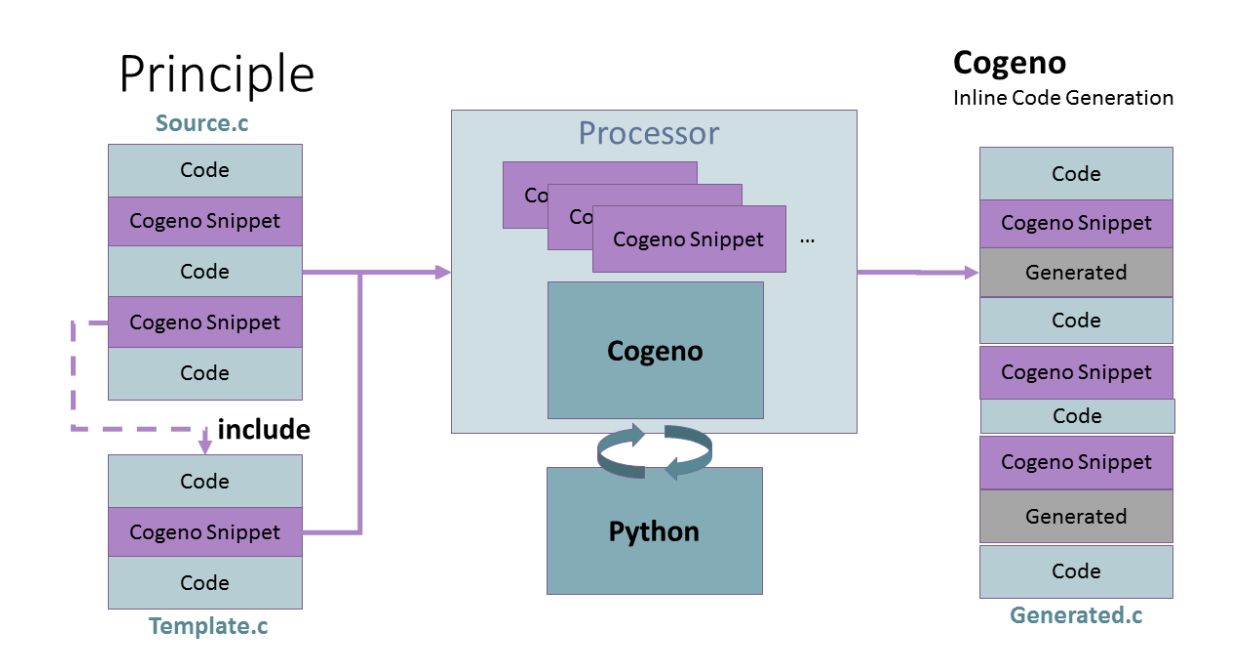

# <span id="page-151-1"></span>**8.1.3 Access to project data**

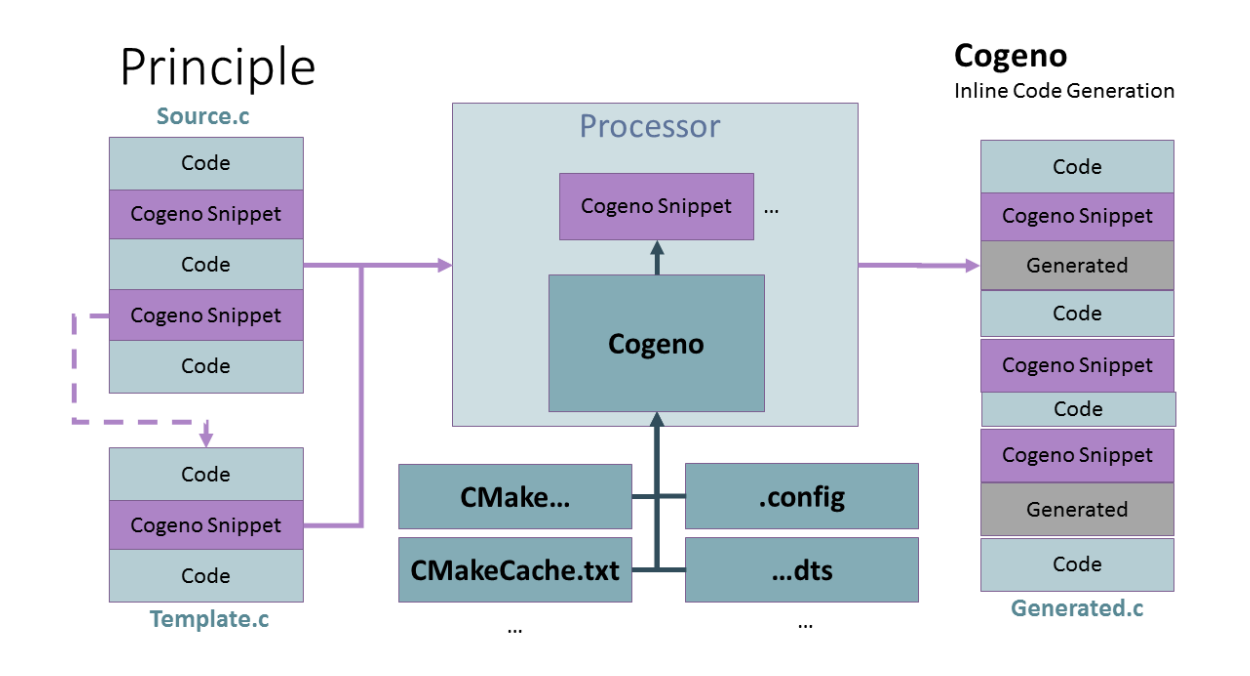

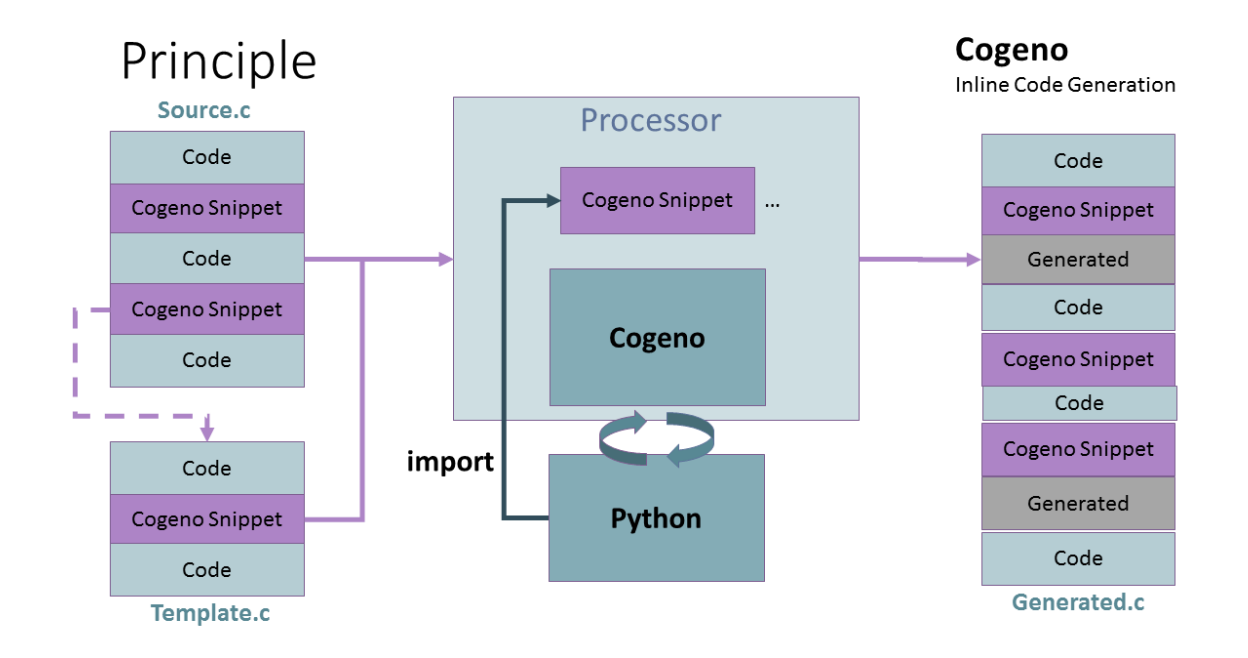

### <span id="page-152-2"></span><span id="page-152-0"></span>**8.1.4 Import of Python modules**

# <span id="page-152-1"></span>**8.2 Cogeno API**

*cogeno* is a Python module that provides access to the public functions of the class: CodeGenerator and the sub-classes of it. See *[Code generation functions](#page-46-0)* for a description of all cogeno module's functions.

The interfaces listed hereafter are the internal interfaces of Cogeno. The Cogeno CodeGenerator is made of a set of Mixin classes that bundle specific generator functionality. The CodeGenerator stores it´s states in Context class objects.

- [CodeGenerator](#page-153-0)
	- [ContextMixin](#page-153-1)
	- [ErrorMixin](#page-154-0)
	- [ImportMixin](#page-154-1)
	- [IncludeMixin](#page-155-0)
	- [InlineGenMixin](#page-155-1)
	- [Jinja2GenMixin](#page-155-2)
	- [LockMixin](#page-156-0)
	- [LogMixin](#page-156-1)
	- [OptionsMixin](#page-158-0)
	- [OutputMixin](#page-159-0)
- <span id="page-153-3"></span>– [PathsMixin](#page-164-0)
- [PyGenMixin](#page-165-0)
- [RedirectableMixin](#page-165-1)
- [StdModulesMixin](#page-166-0)

• [Context](#page-168-0)

### <span id="page-153-0"></span>**8.2.1 CodeGenerator**

<span id="page-153-2"></span>cogeno.generator.CodeGenerator : public cogeno.context.ContextMixin , public cogeno.option:

#### **Public Functions**

**\_\_init\_\_**(*self*)

**cogeno\_state**(*self*) numeric cogeno state id

#### **Public Static Attributes**

**cogeno\_module = None**

**cogeno\_module\_states = []**

The CodeGenerator class includes (sub-classes) several mixin classes:

#### <span id="page-153-1"></span>**ContextMixin**

```
cogeno.context.ContextMixin : public object
    Subclassed by cogeno.generator.CodeGenerator
```
#### **Public Functions**

**context**(*self*) Get actual code generation context.

Return context

**context\_enter**(*self*, *context*) Switch to new code generation context.

### **Parameters**

• The: new context

#### **context\_exit**(*self*)

Switch back from code generation context.

Write to output file in case we are leaving the top level context.

Return the outstring of the context just left

<span id="page-154-2"></span>**context\_out**(*self*, *text*) Output text to current context.

#### **Parameters**

• text: Text string

#### <span id="page-154-0"></span>**ErrorMixin**

**cogeno.error.ErrorMixin : public object**

Subclassed by *[cogeno.generator.CodeGenerator](#page-153-2)*

#### **Public Functions**

**error**(*self*, *msg='Error raised by cogeno generator.'*, *frame\_index=0*, *lineno=0*) Raise Error exception.

Extra information is added that maps the python snippet line seen by the Python interpreter to the line of the file that inlines the python snippet.

#### **Parameters**

- msq: [optional] exception message
- frame\_index: [optional] Call frame index. The call frame offset of the function calling *[error\(\)](#page-52-0)*. Zero if directly called in a snippet. Add one for every level of function call.
- lineno: [optional] line number within template

#### <span id="page-154-1"></span>**ImportMixin**

**cogeno.importmodule.ImportMixin : public object** Subclassed by *[cogeno.generator.CodeGenerator](#page-153-2)*

#### **Public Functions**

#### **import\_module**(*self*, *name*)

Import a Cogeno module.

Import a module.

Module file is searched in current directory or modules directories.

#### **Parameters**

• name: Module to import. Specified without any path.

### **import\_extensions**(*self*, *extensions\_paths*, *update=False*)

Import extension modules.

Extension paths are searched for extension modules.

#### **Parameters**

- extensions\_paths: Directory paths for extensions
- update: Optional, on true the modules are reloaded if already loaded

#### <span id="page-155-3"></span>**import\_extensions\_from\_option**(*self*, *update=False*)

Import extension modules given in extension:paths option.

Extension paths are searched for extension modules. Thes modules are imported. As modules may update the option in itself the import is done recursively.

#### **Parameters**

• update: Optional, on true the modules are reloaded if already loaded

#### <span id="page-155-0"></span>**IncludeMixin**

**cogeno.include.IncludeMixin : public object**

Subclassed by *[cogeno.generator.CodeGenerator](#page-153-2)*

#### **Public Functions**

**out\_include**(*self*, *include\_file*)

Write the text from include\_file to the output.

The include\_file is processed by cogeno. Inline code generation in include\_file can access the globals defined in the including source file before inclusion. The including source file can access the globals defined in the include\_file (after inclusion).

#### **Parameters**

• include file: Path of include file, either absolute path or relative to current directory or relative to templates directory (e.g. 'templates/drivers/simple\_tmpl.c')

#### **guard\_include**(*self*)

Prevent the current file to be included by cogeno.out\_include() when called the next time.

#### <span id="page-155-1"></span>**InlineGenMixin**

#### **cogeno.inlinegen.InlineGenMixin : public object**

Subclassed by *[cogeno.generator.CodeGenerator](#page-153-2)*

#### <span id="page-155-2"></span>**Jinja2GenMixin**

**cogeno.jinja2gen.Jinja2GenMixin : public object** Subclassed by *[cogeno.generator.CodeGenerator](#page-153-2)*

#### **Public Functions**

**render**(*self*, *template\_spec*, *data=None*) Render a Ninja2 template.

#### **Parameters**

- template\_spec:
- data:

#### **Jinja2SnippetLoader : public BaseLoader**

<span id="page-156-2"></span>**\_\_init\_\_**(*self*, *template\_name=None*, *template\_code=None*)

**get\_source**(*self*, *environment*, *template*)

### **Public Static Attributes**

**snippet\_templates = dict()** Pool of known snippets.

#### <span id="page-156-0"></span>**LockMixin**

```
cogeno.lock.LockMixin : public object
     Subclassed by cogeno.generator.CodeGenerator
```
#### **Public Functions**

```
lock_file(self)
     Lock file used for the current context.
```
Return lock file name

```
lock(self)
```
Get the global cogeno lock.

```
try:
     with cogeno.lock().acquire(timeout = 10):
         ...
except cogeno.lock_timeout():
    cogeno.error(...)
except:
    raise
```
Return Lock object

**lock\_timeout**(*self*) Lock timeout.

Return Lock timeout object

#### <span id="page-156-1"></span>**LogMixin**

```
cogeno.log.LogMixin : public object
    Subclassed by cogeno.generator.CodeGenerator
```
<span id="page-157-0"></span>**log**(*self*, *message*, *message\_type=None*, *end="\*, *logonly=True*) Print message and write to log file.

#### Parameters

- message: Message
- message\_type: If given will be prepended to the message
- end: Character to put at the end of the message. '\n' by default.
- logonly: Only write to logfile. True by default.

#### **msg**(*self*, *message*)

Print message to stdout and log with a "message: " prefix.

#### See *[LogMixin::log\(\)](#page-52-1)*

#### **Parameters**

• message: Message

#### **warning**(*self*, *message*)

Print message to stdout and log with a "warning: " prefix.

#### See *[LogMixin::log\(\)](#page-52-1)*

#### **Parameters**

• message: Message

#### **prout**(*self*, *message*, *end="\*)

Print message to stdout and log.

#### See *[LogMixin::log\(\)](#page-52-1)*

#### **Parameters**

- message: Message
- end: Character to put at the end of the message. '\n' by default.

#### **prerr**(*self*, *message*, *end="\*)

Print message to stderr and log with a "error: " prefix.

#### See *[LogMixin::log\(\)](#page-52-1)*

#### **Parameters**

- message: Message
- end: Character to put at the end of the message. '\n' by default.

#### <span id="page-158-1"></span><span id="page-158-0"></span>**OptionsMixin**

**cogeno.options.OptionsMixin : public object** Subclassed by *[cogeno.generator.CodeGenerator](#page-153-2)*

#### **Public Functions**

**option**(*self*, *name*) Get option of actual context.

Return option value

#### **Parameters**

• name: Name of option

#### **options\_add\_argument**(*self*, *args*, *kwargs*)

Add option arguments to option parser of actual context.

Cogeno modules may add arguments to the cogeno option parser. The argument variables given to cogeno are rescanned after new option arguments are provided.

```
def mymodule(cogeno):
   if not hasattr(cogeno, '_mymodule'):
       cogeno._mymodule = None
        cogeno.options_add_argument('-m', '--mymodule', metavar='FILE',
            dest='mymodule_file', action='store',
            type=lambda x: cogeno.option_is_valid_file(x),
           help='Load mymodule data from FILE.')
  if getattr(cogeno, '_mymodule') is not None:
      return cogeno._mymodule
  if cogeno.option('mymodule_file'):
      mymodule_file = cogeno.option('mymodule_file')
  else:
      cogeno.error(..., 2)
   ...
  cogeno._mymodule = ...
```

```
option_is_valid_file(self, filepath)
option_is_valid_directory(self, directorypath)
options_argv_append(self, args)
```
#### <span id="page-159-1"></span><span id="page-159-0"></span>**OutputMixin**

**cogeno.output.OutputMixin : public object**

Subclassed by *[cogeno.generator.CodeGenerator](#page-153-2)*

#### **Public Functions**

**out**(*self*, *args*)

Write text to the output.

The string arguments are concenated. The filters are then applied to the lines of the concenated string. The resulting string is written to the output.

[OutputFilterDedent](#page-49-0) and [OutputFilterTrimBlankLines](#page-48-0) make it easier to use multi-line strings, and they are only are useful for multi-line strings:

```
cogeno.out("""
  These are lines I
  want to write into my source file.
""", cogeno.OutputFilterDedent(), cogeno.OutputFilterTrimBlankLines())
```
#### Return output string

#### Parameters

 $\bullet$  \*args: Variable length argument list of strings and output filters.

#### **outl**(*self*, *args*)

Write text to the output with newline appended.

See OutputMixin::out(self, \*args)

Return output string

#### **Parameters**

• \*args: Variable length argument list of strings and output filters.

#### **out\_insert**(*self*, *insert\_file*, *args*)

Insert the text from the file into the output.

See OutputMixin::out(self, \*args)

Return output string

#### **Parameters**

- insert\_file: Path of file, either absolute path or relative to current directory or relative to templates directory.
- $\bullet$   $\star$  args: Variable length argument list of strings and output filters.

#### **class** cogeno.**OutputFilter**

Subclassed by *[cogeno.output.OutputMixin.OutputFilterDedent](#page-49-0)*, *[cogeno.output.OutputMixin.OutputFilterLineNumbers](#page-49-1)*, *[cogeno.output.OutputMixin.OutputFilterReplace](#page-49-2)*, *[cogeno.output.OutputMixin.OutputFilterReSub](#page-50-0)*, *[cogeno.output.OutputMixin.OutputFilterStartAt](#page-49-3)*, *[cogeno.output.OutputMixin.OutputFilterStopAt](#page-49-4)*, *[cogeno.output.OutputMixin.OutputFilterTemplateSubstitude](#page-50-1)*, *[cogeno.output.OutputMixin.OutputFilterTrimBlankLines](#page-48-0)*

<span id="page-160-0"></span>**\_\_call\_\_**(*self*, *line*, *lineno=None*, *lines=None*) Apply filter.

Return line with filter applied. Maybe None in case the line is deleted Parameters

- line: line to apply filter to
- lineno: line number starts at 1
- lines: all lines

**parselinenos**(*self*, *spec*, *total*)

Parse a line number spec.

Return A list of wanted line numbers (line numbers start at 1).

#### Parameters

- spec: Line number spec (such as "1,2,4-6")
- total: Total number of lines

**OutputFilterDedent : public cogeno.output.OutputMixin.OutputFilter** Remove common initial white space from the lines.

#### Parameters

• new\_indent: Optional new indentation (after dedent)

#### **Public Functions**

**\_\_init\_\_**(*self*, *new\_indent=''*)

**\_\_call\_\_**(*self*, *line*, *lineno=None*, *lines=None*) Apply filter.

Return line with filter applied. Maybe None in case the line is deleted **Parameters** 

- line: line to apply filter to
- lineno: line number starts at 1
- lines: all lines

#### **Public Members**

#### **white\_prefix**

#### **new\_indent**

**OutputFilterLineNumbers : public cogeno.output.OutputMixin.OutputFilter** Filter lines by line numbers.

Filter lines that are given by line sumber specifications (such as "1,2,4-6").

#### **Parameters**

• args: list of arguments denoting line number specifications

<span id="page-161-0"></span>**\_\_init\_\_**(*self*, *args*)

**\_\_call\_\_**(*self*, *line*, *lineno=None*, *lines=None*) Apply filter.

Return line with filter applied. Maybe None in case the line is deleted Parameters

- line: line to apply filter to
- lineno: line number starts at 1
- lines: all lines

### **Public Members**

#### **args**

**line\_numbers**

**OutputFilterReplace : public cogeno.output.OutputMixin.OutputFilter** Replace substring.

#### Parameters

- old: old substring to replace
- new: new substring which will replace the old substring. if new is None and the resulting line is empty it is deleted.
- count: (optional) the number of times to replace the old substring with the new substring

### **Public Functions**

**\_\_init\_\_**(*self*, *old*, *new*, *count=None*)

**\_\_call\_\_**(*self*, *line*, *lineno=None*, *lines=None*)

#### **Public Members**

**old**

**new**

**count**

**OutputFilterReSub : public cogeno.output.OutputMixin.OutputFilter** Substitude regular expression pattern.

Replace the leftmost non-overlapping occurrences of pattern in each line by the replacement repl.

#### Parameters

- pattern: Pattern for replacement. Pattern is a string that will be compiled to a pattern object.
- repl: Replacement. Repl can be a string or a function. If repl is a function, it is called for every non-overlapping occurrence of pattern.
- count: (optional) maximum number of pattern occurrences to be replaced

<span id="page-162-0"></span>**\_\_init\_\_**(*self*, *pattern*, *repl*, *count=0*, *flags=0*)

**\_\_call\_\_**(*self*, *line*, *lineno=None*, *lines=None*)

### **Public Members**

**pattern**

**repl**

**count**

**flags**

**OutputFilterStartAt : public cogeno.output.OutputMixin.OutputFilter** Start output at pattern.

#### Parameters

• start\_at: Start pattern

#### **Public Functions**

**\_\_init\_\_**(*self*, *start\_at*)

**\_\_call\_\_**(*self*, *line*, *lineno=None*, *lines=None*)

#### **Public Members**

**start\_at**

**started**

**OutputFilterStopAt : public cogeno.output.OutputMixin.OutputFilter** Stop output at pattern.

#### Parameters

• stop\_at: Stop pattern

### **Public Functions**

**\_\_init\_\_**(*self*, *stop\_at*)

**\_\_call\_\_**(*self*, *line*, *lineno=None*, *lines=None*)

#### <span id="page-163-0"></span>**Public Members**

**stop\_at**

### **stopped**

**OutputFilterTemplateSubstitude : public cogeno.output.OutputMixin.OutputFilter** Substitude template placeholders.

Template placeholder substitution supports \$-based substitutions, using the following rules:

- \$\$ is an escape; it is replaced with a single \$.
- \$identifier names a substitution placeholder matching a mapping key of "identifier". By default, "identifier" is restricted to any case-insensitive ASCII alphanumeric string (including underscores) that starts with an underscore or ASCII letter. The first non-identifier character after the \$ character terminates this placeholder specification.
- \${identifier} is equivalent to \$identifier. It is required when valid identifier characters follow the placeholder but are not part of the placeholder, such as "\${noun}ification".

At least up to 4 nesting levels of placeholders are substituded, e.g.:

- \${placeholder\_level1} : mapping = 'placeholder\_level1' : 'holder'
- ${\lbrace 1 \rbrace}_\text{place}\$  [place\f{placeholder\_level1}\_level2} : mapping = 'placeholder\_level2' : 'placeholder'
- \${\${placeholder\_level2}\_level3} : mapping = 'placeholder\_level3' : 'placeholder\_level'
- \${\${placeholder\_level3}4} : mapping = 'placeholder\_level4' : 'success'

If more than one placeholder patterns are provided the substitution is done for each pattern sequencing through the patterns list.

#### Parameters

- mapping: Mapping is any dictionary-like object with keys that match the template placeholders.
- patterns: (optional) Patterns is a list of regular expressions describing the pattern for nonbraced placeholders.

### **Public Functions**

 $\text{init}$  (*self, mapping, patterns=['[\_a-zA-Z][\_a-zA-Z0-9]* \*'])

**\_\_call\_\_**(*self*, *line*, *lineno=None*, *lines=None*)

#### **Public Members**

**mapping**

**templates**

### <span id="page-164-1"></span>**Public Static Attributes**

**templates\_classes = {}**

**OutputFilterTrimBlankLines : public cogeno.output.OutputMixin.OutputFilter** Remove initial and trailing blank lines from the block of lines.

#### **Public Functions**

**\_\_init\_\_**(*self*)

**\_\_call\_\_**(*self*, *line*, *lineno=None*, *lines=None*) Apply filter.

#### Parameters

- line: line to apply filter to
- lineno: line number starts at 1
- lines: all lines return line with filter applied. Maybe None in case the line is deleted

### **Public Members**

**trim\_inital\_lines**

**trim\_trailing\_lines\_start**

#### <span id="page-164-0"></span>**PathsMixin**

**cogeno.paths.PathsMixin : public object** Subclassed by *[cogeno.generator.CodeGenerator](#page-153-2)*

### **Public Functions**

**modules\_paths\_append**(*self*, *path*)

**modules\_paths**(*self*)

**templates\_paths\_append**(*self*, *path*)

**templates\_paths**(*self*)

**template\_path**(*self*)

### **Public Static Functions**

```
path_walk(top, topdown=False, followlinks=False)
```
Walk directory tree.

For each directory in the tree rooted at directory top (including top itself), it yields a 3-tuple (dirpath, dirnames, filenames):

- dirpath: the path to the directory.
- dirnames: list of the paths of the subdirectories in dirpath
- filenames: list of the paths of the non-directory files in dirpath

<span id="page-165-2"></span>See Python docs for os.walk, exact same behavior but it yields Path() instances instead. From: [http:](http://ominian.com/2016/03/29/os-walk-for-pathlib-path/) [//ominian.com/2016/03/29/os-walk-for-pathlib-path/](http://ominian.com/2016/03/29/os-walk-for-pathlib-path/)

Return yields a 3-tuple (dirpath, dirpathes, filepathes)

#### Parameters

- top: root of directory tree
- topdown: if topdown is True, the triple for a directory is generated before the triples for any of its subdirectories (directories are generated top-down). If topdown is False, the triple for a directory is generated after the triples for all of its subdirectories (directories are generated bottom-up).
- followlinks:

#### **rmtree**(*top*)

Delete an entire directory tree.

### Parameters

• top: root of directory tree

**find\_template\_files**(*top*, *marker*, *suffix='.c'*) Find template files.

Return List of template file pathes

#### **Parameters**

- marker: Marker as b'my-marker'
- suffix:

#### **cogeno\_path**()

**find\_file\_path**(*file\_name*, *paths*)

#### <span id="page-165-0"></span>**PyGenMixin**

**cogeno.pygen.PyGenMixin : public object** Subclassed by *[cogeno.generator.CodeGenerator](#page-153-2)*

#### <span id="page-165-1"></span>**RedirectableMixin**

## **cogeno.redirectable.RedirectableMixin : public object**

Subclassed by *[cogeno.generator.CodeGenerator](#page-153-2)*, cogeno.redirectable.Redirectable

<span id="page-166-1"></span>**set\_standard\_streams**(*self*, *stdout=None*, *stderr=None*) Redirect status and error reporting.

Assign new files for standard out and/or standard error.

#### **Parameters**

- stdout:
- stderr:

#### <span id="page-166-0"></span>**StdModulesMixin**

```
cogeno.stdmodules.StdModulesMixin : public object
    Subclassed by cogeno.generator.CodeGenerator
```
#### **Public Functions**

**edts**(*self*, *force\_extract=False*) Get the extended device tree database.

Return Extended device tree database.

**cmake**(*self*)

Get the cmake variables database.

Return CMake variables database.

```
cmake_variable(self, variable_name, default='<unset>')
```
Get the value of a CMake variable.

If variable\_name is not provided to cogeno by CMake the default value is returned.

A typical set of CMake variables that are not available in the CMakeCache.txt file and have to be provided as defines to cogeno if needed:

- "PROJECT\_NAME"
- "PROJECT\_SOURCE\_DIR"
- "PROJECT\_BINARY\_DIR"
- "CMAKE\_SOURCE\_DIR"
- "CMAKE\_BINARY\_DIR"
- "CMAKE\_CURRENT\_SOURCE\_DIR"
- "CMAKE\_CURRENT\_BINARY\_DIR"
- "CMAKE\_CURRENT\_LIST\_DIR"
- "CMAKE\_FILES\_DIRECTORY"
- "CMAKE\_PROJECT\_NAME"
- "CMAKE\_SYSTEM"
- <span id="page-167-0"></span>• "CMAKE\_SYSTEM\_NAME"
- "CMAKE\_SYSTEM\_VERSION"
- "CMAKE\_SYSTEM\_PROCESSOR"
- "CMAKE\_C\_COMPILER"
- "CMAKE\_CXX\_COMPILER"
- "CMAKE\_COMPILER\_IS\_GNUCC"
- "CMAKE\_COMPILER\_IS\_GNUCXX"

#### Return value

#### Parameters

- variable\_name: Name of the CMake variable
- default: Default value

**cmake\_cache\_variable**(*self*, *variable\_name*, *default='<unset>'*) Get the value of a CMake variable from CMakeCache.txt.

If variable\_name is not given in CMakeCache.txt the default value is returned.

#### Return value

#### Parameters

- variable name: Name of the CMake variable
- default: Default value

#### **configs**(*self*, *force\_extract=False*)

Get the configuration variables database.

Return Configuration variables database.

### **config\_properties**(*self*)

Get all config properties.

The property names are the ones config file.

Return A dictionary of config properties.

#### **config\_property**(*self*, *property\_name*, *default='<unset>'*) Get the value of a configuration property fromthe config file.

If property\_name is not given in .config the default value is returned.

#### Return property value

#### **Parameters**

- property\_name: Name of the property
- default: Property value to return per default.

### <span id="page-168-2"></span><span id="page-168-0"></span>**8.2.2 Context**

```
cogeno.context.Context : public object
    Context for code generation.
```
### **Public Functions**

```
__init__(self, generator, parent_context=None, generation_globals=None, options=None,
          eval_begin=None, eval_end=None, eval_adjust=None, delete_code=None, tem-
          plate_file=None, template=None, template_source_type=None, script_type=None,
          template_tabsize=None, templates_paths=None, modules_paths=None,
          jinja2_environment=None, output_file=None, log_file=None, lock_file=None)
    Initialise context object.
```
**\_\_str\_\_**(*self*)

```
__repr__(self)
```
**parent**(*self*)

```
generation_globals(self)
```

```
script_is_inline(self)
```

```
script_is_python(self)
```

```
script_is_jinja2(self)
```

```
script_type(self)
```

```
template_is_snippet(self)
```
Template is a snippet.

Snippets are parts of the template of the parent context.

Return True in case the template is a snippet, False otherwise.

```
template_is_file(self)
```

```
template_is_string(self)
```
**options**(*self*) Options.

**out**(*self*, *line*) Add line.

**outl**(*self*, *line*) Add line with newline.

**CHAPTER**

**NINE**

# **FREQUENTLY ASKED QUESTIONS**

TBD

# **PYTHON MODULE INDEX**

# c

cogeno, [149](#page-152-1)

## e

edtsdb, [64](#page-67-0)

# **INDEX**

# Symbols

\_\_call\_\_() (*in module cogeno*), [157](#page-160-0)[–161](#page-164-1) \_\_delitem\_\_() built-in function, [96](#page-99-0) \_\_getitem\_\_() built-in function, [96](#page-99-0) \_\_getitem\_\_() (*in module edtsdb*), [65](#page-68-0)  $\_init$  () built-in function, [96,](#page-99-0) [99](#page-102-0)[–102](#page-105-0) \_\_init\_\_() (*in module cogeno*), [150,](#page-153-3) [153,](#page-156-2) [157–](#page-160-0)[161,](#page-164-1) [165](#page-168-2) \_\_init\_\_() (*in module edtsdb*), [65](#page-68-0)  $\_iter_()$ built-in function, [96](#page-99-0) \_\_iter\_\_() (*in module edtsdb*), [65](#page-68-0)  $\_len_()$ built-in function, [96](#page-99-0) \_\_len\_\_() (*in module edtsdb*), [65](#page-68-0) \_\_repr\_\_() (*in module cogeno*), [165](#page-168-2) \_\_setitem\_\_() built-in function, [96](#page-99-0) \_\_str\_\_() (*in module cogeno*), [165](#page-168-2)

# A

```
add_child()
   built-in function, 99
add_include_dirs()
   built-in function, 97
add_item()
   built-in function, 101
add_row()
   built-in function, 101
add_sources()
   built-in function, 96
aliases() (in module edtsdb), 65
args (in module cogeno), 158
```
# B

binding\_path (*edtsdb.cogeno.modules.edtsdb.libraries.edtlib.Node* load(), [60,](#page-63-0) [97](#page-100-0) *attribute*), [75](#page-78-0) bindings\_dirs (*edtsdb.cogeno.modules.edtsdb.libraries.edtlib.EDT* out(), [99,](#page-102-0) [102](#page-105-0) *attribute*), [71](#page-74-0) p*ro*perties(),[61](#page-64-0)

bindings\_dirs() (*in module edtsdb*), [68](#page-71-0) built-in function  $delitem$   $(), 96$  $(), 96$  $__$ qetitem $__$ (), [96](#page-99-0) \_\_init\_\_(), [96,](#page-99-0) [99–](#page-102-0)[102](#page-105-0)  $\_iter_()$ , [96](#page-99-0)  $\_\$ \_\_setitem\_\_(), [96](#page-99-0) add\_child(), [99](#page-102-0) add\_include\_dirs(), [97](#page-100-0) add  $item$  $()$ ,  $101$ add\_row(), [101](#page-104-0) add\_sources(), [96](#page-99-0) cogeno.modules.ccode.out\_comment(), [57](#page-60-0) cogeno.modules.ccode.out\_edts\_defines(), [57](#page-60-0) cogeno.modules.ccode.outl\_config\_guard(), [57](#page-60-0) cogeno.modules.ccode.outl\_config\_unguard(), [57](#page-60-0) cogeno.modules.protobuf.proto\_gen(), [95](#page-98-0) cogeno.modules.rstcode.link\_reference(), [98](#page-101-0) cogeno.modules.rstcode.sanitize\_target(), [98](#page-101-0) cogeno.modules.zephyr.device\_declare\_multi(), [104,](#page-107-0) [108](#page-111-0) cogeno.modules.zephyr.device\_declare\_single(), [103,](#page-106-0) [107](#page-110-0) cogeno.modules.zephyr.device\_name\_by\_id(), [103](#page-106-0) cogeno.modules.zephyr.str2ident(), [103](#page-106-0) extract(), [61](#page-64-0) generate(), [60,](#page-63-0) [97](#page-100-0) has\_grpcio\_protoc(), [97](#page-100-0) kconfig\_files(), [61](#page-64-0)

```
property(), 61
protoc_gen_nanopb_path(), 97
save(), 60
symbol_info(), 61
symbols(), 61
99
text_end(), 99
zephyr_library_includes_cogeno(),
   117
zephyr_library_includes_cogeno_ifdef(),
   117
zephyr_library_sources_cogeno(), 117
zephyr_library_sources_cogeno_ifdef() cogeno.modules.edtsdb.libraries.edtlib.Node.depends
   117
zephyr_sources_cogeno(), 117
zephyr_sources_cogeno_ifdef(), 117
```
# C

```
chosen() (in module edtsdb), 65
clock_outputs (edtsdb.cogeno.modules.edtsdb.libraries.edtlib.Node
(in module edtsdb), 74
       attribute), 75
cmake() (in module cogeno), 163
cmake_cache_variable() (in module cogeno), 164
cmake_variable() (in module cogeno), 163
cogeno
   module, 149
cogeno.modules.ccode.out_comment()
   built-in function, 57
cogeno.modules.ccode.out_edts_defines()                                   cogeno.modules.edtsdb.libraries.edtlib.Node.path()
   built-in function, 57
cogeno.modules.ccode.outl_config_guard()                                  cogeno.modules.edtsdb.libraries.edtlib.Node.read_or
   built-in function, 57
cogeno.modules.ccode.outl_config_unguardQ9geno.modules.edtsdb.libraries.edtlib.Node.require
   built-in function, 57
cogeno.modules.edtsdb.libraries.edtlib.C6AUPBQ1@PAHdDatadb.libraries.edtlib.Node.spi_cs
       (class in edtsdb), 76
cogeno.modules.edtsdb.libraries.edtlib.C6AUPB01EPAHdBatadtsdbplibnaries.edtlib.Node.status
       (in module edtsdb), 77
cogeno.modules.edtsdb.libraries.edtlib.Eppgeno.modules.edtsdb.libraries.edtlib.Node.unit_ad
       (class in edtsdb), 70
cogeno.modules.edtsdb.libraries.edtlib.EDP9enOnnodules.edtsdb.libraries.edtlib.Register
       (in module edtsdb), 71
cogeno.modules.edtsdb.libraries.edtlib.EDT9enPeppedulss.edtsdb.libraries.edtlib.Register.
       (in module edtsdb), 71
cogeno.modules.edtsdb.libraries.edtlib.EDT9en0s@AdHdaa(protobuf.proto_gen()
       (in module edtsdb), 71
cogeno.modules.edtsdb.libraries.edtlib.EDT9en0s@AdHoasx$tcode.link_reference()
       (in module edtsdb), 71
cogeno.modules.edtsdb.libraries.edtlib.EDP9@R9_B0dvee3)rstcode.sanitize_target()
       (in module edtsdb), 71
cogeno.modules.edtsdb.libraries.edtlib.EDT9Gee_modelfes.zephyr.device_declare_multi()
       (in module edtsdb), 71
cogeno.modules.edtsdb.libraries.edtlib.EDT9880.090ulet.zephyr.device_declare_single()
       (in module edtsdb), 71
                                                     (in module edtsdb), 75
                                             cogeno.modules.edtsdb.libraries.edtlib.Node.label()
                                             cogeno.modules.edtsdb.libraries.edtlib.Node.labels()
                                                     (in module edtsdb), 74
                                             cogeno.modules.edtsdb.libraries.edtlib.Node.name()
                                                     (in module edtsdb), 74
                                             cogeno.modules.edtsdb.libraries.edtlib.Node.on_bus()
                                                     (in module edtsdb), 75
                                             cogeno.modules.edtsdb.libraries.edtlib.Node.parent()
                                                     (in module edtsdb), 75
                                                     (in module edtsdb), 74
                                                     (in module edtsdb), 75
                                                     (in module edtsdb), 75
                                                     (in module edtsdb), 75
                                                     (in module edtsdb), 75
                                                     (in module edtsdb), 74
                                                     (class in edtsdb), 75
                                                     (in module edtsdb), 76
                                                 built-in function, 95
                                                 built-in function, 98
                                                 built-in function, 98
                                                 built-in function, 104, 108
                                                 built-in function, 103, 107
```
cogeno.modules.edtsdb.libraries.edtlib.Node

cogeno.modules.edtsdb.libraries.edtlib.Node.\_\_repr\_\_()

cogeno.modules.edtsdb.libraries.edtlib.Node.aliase

cogeno.modules.edtsdb.libraries.edtlib.Node.bus()

cogeno.modules.edtsdb.libraries.edtlib.Node.childre

cogeno.modules.edtsdb.libraries.edtlib.Node.clocks()

cogeno.modules.edtsdb.libraries.edtlib.Node.descrip

cogeno.modules.edtsdb.libraries.edtlib.Node.flash\_

(*class in edtsdb*), [71](#page-74-0)

(*in module edtsdb*), [75](#page-78-0)

(*in module edtsdb*), [75](#page-78-0)

(*in module edtsdb*), [75](#page-78-0)

(*in module edtsdb*), [75](#page-78-0)

(*in module edtsdb*), [75](#page-78-0)

(*in module edtsdb*), [75](#page-78-0)

(*in module edtsdb*), [74](#page-77-0)

cogeno.modules.zephyr.device\_name\_by\_id( $\mathsf F$ built-in function, [103](#page-106-0) cogeno.modules.zephyr.str2ident() built-in function, [103](#page-106-0) cogeno\_module (*in module cogeno*), [150](#page-153-3) cogeno\_module\_states (*in module cogeno*), [150](#page-153-3) cogeno\_path() (*in module cogeno*), [162](#page-165-2) cogeno\_state() (*in module cogeno*), [150](#page-153-3) *attribute*), [71](#page-74-0) *attribute*), [71](#page-74-0) compatibles() (*in module edtsdb*), [65](#page-68-0) *attribute*), [75](#page-78-0) config\_properties() (*in module cogeno*), [164](#page-167-0) config\_property() (*in module cogeno*), [164](#page-167-0) configs() (*in module cogeno*), [164](#page-167-0) context() (*in module cogeno*), [150](#page-153-3) context\_enter() (*in module cogeno*), [150](#page-153-3) context\_exit() (*in module cogeno*), [150](#page-153-3) I

- D
- device\_id\_by\_alias() (*in module edtsdb*), [66](#page-69-0) device\_id\_by\_chosen() (*in module edtsdb*), [66](#page-69-0) device\_id\_by\_name() (*in module edtsdb*), [66](#page-69-0) device\_ids\_by\_compatible() (*in module edtsdb*), [65](#page-68-0) device\_ids\_by\_dependency\_order() (*in module edtsdb*), [66](#page-69-0) device\_name\_by\_id() (*in module edtsdb*), [66](#page-69-0) device\_properties() (*in module edtsdb*), [67](#page-70-0) device\_properties\_flattened() (*in module edtsdb*), [67](#page-70-0) device\_property() (*in module edtsdb*), [66](#page-69-0) device\_template\_substitute() (*in module edtsdb*), [67](#page-70-0) *attribute*), [71](#page-74-0) dts\_path() (*in module edtsdb*), [68](#page-71-0) dts\_source() (*in module edtsdb*), [68](#page-71-0)

context\_out() (*in module cogeno*), [151](#page-154-2) count (*in module cogeno*), [158,](#page-161-0) [159](#page-162-0)

# E

edts() (*in module cogeno*), [163](#page-166-1) edtsdb module, [64](#page-67-1) error() (*in module cogeno*), [151](#page-154-2) extract() built-in function, [61](#page-64-0) extract() (*in module edtsdb*), [68](#page-71-0)

find\_file\_path() (*in module cogeno*), [162](#page-165-2) find\_template\_files() (*in module cogeno*), [162](#page-165-2) flags (*in module cogeno*), [159](#page-162-0)

# G

compat2nodes (*edtsdb.cogeno.modules.edtsdb.libraries.edtlib.EDT* built-in function, [60,](#page-63-0) [97](#page-100-0) compat2okay (*edtsdb.cogeno.modules.edtsdb.libraries.edtlib.EDT* get\_source() (*in module cogeno*), [153](#page-156-2) compats (*edtsdb.cogeno.modules.edtsdb.libraries.edtlib.Node* guard\_include() (*in module cogeno*), [152](#page-155-3) generate() generation\_globals() (*in module cogeno*), [165](#page-168-2) gpio\_leds (*edtsdb.cogeno.modules.edtsdb.libraries.edtlib.Node attribute*), [75](#page-78-0) H has\_grpcio\_protoc() built-in function, [97](#page-100-0)

idpattern (*in module edtsdb*), [68](#page-71-0) import\_extensions() (*in module cogeno*), [151](#page-154-2) import\_extensions\_from\_option() (*in module cogeno*), [152](#page-155-3) import\_module() (*in module cogeno*), [151](#page-154-2) info() (*in module edtsdb*), [65](#page-68-0) insert\_alias() (*in module edtsdb*), [69](#page-72-0) insert\_child\_property() (*in module edtsdb*), [69](#page-72-0) insert\_chosen() (*in module edtsdb*), [69](#page-72-0) insert\_device\_property() (*in module edtsdb*), [69](#page-72-0) interrupts (*edtsdb.cogeno.modules.edtsdb.libraries.edtlib.Node attribute*), [75](#page-78-0)

# K

```
kconfig_files()
   built-in function, 61
```
L

dts\_path (*edtsdb.cogeno.modules.edtsdb.libraries.edtlib.EDT* label2node (*edtsdb.cogeno.modules.edtsdb.libraries.edtlib.EDT attribute*), [71](#page-74-0) line\_numbers (*in module cogeno*), [158](#page-161-0) load() built-in function, [60,](#page-63-0) [97](#page-100-0) load() (*in module edtsdb*), [67](#page-70-0) lock() (*in module cogeno*), [153](#page-156-2) lock\_file() (*in module cogeno*), [153](#page-156-2)

lock\_timeout() (*in module cogeno*), [153](#page-156-2)

log() (*in module cogeno*), [154](#page-157-0)

# M

mapping (*in module cogeno*), [160](#page-163-0) matching\_compat (*edtsdb.cogeno.modules.edtsdb.libraries.edtlib.Node attribute*), [75](#page-78-0)

module cogeno, [149](#page-152-2) edtsdb, [64](#page-67-1) modules\_paths() (*in module cogeno*), [161](#page-164-1) modules\_paths\_append() (*in module cogeno*), [161](#page-164-1) msg() (*in module cogeno*), [154](#page-157-0)

# N

name (*edtsdb.cogeno.modules.edtsdb.libraries.edtlib.Node* prout() (*in module cogeno*), [154](#page-157-0) *attribute*), [75](#page-78-0) new (*in module cogeno*), [158](#page-161-0) new\_indent (*in module cogeno*), [157](#page-160-0) nodes (*edtsdb.cogeno.modules.edtsdb.libraries.edtlib.EDT attribute*), [71](#page-74-0) R *attribute*), [75](#page-78-0)

# O

old (*in module cogeno*), [158](#page-161-0) on\_bus (*edtsdb.cogeno.modules.edtsdb.libraries.edtlib.Node* S *attribute*), [75](#page-78-0) option() (*in module cogeno*), [155](#page-158-1) option\_is\_valid\_directory() (*in module cogeno*), [155](#page-158-1) option\_is\_valid\_file() (*in module cogeno*), [155](#page-158-1) options() (*in module cogeno*), [165](#page-168-2) options\_add\_argument() (*in module cogeno*), [155](#page-158-1) options\_argv\_append() (*in module cogeno*), [155](#page-158-1) out() built-in function, [99,](#page-102-0) [102](#page-105-0) out() (*in module cogeno*), [156,](#page-159-1) [165](#page-168-2) out\_include() (*in module cogeno*), [152](#page-155-3) out\_insert() (*in module cogeno*), [156](#page-159-1) outl() (*in module cogeno*), [156,](#page-159-1) [165](#page-168-2) OutputFilter (*class in cogeno*), [156](#page-159-1) OutputFilter.\_\_call\_\_() (*in module cogeno*), [157](#page-160-0) OutputFilter.parselinenos() (*in module cogeno*), [157](#page-160-0) T

*attribute*), [75](#page-78-0) protoc\_gen\_nanopb\_path() built-in function, [97](#page-100-0)

built-in function, [61](#page-64-0)

built-in function, [61](#page-64-0)

regs (*edtsdb.cogeno.modules.edtsdb.libraries.edtlib.Node* render() (*in module cogeno*), [152](#page-155-3) repl (*in module cogeno*), [159](#page-162-0) rmtree() (*in module cogeno*), [162](#page-165-2)

props (*edtsdb.cogeno.modules.edtsdb.libraries.edtlib.Node*

properties()

property()

save() built-in function, [60](#page-63-0) save() (*in module edtsdb*), [69](#page-72-0) script\_is\_inline() (*in module cogeno*), [165](#page-168-2) script\_is\_jinja2() (*in module cogeno*), [165](#page-168-2) script\_is\_python() (*in module cogeno*), [165](#page-168-2) script\_type() (*in module cogeno*), [165](#page-168-2) set\_standard\_streams() (*in module cogeno*), [163](#page-166-1) snippet\_templates (*in module cogeno*), [153](#page-156-2) start\_at (*in module cogeno*), [159](#page-162-0) started (*in module cogeno*), [159](#page-162-0) stop\_at (*in module cogeno*), [160](#page-163-0) stopped (*in module cogeno*), [160](#page-163-0) symbol\_info() built-in function, [61](#page-64-0) symbols() built-in function, [61](#page-64-0)

P parent() (*in module cogeno*), [165](#page-168-2) partitions (*edtsdb.cogeno.modules.edtsdb.libraries.edtlib.Node* template\_path() (*in module cogeno*), [161](#page-164-1) *attribute*), [75](#page-78-0) path\_walk() (*in module cogeno*), [161](#page-164-1) pattern (*in module cogeno*), [159](#page-162-0) pincfgs (*edtsdb.cogeno.modules.edtsdb.libraries.edtlib.Node* templates\_paths\_append() (*in module cogeno*), *attribute*), [75](#page-78-0) pinctrl\_gpio\_ranges (*edtsdb.cogeno.modules.edtsdb.libraries.edtlib.Node* built-in function, [99](#page-102-0) *attribute*), [75](#page-78-0) pinctrl\_states (*edtsdb.cogeno.modules.edtsdb.libraries.edtlib.Node* built-in function, [99](#page-102-0) *attribute*), [75](#page-78-0) pinctrls (*edtsdb.cogeno.modules.edtsdb.libraries.edtlib.Node* trim\_trailing\_lines\_start (*in module attribute*), [75](#page-78-0) prerr() (*in module cogeno*), [154](#page-157-0) template\_is\_file() (*in module cogeno*), [165](#page-168-2) template\_is\_snippet() (*in module cogeno*), [165](#page-168-2) template\_is\_string() (*in module cogeno*), [165](#page-168-2) templates (*in module cogeno*), [160](#page-163-0) templates\_classes (*in module cogeno*), [161](#page-164-1) templates\_paths() (*in module cogeno*), [161](#page-164-1) [161](#page-164-1) text\_begin() text\_end() trim\_inital\_lines (*in module cogeno*), [161](#page-164-1) *cogeno*), [161](#page-164-1)

# W

warning() (*in module cogeno*), [154](#page-157-0) white\_prefix (*in module cogeno*), [157](#page-160-0)

# Z

```
zephyr_library_includes_cogeno()
   built-in function, 117
zephyr_library_includes_cogeno_ifdef()
   built-in function, 117
zephyr_library_sources_cogeno()
   built-in function, 117
zephyr_library_sources_cogeno_ifdef()
   built-in function, 117
zephyr_sources_cogeno()
   built-in function, 117
zephyr_sources_cogeno_ifdef()
   built-in function, 117
```